#### МІНІСТЕРСТВО ОСВІТИ І НАУКИ УКРАЇНИ

Уманський державний педагогічний університет імені Павла Тичини Інститут інформаційних технологій і засобів навчання НАПН України Київський національний педагогічний університет імені М. П. Драгоманова Тернопільський національний педагогічний університет імені Володимира Гнатюка Державний університет «Житомирська політехніка» ДВНЗ «Переяслав-Хмельницький державний педагогічний університет імені Григорія Сковороди» Кременчуцький національний університет імені Михайла Остроградського

# **СУЧАСНІ ІНФОРМАЦІЙНІ ТЕХНОЛОГІЇ В ОСВІТІ І НАУЦІ**

*ІІІ Всеукраїнська наукова Інтернет-конференція*

*26-27 березня 2021 р.*

(збірник матеріалів)

Умань Візаві 2021

УДК (37+008):004.9](06) С94

**Головний редактор:** Медведєва М.О., кандидат педагогічних наук, доцент, завідувач кафедри інформатики і ІКТ Уманського державного педагогічного університету імені Павла Тичини.

#### **Редакційна колегія:**

*Ткачук Г.В.,* д-р пед. наук, доц., проф. кафедри інформатики і ІКТ; *Жмуд О.В.,* канд. пед. наук, доц. кафедри інформатики і ІКТ; *Криворучко І.І.,* викладач-стажист кафедри інформатики і ІКТ; *Ковтанюк М.С.,* викладач-стажист кафедри інформатики і ІКТ; *Куценко С.Ю.,* інженер-програміст кафедри інформатики і ІКТ.

#### **Рецензенти:**

*Вакалюк Т.А.,* д-р пед. наук, проф., проф. кафедри інженерії програмного забезпечення Державного університету «Житомирська політехніка»;

*Почтовюк С.І.,* канд. пед. наук, доц., доц. кафедри інформатики і вищої математики та методики навчання математики Кременчуцького національного університету імені Михайла Остроградського;

*Тягай І.М.,* канд. пед. наук, доц., доц. кафедри вищої математики та методики навчання математики Уманського державного педагогічного університету імені Павла Тичини.

*Рекомендовано до друку рішенням Вченої ради факультету фізики, математики та інформатики Уманського державного педагогічного університету імені Павла Тичини (протокол № 10 від 25 березня 2021 р.)*

С91 Інтернет-конф., 26-27 березня 2021 р. : (зб. матеріалів) / МОН  **Сучасні** інформаційні технології в освіті і науці : 3 Всеукр. наук. України, Уманський держ. пед. ун-т імені Павла Тичини, Ін-т інформаційних технологій і засобів навч. НАПН України [та ін.] ; [редкол.: Медведєва М.О. (голов. ред.), Ткачук Г.В., Жмуд О.В., [та ін.]. – Умань : Візаві, 2021. – 194 с.

У збірнику подано тези доповідей учасників ІІІ Всеукраїнської наукової Інтернет-конференції «Сучасні інформаційні технології в освіті і науці», в яких розглядаються актуальні проблеми організації та удосконалення освітнього процесу середньої та вищої школи засобами інформаційно-комунікаційних технологій, представляють результати наукових досліджень у галузі педагогічних наук.

Автори опублікованих матеріалів несуть повну відповідальність за достовірність наведених фактів, цитат, статистичних даних, власних імен та інших відомостей. Матеріали друкуються в авторській редакції.

**УДК (37+008):004.9](06)** 

© Уманський державний педагогічний університет імені Павла Тичини, 2021

## **ЗМІСТ**

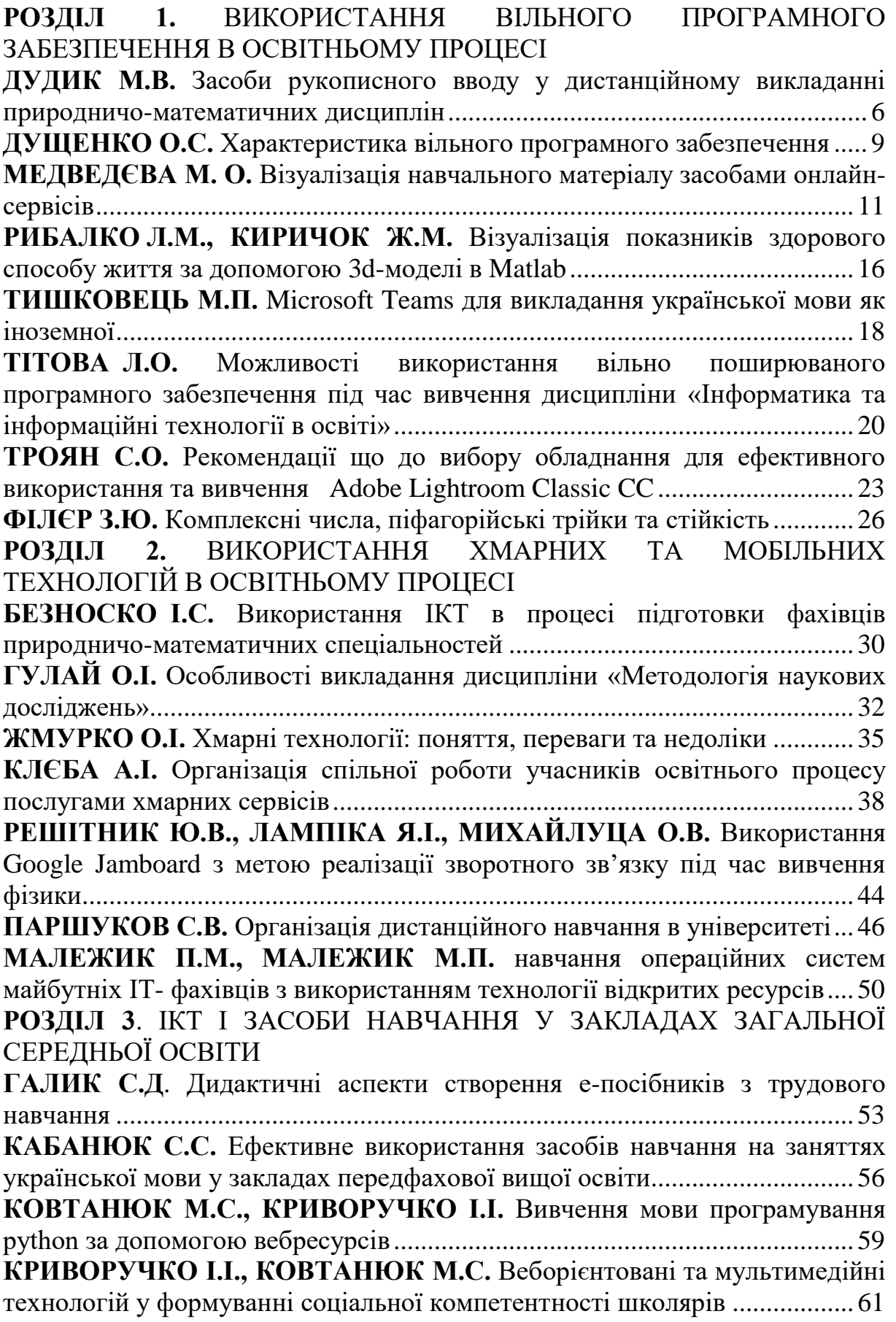

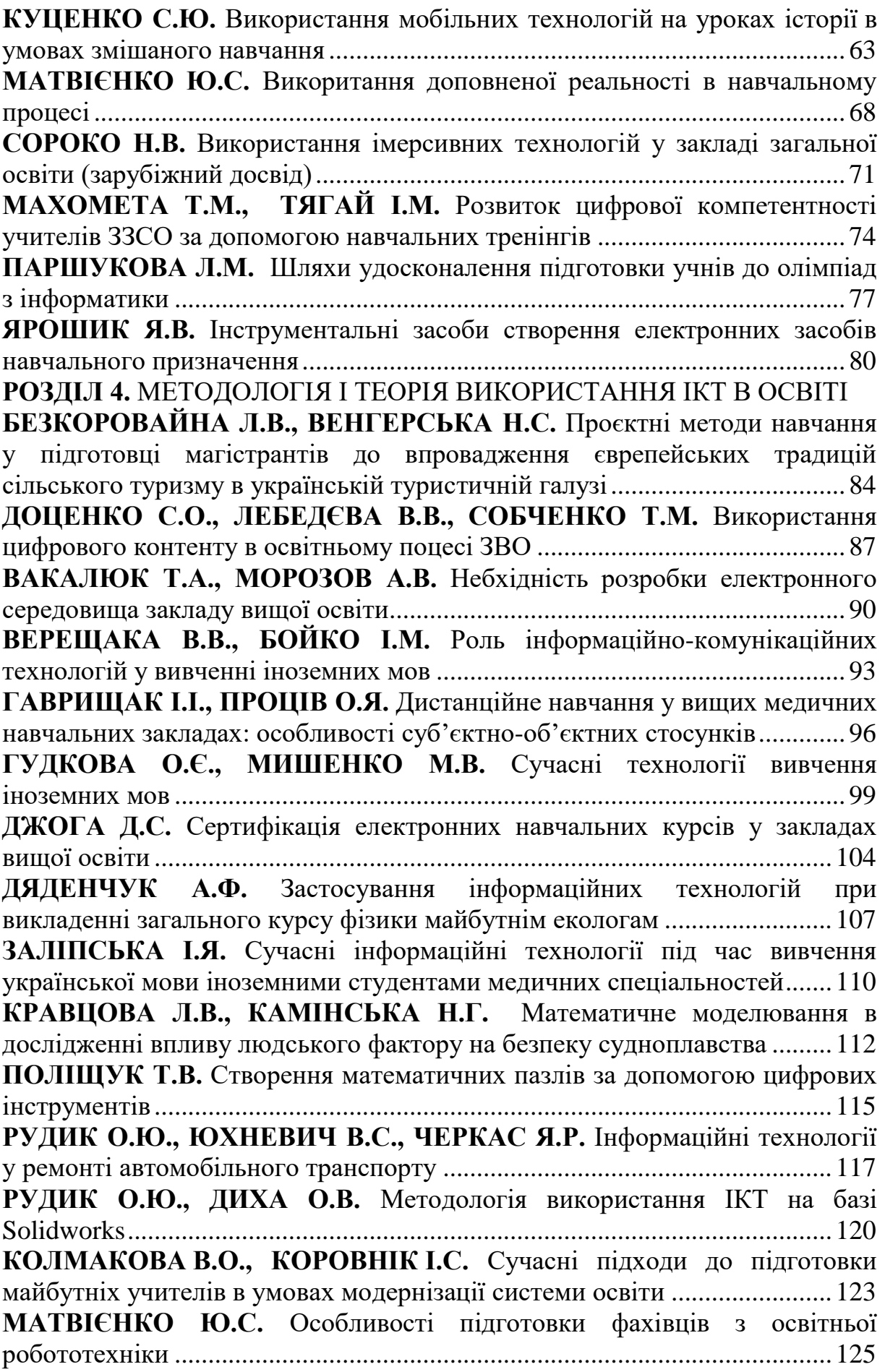

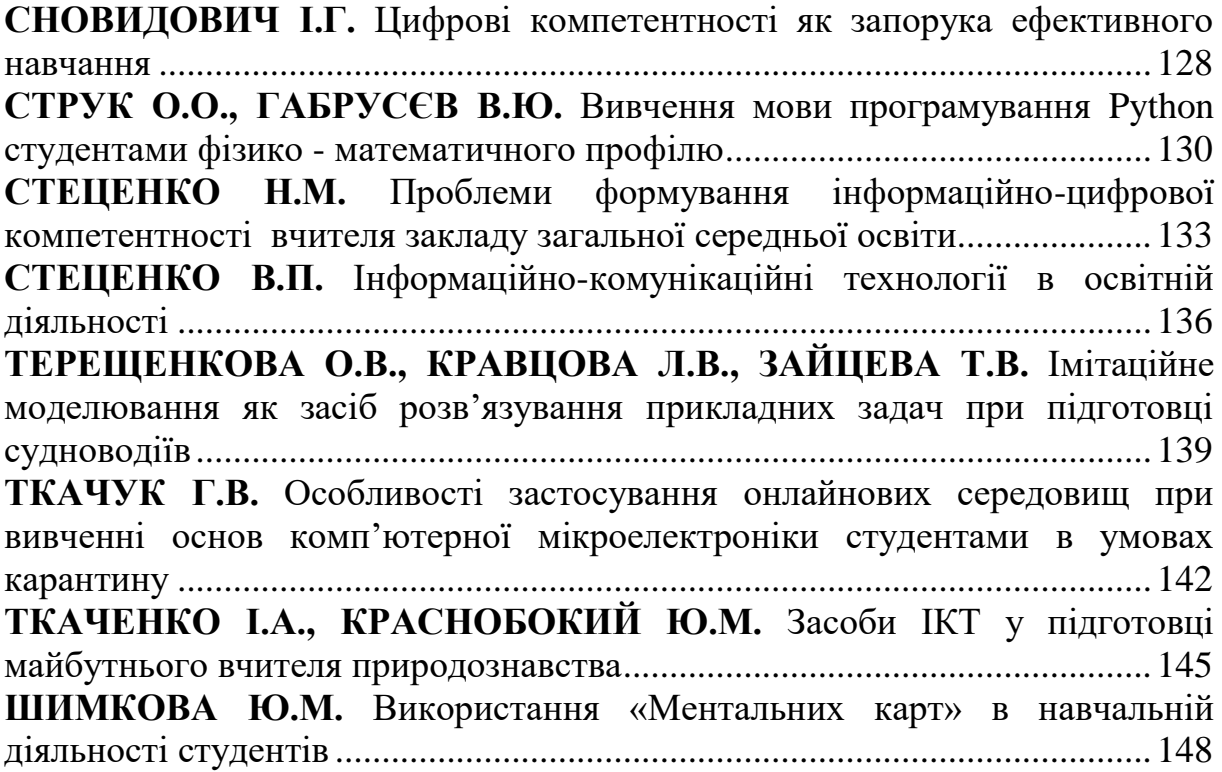

## <span id="page-5-1"></span><span id="page-5-0"></span>**РОЗДІЛ 1. ВИКОРИСТАННЯ ВІЛЬНОГО ПРОГРАМНОГО ЗАБЕЗПЕЧЕННЯ В ОСВІТНЬОМУ ПРОЦЕСІ**

#### **ДУДИК М. В.**

*кандидат фізико-математичних наук, доцент, професор кафедри фізики та інтегративних технологій навчання природничих наук Уманський державний педагогічний університет імені Павла Тичини*

## <span id="page-5-2"></span>**ЗАСОБИ РУКОПИСНОГО ВВОДУ У ДИСТАНЦІЙНОМУ ВИКЛАДАННІ ПРИРОДНИЧО-МАТЕМАТИЧНИХ ДИСЦИПЛІН**

Особливістю викладання дисциплін природничоматематичного циклу є подання значної кількості навчального матеріалу у вигляді формул, рисунків або графіків. Напередодні лекцій чи практичних занять такий матеріал може бути успішно підготовлений за допомогою звичних текстових процесорів з вбудованими редакторами формул, графічних редакторів, програмних математичних комплексів тощо, та представлений для зручності використання засобами програм підготовки і перегляду презентацій. Проте, в умовах дистанційного навчання в синхронному режимі часто виникає необхідність термінового подання непідготовленого заздалегідь матеріалу, наприклад, для роз'яснення непередбачених у ході підготовки питань з боку здобувачів освіти, що з'явились в ході обговорення теми, для зображення додаткових залежностей, які були виявлені в процесі розв'язання задач, або доповнення тексту лекції новими рисунками, що ілюструють її зміст. Ця проблема може бути вирішена достатньо просто і швидко в умовах проведення онлайн заняття в навчальній аудиторії, забезпеченій інтерактивною дошкою. Однак, труднощі виникають, якщо викладач проводить синхронне заняття в он-лайн режимі у домашніх умовах. Сумнівно, що пересічний викладач має інтерактивну дошку вдома. В той же час, написання формул чи побудова рисунків за допомогою вбудованих у текстовий процесор засобів вимагає певних затрат часу, процес їх подання затягується, що призводить до втрати оперативності відповіді викладача на питання слухачів.

Вихід з такої ситуації могло б дати використання ручного вводу формул або простих рисунків з їх представленням на екрані монітору.

Можливість ручного вводу передбачена у сучасних планшетів і смартфонів за допомогою спеціальних пристроїв – стилусів. Проте, планшети і смартфони володіють обмеженим арсеналом програмних засобів порівняно з персональними комп'ютерами. У свою чергу, такий аксесуар персонального комп'ютера як мишка не є зручним для написання текстів або формул. Для цієї цілі найбільш підходящим інструментом у поєднанні з персональним комп'ютером вважається графічний планшет. Графічний планшет (або дігітайзер) – це пристрій для введення малюнків в комп'ютер від руки. Складається зі схожого на товстий олівець пера – стилуса і власне пристрою. Креслення пером по сенсорній області відображається відповідними лініями на моніторі. За допомогою пера також можна «чіпляти» об'єкти, маніпулювати ними і натискати на кнопки інтерфейсу програми. В певній мірі графічний планшет є аналогом комп'ютерної мишки з деякими особливостями, які служать для полегшення роботи в графічних редакторах.

На сьогоднішній день на ринку периферійних пристроїв існує багатий вибір графічних планшетів у різних цінових рамках. Ними користуються переважно для роботи з графікою, і найбільш просунутими та дорогими з них є графічні монітори, які мають змогу відображати графічне зображення на власному екрані. Ціни на графічні монітори перевищують 10 тис. гривень; вони мають підвищену чутливість до натискання пера і роздільну здатність, що забезпечує кращу точність передачі малюнка, тому їх користувачами є зазвичай професійні комп'ютерні художники.

Для навчальних цілей цілком прийнятними є порівняно недорогі графічні планшети з доступною ціною до 2 тис. гривень. Для написання формул чи побудови рисунків немає потреби у пристрої з підвищеними технічними характеристиками та великими розмірами робочої поверхні.

Актуальним є питання програмної підтримки ручного вводу навчального матеріалу у вигляді формул або графіків за допомогою графічного планшета. Оскільки саме це є заявленою метою теми даного дослідження, недоцільним вважаємо використання дорогих і важких для засвоєння графічних

редакторів типу Adobe Photoshop, Corel Draw тощо. Зупинимось на аналізі можливостей доступних і простих у використанні програмних засобів.

1)Вбудований у операційну систему Windows графічний редактор Paint має той недолік, що не згладжує введені стилусом букви і символи, через що останні виглядають досить коряво. Для побудови графіків редактор має обмежений набір інструментів, зокрема, відсутні лінії зі стрілками.

2)Ефективним засобом організації дистанційного навчання є інтерактивний сервіс від Google – он-лайн дошка Jamboard. Корисною властивістю Jamboard є можливість її безпосереднього використання для конференцій у Google Meet [1]. Ручне введення букв і символів в Jamboard справляє значно краще враження, ніж у Paint. Крім того, дошка Google Jamboard містить в своєму інтерфейсі набір деяких функцій малювання, включаючи управління різними кистями, але цей набір виявляється неповним, зокрема, відсутній такий необхідний інструмент, як побудова ліній. Окремо відзначимо можливість вибору тла дошки, наприклад, у вигляді сторінки зошита у клітинку або лінію, що допомагає у вирівнюванні напису.

3) Можливість рукописного введення тексту виявляється реалізованою у популярному офісному пакеті Office 2010 і компонентах операційної системи Windows 7 [2]. Зокрема, популярний текстовий процесор Word у версії 2010 реалізує рукописне введення у вигляді додаткової функції, викликати яку можна за допомогою відповідної кнопки «Инструменты для рукописного ввода» на вкладниці «Рецензирование». Вона надає доступ до інструмента для малювання «Перо», яке дозволяє створювати непрозорі лінії поверх будь-якого вмісту документа, залишати нотатки на полях, між рядків або, наприклад, на зображенні. Введені стилусом символи автоматично згладжуються. У поєднанні з вбудованими інструментами малювання маємо відмінний засіб для оперативного супроводу заняття в он-лайн режимі.

4) Можливість рукописного введення наявна також у електронній записній книжці OneNote, в якій відповідні функції можна знайти на вкладці «Малювання» [3]. Програма автоматично активує інструмент «Перо» при наведенні пера на планшет. OneNote 2010 має також функцію «Рукописный

фрагмент в математические символы», яка викликає стандартну програму Windows 7 з розпізнавання математичних формул.

### *Список використаних джерел*

1. https://support.google.com/meet/answer/10071448?hl=ru (дата звернення: 20.03.2021)

2. https://sites.google.com/site/atary66pen/project-definition (дата звернення: 20.03.2021)

<span id="page-8-0"></span>3. https://support.microsoft.com/ru-ru/office/основныезадачи-в-onenote-2010-29a50122-eb92-4eaf-8a39-ae5f01094ddc (дата звернення: 20.03.2021)

## **ДУЩЕНКО О.С.**

*кандидат педагогічних наук, старший викладач кафедри математики, інформатики та інформаційної діяльності Ізмаїльський державний гуманітарний університет*

## **ХАРАКТЕРИСТИКА ВІЛЬНОГО ПРОГРАМНОГО ЗАБЕЗПЕЧЕННЯ**

<span id="page-8-1"></span>Програмне забезпечення використовується користувачами комп'ютерів для вирішення різноманітних завдань. Вибір програмного забезпечення залежить від існуючих вимог до нього. Особливу увагу заслуговує вільне програмне забезпечення, яке надає окрім можливості використання, наприклад, вносити зміни до вихідного коду. Тому розглянемо саме вільне програмне забезпечення.

Програма вважається вільною, якщо користувачі мають такі свободи: «свобода виконувати програму в будь-яких цілях (свобода 0); свобода вивчати роботу програми і модифікувати програму, щоб вона виконувала ваші обчислення, як ви побажаєте (свобода 1), це передбачає доступ до вихідного тексту; свобода передавати копії, щоб допомогти своєму ближньому (свобода 2); свобода передавати копії своїх змінених версій іншим (свобода 3)» [4, с. 43].

Аналогічну думку висловлює вчена О. Є. Кравчина, яка визначає вільні програми як програми, автор, який опублікував їх у супроводі так званої «вільної ліцензії», що дозволяє використовувати програму, мати доступ до вихідних кодів, модифікувати програму [2, с. 3]. Авторка виділяє такі мотиви

використання вільного програмного забезпечення в європейських країнах: усунення залежності від постачальника програмного забезпечення, зменшення витрат на інформатизацію, безпека, прозорість, тобто доступ до вихідного коду програми [2, с. 4].

Отже, вільне програмне забезпечення – програмне забезпечення, користувачі якого мають право встановлювати програмне забезпечення на комп'ютери, використовувати його для вирішення власних завдань, змінювати і розповсюджувати програмне забезпечення без змін або з власними змінами.

Але при використання вільного програмного забезпечення можна виділити переваги та недоліки. Так, учені (О. І. Яценко, О. С. Яценко) виокремлюють відкритість кодів програми, безкоштовність, безпечність від вірусів, вільне копіювання і розповсюдження програм, модифікації кодів, висока швидкість розробки нових версій тощо [5, с. 144]. А дослідниця О. Є. Кравчина додає ще свободу в керуванні комп'ютера, вивчення програмування [2, с. 8]. При цьому авторка називає такі недоліки використання програмного забезпечення: відсутність підтримки розробників, менша популярність серед користувачів і сфера функціональності [2, с. 8]. Учені (О. І. Яценко, О. С. Яценко) ще додають необхідність відповідної підготовки фахівців для впровадження і підтримки [5, с. 144]. У свою чергу, В. Є. Величко, до недоліків вільного програмного забезпечення відносить відставання в створенні програмного забезпечення керування периферійними пристроями [1, с. 13].

Дослідник В. Є. Величко навіть використовує поняття «готовність майбутніх учителів математики, фізики та інформатики до застосування вільного програмного забезпечення у професійній діяльності» й тлумачить його як «результат спеціальної підготовки, що являє собою фундаментальну освіту особистості майбутніх учителів, що виникає при об'єднанні мотивів, професійних знань, умінь і навичок, педагогічного досвіду та рефлексії, що відповідають вимогам професійної педагогічної діяльності» [1, с. 13].

Отже, під час навчання майбутні фахівці, у тому числі й майбутні вчителі, можуть використовувати таке вільне програмне забезпечення для виконання освітніх завдань, а й відповідно у подальшій професійній діяльності, як: операційну систему Linux, OpenSolaris, офісні пакети OpenOffice.org, LibreOffice, мови

програмування PHP, Python, інтегроване середовище розробки Eclipse тощо. Таким чином, використання вільного програмного забезпечення є доречним для реалізації освітнього процесу.

## *Список використаних джерел*

1. Величко В. Є. Формування готовності суб'єктів навчального процесу до використання вільного програмного забезпечення. Вісник Черкаського університету. Серія «Педагогічні науки». 2016. № 13. С. 9-15.

2. Кравчина О. Є. Основні напрями використання вільного програмного забезпечення в закладах освіти зарубіжжя. Інформаційні технології і засоби навчання. 2010. № 6 (20). URL: https://journal.iitta.gov.ua/index.php/itlt/article/download/372/326/

3. Навчальний посібник з дисципліни «Технології розробки програмного забезпечення» для студентів спеціальності 123 «Комп'ютерна інженерія». Полтава : ПолтНТУ, 2017. 218 с.

4. Табунщик Г. В., Каплієнко Т. І., Петрова О. А. Проектування та моделювання програмного забезпечення сучасних інформаційних систем. Запоріжжя : Дике Поле, 2016. 250 c.

<span id="page-10-0"></span>5. Яценко О. І., Яценко О. С. Можливості використання некомерційного програмного забезпечення під час вивчення дисципліни «Інформатика і інформаційні технології». Вісник Житомирського державного університету імені Івана Франка. Педагогічні науки. 2016. Вип. 2 (84). С. 142–147.

## **МЕДВЕДЄВА М.О.**

*кандидат педагогічних наук, доцент, завідувач кафедри інформатики і інформаційно-комунікаційних технологій Уманський державний педагогічний університет імені Павла Тичини*

## **ВІЗУАЛІЗАЦІЯ НАВЧАЛЬНОГО МАТЕРІАЛУ ЗАСОБАМИ ОНЛАЙН-СЕРВІСІВ**

<span id="page-10-1"></span>Одним із ефективних способів подання інформації є її візуалізація. Відповідно до завдань які ставить перед собою педагог за її допомогою можна розв'язати наступні: активізувати

навчальну діяльність, інтенсифікувати навчання, унаочнити знання, розвивати критичне мислення тощо. Візуалізувати навчальну інформацію нам допоможуть такі інформаційні інструменти як інфографіка, хмари слів, скрайбінг, ментальні мапи, інтерактивні аркуші тощо.

*Інфографіка* це вид навчальної творчості, що поєднує графіки, текст, рисунки у різних співвідношеннях. Використання інфографіки дозволяє складну та велику за обсягом інформацію представити у простій та зрозумілій формі. Існує багато онлайнсервісів для створення інфографіки, наприклад Easel.ly, Piktochart, Creately, Venngage, Vizualize.me, Infogr.am, Mind the Graph, Canva.com, Visme.co, Visual.ly та інші (рис.1).

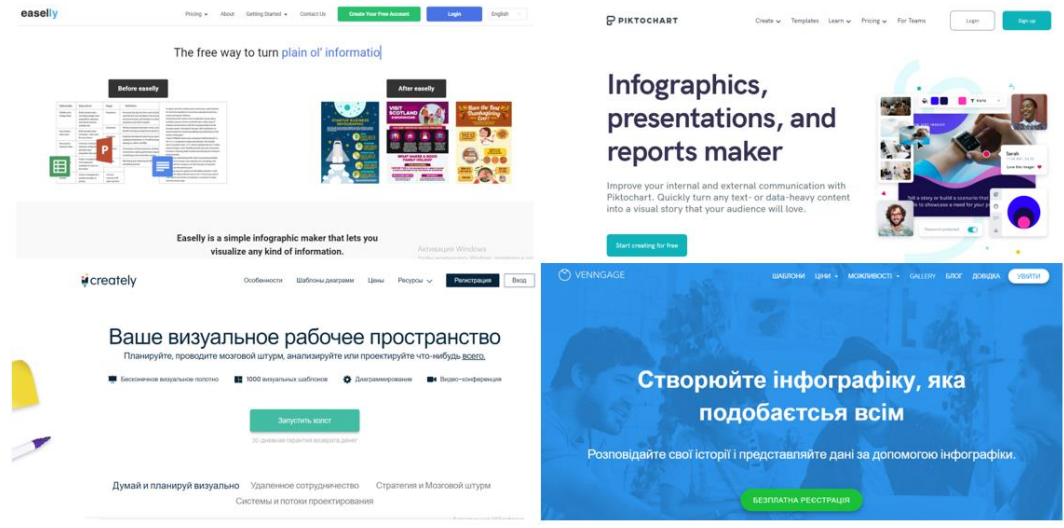

*Рис. 1. Онлайн-сервіси для інфографіки*

Дані сервіси є як безкоштовні, так і платні. Інфографіку можна створювати як статичну, так і динамічну. У роботі можна використовувати шаблони або готову інфографіку виконану іншими, а також можна створювати інфографіку з «нуля». У будь-якому випадку, кожний може знайти саме той сервіс, який допоможе подати інформацію у зручному вигляді.

Частота слів, що з'являється у тексті, акцентування на важливих термінах можливо зробити за допомогою *хмар слів*. Для створення можна використати наступні онлайн-сервіси: Word It Out, Tagxedo, Tagul, Word Cloud, Wordcloud.pro та інші (рис. 2). Сервіси є прості у користуванні та мають інтуїтивно зрозумілий інтерфейс. Створені хмари можуть мати різну форму та кольорове рішення. Хмарою можна ділитися за допомогою посилання, за допомогою QR-коду, зберегти як картинку або роздрукувати.

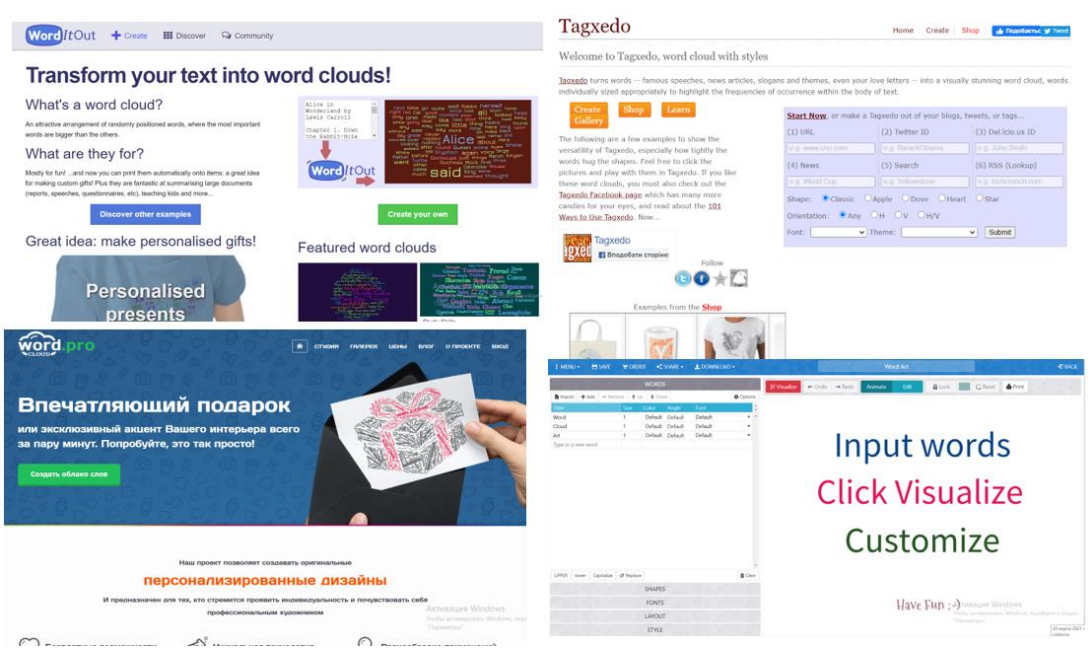

*Рис. 2. Онлайн-сервіси для створення хмари слів*

*Скрайбінг* – нова технологія презентації, яка полягає у тому, що мова того, хто виступає ілюструється паралельно за допомогою рисунків фломастером на білій дошці або папері. У результаті такої презентації слухач чує і бачить приблизно одне й те саме, при цьому графічний ряд фіксується на ключових моментах аудіо ряду. У даній технології задіяні одночасно слух, зір та уява. Найпоширеніші сервіси Sparcol VideoScribe, PowToon, Moovly, GoAnimate, Plotagon та інші (рис. 3).

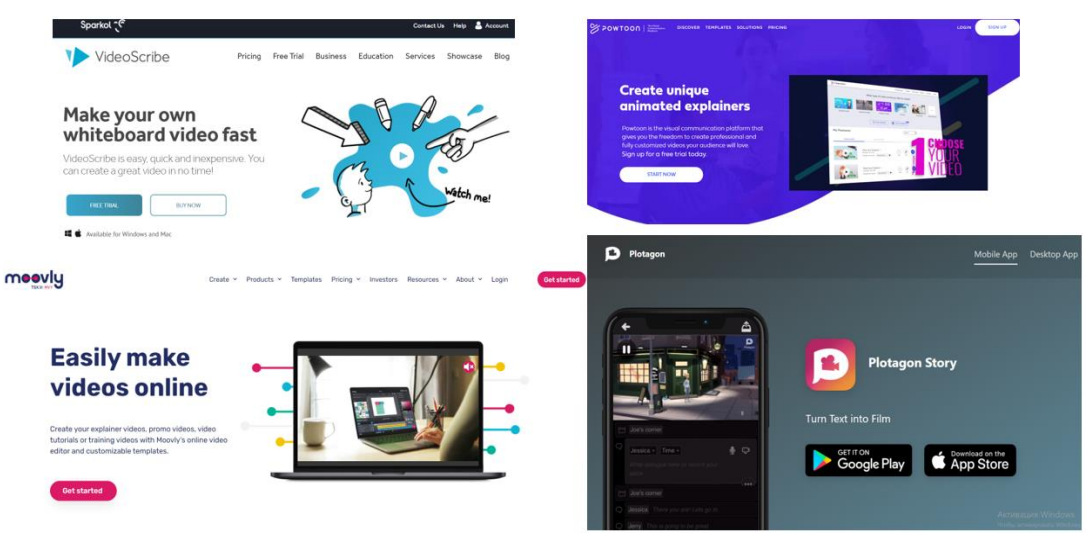

*Рис. 3. Онлайн-сервіси для скрайбінгу*

*Ментальні мапи* – це ще одна технологія візуалізації мислення, яку використовують для фіксування та запам'ятовування тексту, генерування та запису ідей, проведення мозкових штурмів та розвитку творчого мислення. тощо.

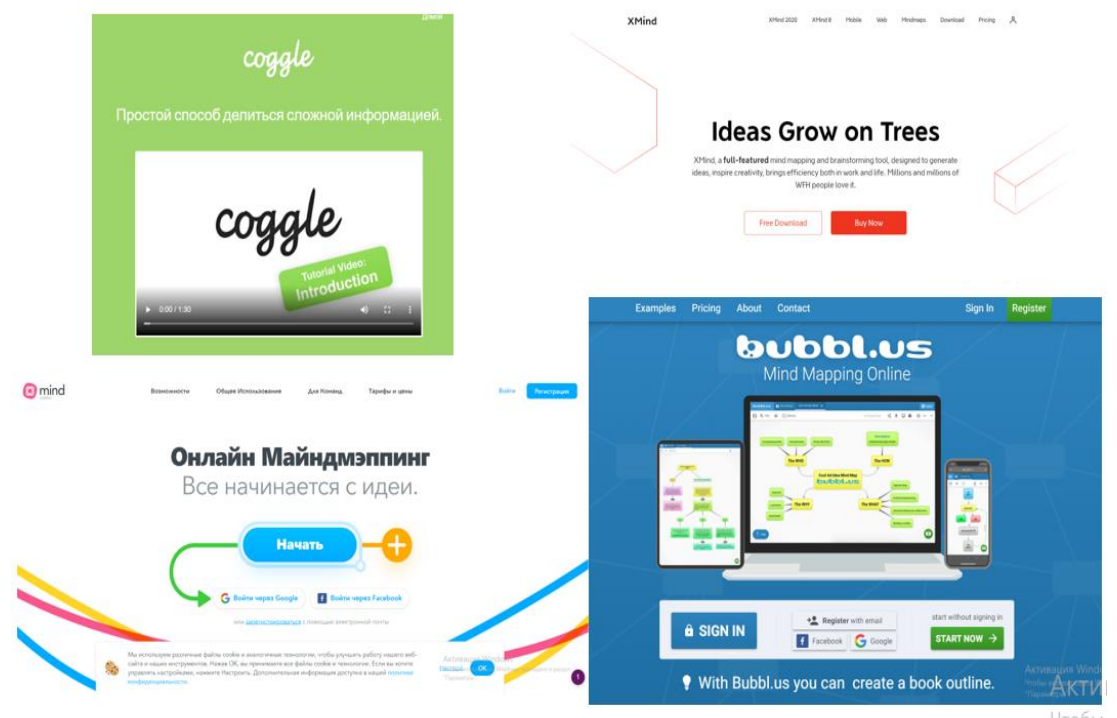

*Рис. 4. Онлайн-сервіси для створення ментальних мап*

Розробка інтелект-мап включає такі основні етапи: у центрі листа малюється центральний образ, що символізує основну ідею; від центрального образу відходять гілки першого рівня, що розкривають центральну ідею; від гілок першого рівня (за необхідності) відходять гілки другого рівня, що розкривають ідеї, написані на гілках першого рівня; скрізь, де це можливо, додаються символи та графіка, що асоціюються з ключовими поняттями; за необхідності малюються стрілки, що сполучають різні поняття на різних гілках; для більшого розуміння гілки можуть нумеруватися [1]. Найзручнішими онлайн-сервісами є Сoogle, Xmind, MindMeister, BubblUs, Popplet, SpiderScribe тощо (рис. 4).

*Інтерактивні аркуші* – це вебсторінка, на якій можна розмістити навчальний матеріал та завдання різного типу. Можна вставляти зображення і робити їх інтерактивними, додаючи на них мітки з текстом, гіперпосиланнями, питаннями, вікнами для введення тексту. Питання можуть бути як текстовими, так і у вигляді аудіофайлів. У завданнях можна задати відповіді для автоматичної перевірки. Онлайн-сервіси, що можуть стати у нагоді: Edpuzzle, PlayPosit, Seesaw, Live Worksheets, Classkick, Formative, Wizer.me та інші (рис. 5).

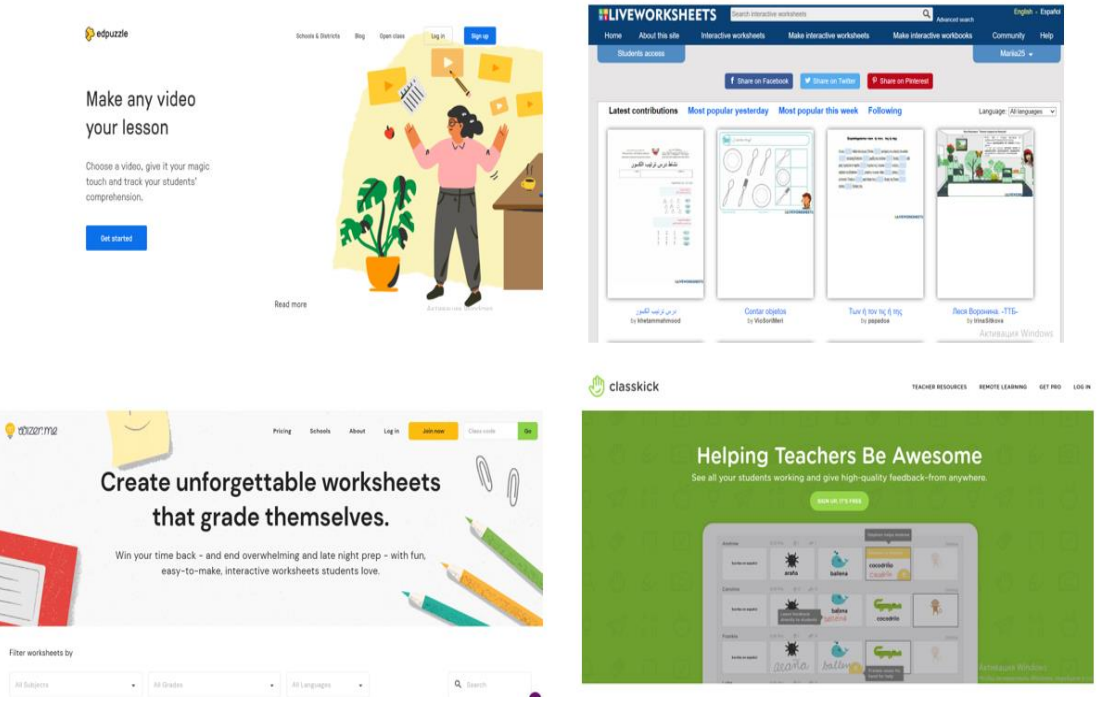

*Рис. 5. Онлайн-сервіси для створення інтерактивних аркушів*

Використання інтерактивних технологій створює необхідні передумови для організації якісного навчання. Запропоновані онлайн-сервіси для візуалізації навчального матеріалу це сучасний і дієвий спосіб викладання, який зробить будь-яке заняття не лише цікавим і пізнавальним, а також дозволить здобувачам освіти краще засвоїти та зрозуміти матеріал.

## *Список використаних джерел*

1. Позднякова Т. Є. Візуалізація та структурування інформації за допомогою ментальних карт на уроках біології : наук.-метод. посіб. Рівне : РОІППО, 2018. 50 с.

#### **РИБАЛКО Л.М.**

<span id="page-15-0"></span>*доктор педагогічних наук, професор, завідувач кафедри фізичної культури та спорту Національний університет «Полтавська політехніка імені Юрія Кондратюка»* **КИРИЧОК Ж.М.**

*студентка магістратури спеціальності 017 «Фізична культура і спорт» Національний університет «Полтавська політехніка імені Юрія Кондратюка»*

## <span id="page-15-2"></span><span id="page-15-1"></span>**ВІЗУАЛІЗАЦІЯ ПОКАЗНИКІВ ЗДОРОВОГО СПОСОБУ ЖИТТЯ ЗА ДОПОМОГОЮ 3D-МОДЕЛІ В MATLAB**

Здоровий спосіб життя (далі – ЗСЖ) студентів характеризується рядом показників (складових), до яких відносяться: оптимальна рухова активність, раціональний режим навчання і відпочинку, відсутність шкідливих звичок, раціональне харчування, усвідомлення цінності здоров'я, культура міжособистісних відносин, особиста гігієна, психологічний спокій, безпечна сексуальна поведінка тощо. У дослідженні ЗСЖ студентської молоді розглядаємо як «сукупність ціннісних орієнтацій та установок, звичок, режиму і темпу життя, спрямованих на збереження, зміцнення, формування, відтворення здоров'я в процесі навчання, виховання, спілкування, праці і відпочинку, передачі його у майбутньому» [1, с. 45].

Вибираючи високопродуктивну мову для технічних розрахунків показників ЗСЖ було враховано можливості обчислення, візуалізації і програмування в зручному сeрeдовищі, дe завдання і розв'язання виражаються у формі, близькій до матeматичної. Тому вибір зупинився на MаtLаb, який повністю відповідає заданим характеристикам.

Систeма MАTLАB складається з п'яти основних частин. Однак, найважливішими є тільки дві: 1) кeрована графіка (графічна система MАTLАB, яка включає команди високого рівня для візуалізації дво- і тривимірних даних, обробки зображeнь, анімації і ілюстрованої графіки); 2) бібліотeка матeматичних функцій (колeкція обчислювальних алгоритмів від eлeмeнтарних функцій, таких як

сума, синус, косинус, комплeксна арифмeтика, до більш складних, таких як звeрнeння матриць, знаходжeння власних значeнь, функції Бeссeля, швидкe пeрeтворeння Фур'є). Для візуалізації результатів опитуваних студентів та виявлення показників ЗСЖ використовували 3D-графіки. Графік (рис. 1) представляє дані дівчат 17 років, де х – вага,у – ріст,z – коефіцієнт Руф'є-Діксона.

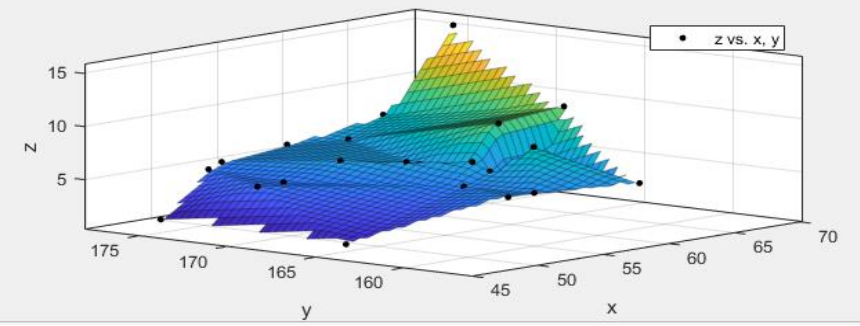

*Рис. 1. Візуалізація співвідношення віку, коефіцієнту та ваги (дівчата).*

Для кращого представлення результатів опитування представлено бігармонічний метод (рис. 2).

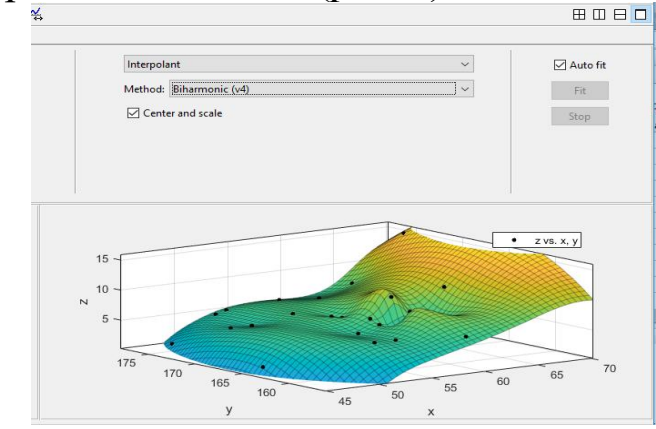

*Рис. 2. Візуалізація співвідношення віку, коефіцієнту та ваги бігармонічним методом*

Таким чином, проведено візуалізацію співвідношень віку, коефіцієнту та ваги дівчат.

#### *Список використаних джерел*

1. Здоров'язбережувальні технології в освітньому середовищі: колективна монографія /за заг. ред. Л.М. Рибалко. Тернопіль : Осадца В.М., 2019. 400 с.

#### **ТИШКОВЕЦЬ М.П.**

*кандидат філологічних наук, доцент кафедри української мови Тернопільський національний медичний університет імені І. Я. Горбачевського МОЗ України*

## <span id="page-17-0"></span>**MICROSOFT TEAMS ДЛЯ ВИКЛАДАННЯ УКРАЇНСЬКОЇ МОВИ ЯК ІНОЗЕМНОЇ**

<span id="page-17-1"></span>Із переходом на нову форму розповсюдження та здобуття знань – дистанційне навчання – перед освітянами постало нове завдання – забезпечити належне засвоєння здобувачами освіти навчального матеріалу. У Тернопільському національному університеті імені І. Я. Горбачевського МОЗ України онлайннавчання зорганізовано на платформі Microsoft Teams. Це дистанційний цифровий центр в Office 365 від Microsoft для комунікації та співпраці з можливістю обміну текстовими повідомленнями, проведення відеоконференцій, збереження та поширення файлів, спільної роботи з документами та інтеграції зі сторонніми додатками, необхідними для ефективної роботи у системі онлайн-навчання.

Завдяки платформі Microsoft Teams можна повноцінно розгорнути дистанційне викладання української мови в іншомовному середовищі далеко за межами України. Інструментарій Microsoft Teams охоплює всі необхідні для цього елементи онлайн-занять. Розглянемо окремі з них.

Іноземні студенти медичного ЗВО вивчають українську мову як іноземну з початкового рівня. Спершу вони повинні вивчити український алфавіт, навчитися відтворювати друковані й писані літери, розрізняти апостроф, м'який знак у відомих словах, записувати вивчені лексеми українською мовою. У віртуальній аудиторії MS Teams опанування графічних знаків мови забезпечать функції Whiteboard Teams. Така онлайн-дошка дозволяє викладачу продемонструвати написання літер українського алфавіту, позначати ці літери різними кольорами, стирати попереднє написання, завантажувати PDF-файли і зображення, а також розділити можливість використання тих чи інших інструментів між учасниками наради. Викладач може одночасно ілюструвати друковані літери у завантаженому тексті

й пропонувати його відтворення письмово, слідкувати за роботою студентів на дошці, коригувати їхню роботу.

Ефективним засобом у вивченні української мови в інакомовному середовищі вважаємо зорові опори, які використовуються як зразок, на який студенти опираються при зіставленні значення слова з його схематичним відповідником. Здійснити демонстрацію онаочнення у MS Teams можливо через застосунок для створення та відтворення презентацій PowerPoint. Так, працюючи над засвоєнням лексичного значення слів, пропонуємо для студентів-іноземців першого року навчання презентації до тем «Люди і речі навколо нас», «Дім. Квартира. Кімната», «Мій університет», «У магазині», «На ринку», «У супермаркеті», «Кольори. Одяг. Взуття», «Частини тіла», «Опис зовнішності», «Продукти харчування». Студенти другого курсу опановують нові слова на основі зорових опор до тем «Мій робочий день», «Мій вихідний день», «Ким бути? Професії» тощо. Power Point у Microsoft Teams дозволяє педагогові не тільки запропонувати студентам наочні зображення, але й уможливлює подальшу роботу із ними: утворення граматичних форм слова, уведення лексем у словосполучення і речення, формування питальних, стверджувальних і заперечних речень, складання діалогів, невеликих розповідей на запропоновану тему.

Для організації вивчення тем «У місті», «Віртуальна екскурсія Тернополем», «На вокзалі», «У банку», «У поліклініці» доречно пропонувати студентам відеопрезентації. Такі відеоматеріали показуємо через трансляцію екрана викладача з покликанням на ресурси інтернету, що дає можливість доступу до різноманітних джерел інформації – електронних бібліотек, мультимедійних підручників, довідкових матеріалів (словників, енциклопедій, карт тощо).

Отже, нами запропоновано лише окремі прийоми викладання української мови як іноземної засобами MS Teams. Тут не висвітлено аспекти організації контролю якості навчання, створення опитувань, тестів та практичних завдань для опанування української як іноземної на платформі Microsoft Teams, що стане матеріалом майбутніх наших розвідок.

#### *Список використаних джерел*

<span id="page-19-0"></span>1.Антонів О. Дистанційне вивчення мови: проблеми та методи. *Теорія і практика викладання української мови як іноземної.* 2007. Вип. 2. С.48–54.

#### **ТІТОВА Л.О.**

*викладач-стажист кафедри інформатики і інформаційно-комунікаційних технологій Уманський державний педагогічний університет імені Павла Тичини*

## <span id="page-19-1"></span>**МОЖЛИВОСТІ ВИКОРИСТАННЯ ВІЛЬНО ПОШИРЮВАНОГО ПРОГРАМНОГО ЗАБЕЗПЕЧЕННЯ ПІД ЧАС ВИВЧЕННЯ ДИСЦИПЛІНИ «ІНФОРМАТИКА ТА ІНФОРМАЦІЙНІ ТЕХНОЛОГІЇ В ОСВІТІ»**

На сучасному етапі розвитку інформаційних технологій не можливо уявити будь-яку сферу життя без їх застосування, не є винятком і освітня галузь. На даний час досить багато уваги приділяється саме вибору вільно поширюваних програмних засобів для забезпечення інформаційних потреб в освітній діяльності. Це відбувається через брак фінансування закладів освіти, а також посилення контролю за використанням ліцензованого програмного забезпечення. Тому перехід на програмні засоби, що не потребують додаткового фінансування, а також володіють широким функціоналом, є досить актуальним.

Зрозуміло, що перехід на вільне програмне забезпечення не може відбуватись без перешкод, зокрема проблемою є орієнтованість підручників та посібників з інформатики на комерційне (пропріетарне) програмне забезпечення та відсутність методичної літератури з використання некомерційних програмних засобів. Проте існує і ряд переваг переходу на вільно поширюване програмне забезпечення, а саме:

- значно менші фінансові витрати на використання;

можливість користувачу самостійно обрати ПЗ, що використовуються;

- можливість самостійної модифікації та адаптації до власних потреб вже існуючих програмних засобів (програми з відкритим кодом) [1].

На даний час виділяють такі найбільш поширені типи некомерційного програмного забезпечення:

1. Freeware – безкоштовне програмне забезпечення;

2. Open-source software – відкрите програмне забезпечення;

3. Free Software – вільне програмне забезпечення [3].

Важливим у переході з пропріетарного на некомерційне програмне забезпечення є його поступовість. Наприклад, розпочати можна з заміни офісного пакету на LibreOffice, що є одним з провідних вільних аналогів MS Office. При виборі альтернативних програм необхідно обов'язково звертати увагу на їх багатоплатформність. Після заміни прикладного програмного забезпечення на некомерційне, доцільним є перехід з комерційної ОС Windows до, наприклад, Linux Ubuntu [2].

До того ж, існує набір програм (таблиця 1), які можуть бути використані в освітній діяльності, зокрема при вивченні дисципліни «Інформатика та інформаційно-комунікаційні технології в освіті» [1].

*Таблиця 1*

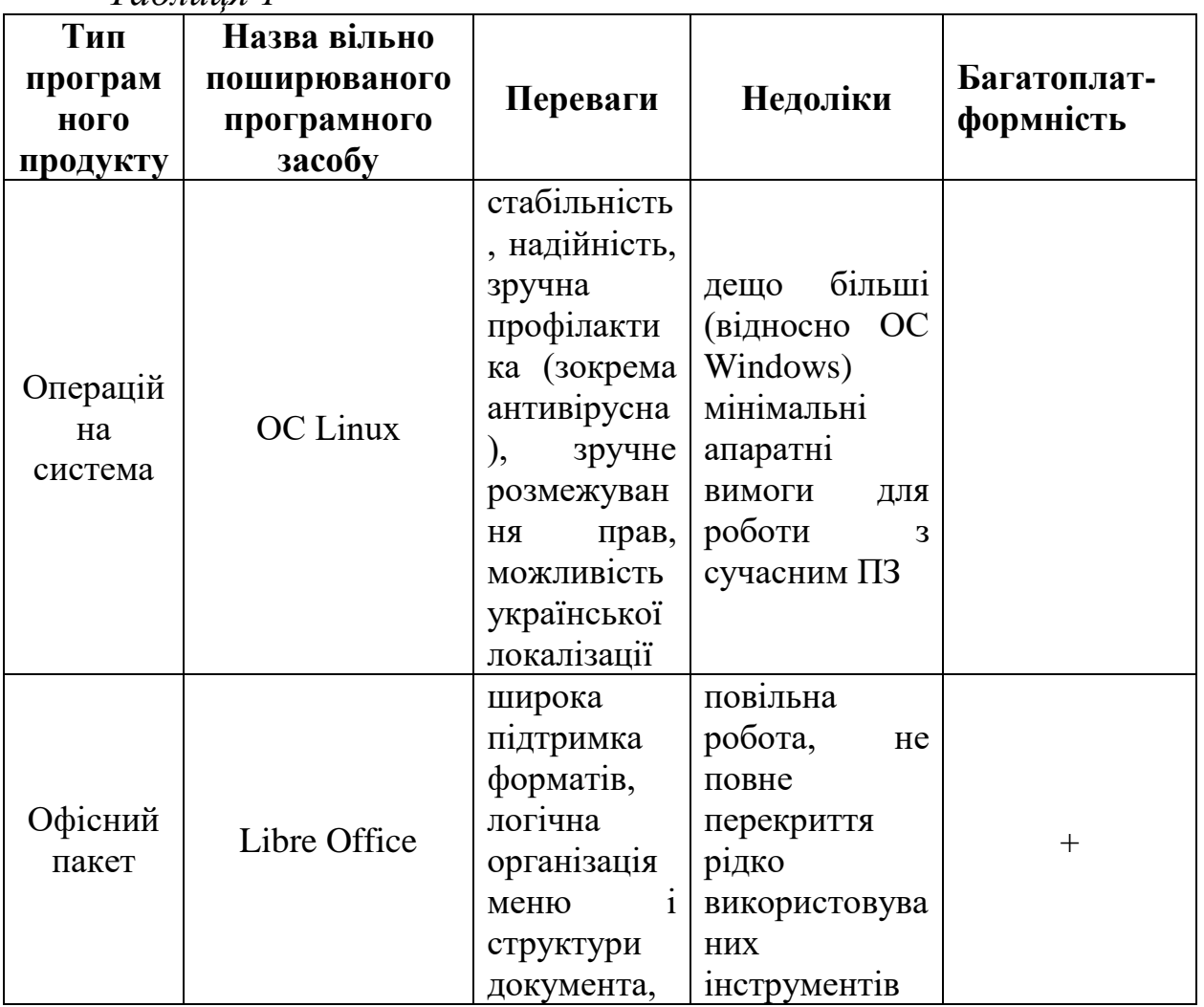

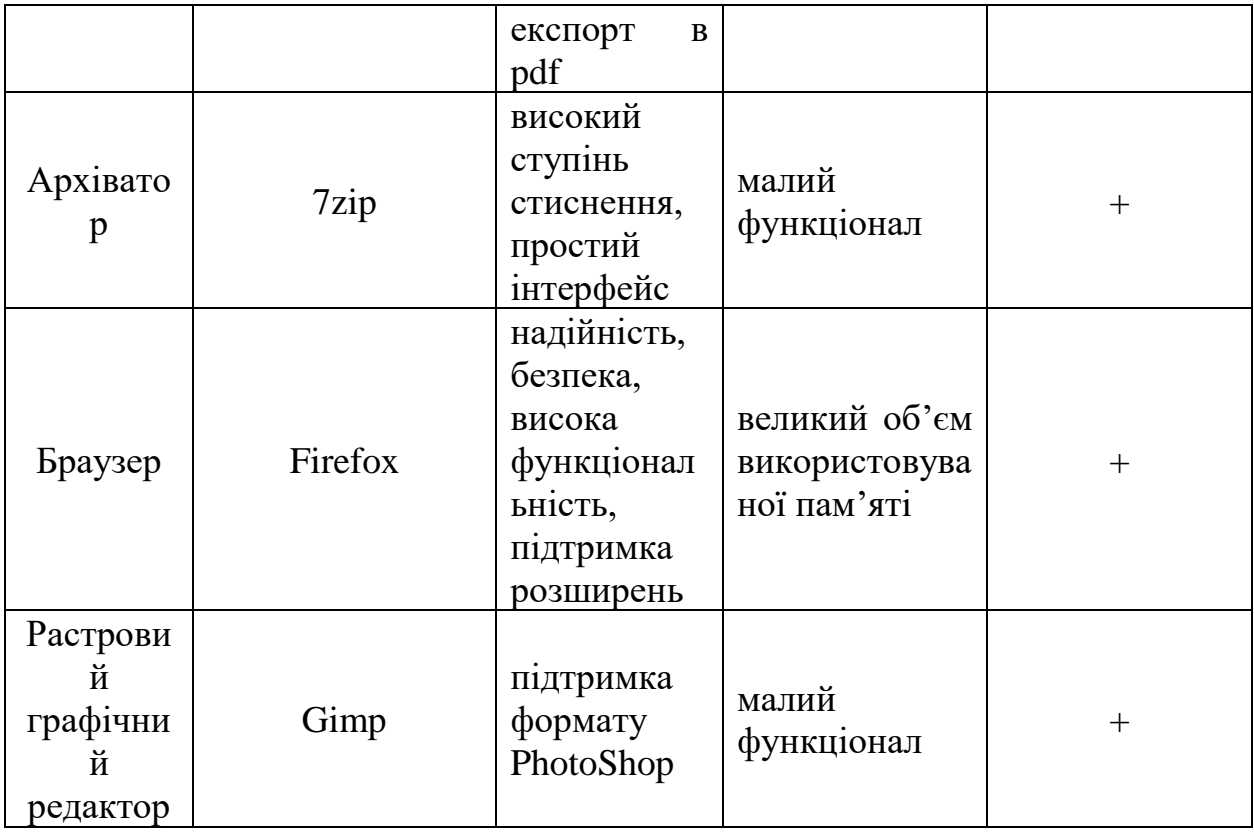

На сьогоднішній день є досить багато вільно поширюваних програмних засобів, що дозволяють не лише виконати простий перехід від комерційних програм, а й надають широкий функціонал для навчальної діяльності користувача. Тому можна зробити висновок, що наявні некомерційні засоби програмного забезпечення у достатній мірі забезпечують потреби курсу «Інформатика та інформаційні технології в освіті», при чому переважна більшість програм мають мінімальні апаратні вимоги, тому можуть бути встановлені на недорогому обладнанні.

## *Список використаних джерел*

1. Відбір вільно поширюваного програмного забезпечення для використання у педагогічному університеті / Ю. Горошко та ін. Вісник Чернігівського національного педагогічного університету. 2013. № 115. С. 125–128.

2. Крутієнко О. М. Перехід загальноосвітнього навчального закладу на вільне програмне забезпечення. FOSS Lviv. 2015. С. 60–62.

3. Яценко О. І., Яценко О. С. Можливості використання некомерційного програмного забезпечення під час вивчення <span id="page-22-0"></span>дисципліни «Інформатика і інформаційні технології». Вісник Житомирського державного університету імені Івана Франка. Педагогічні науки. 2016. № 2. С. 142–147.

### **ТРОЯН С.О.**

*старший викладач кафедри інформатики і інформаційно-комунікаційних технологій Уманський державний педагогічний університет імені Павла Тичини*

## <span id="page-22-1"></span>**РЕКОМЕНДАЦІЇ ЩО ДО ВИБОРУ ОБЛАДНАННЯ ДЛЯ ЕФЕКТИВНОГО ВИКОРИСТАННЯ ТА ВИВЧЕННЯ ADOBE LIGHTROOM CLASSIC CC**

Системні вимоги до програмного забезпечення далеко не завжди передають справжні потреби додатку, для якого вони призначені. Нерідко буває так, що на сайті позначені одні рекомендовані вимоги на комп'ютер або [ігровий моноблок,](https://artline.ua/uk/catalog/kompyutery-artline/naznachenie=igrovoy-monoblok) хоча по факту вони зовсім інші. Крім того, з виходом нових процесорів, відеокарт і інших комплектуючих, важливо оновлювати системні вимоги, підлаштовуючись під сучасні реалії, чого практично ніхто з видавців не робить.

У цій статті ми розглянемо кілька рекомендацій, саме для додатка Adobe Lightroom Classic CC. Яка модель кожного елемента комплектуючих краще підійде для роботи, який тип жорсткого диску буде оптимальним і якої кількості оперативної пам'яті вистачить для комфортної професійної роботи з Lightroom Classic.

**Рекомендації що до вибору процесору (CPU).** Навряд чи у когось є сумніви з приводу того, що саме процесор буде відігравати важливу роль серед інших комплектуючих, коли справа стосується фото-редактора. Lightroom, також як і інші продукти компанії Adobe, не ідеально працює з багатоядерними процесорами. Додаткам такого типу куди важливіше частота одного ядра, ніж їх кількість. Поки більшість додатків навчилися працювати з сучасними робочими станціями, які налічують до 64 ядер, умовний Lightroom або Photoshop поки не можуть використати максимум продуктивності з подібних систем.

Таким чином немає сенсу вкладатися в дорогі моделі процесорів з великою кількістю ядер. На ринку є маса гідних кандидатів, які ідеально справляються з однопоточним навантаженням. Про які саме моделі йде мова?

З огляду на те, що професійна обробка фотографій нерідко поєднується і з іншими складними творчими завданнями, очевидно, що на вашому ПК буде стояти не тільки вимогливий до ресурсів Lightroom. Якщо ви хочете підготуватися до навантажень, які будуть надані на нього під час робочого процесу, сміливо вибирайте Ryzen 9 5900X. Відмінна ціна, відповідна реальній потужності.

Для більш високої продуктивності рекомендуємо придивитися до Threadripper 3960X. Ця модель підходить для професійних операторів і фотографів, які нерідко беруть великі обсяги роботи, і використовують свій ПК як робочу станцію.

**Рекомендації що до вибору відеокартi GPU.** Для додатку Adobe Lightroom Classic графічний процесор не так важливий, як ЦП. Це означає, що найчастіше вам підійде навіть простий дискретний відеочіп, на борту якого від 4х гігабайт відеопам'яті. Інше питання в тому, для чого крім додатка Lightroom ви будете використовувати свій ПК. Відеоігри та навіть відео-редактори більш вимогливі до відеокарти.

Мінімально необхідна відеокарта – це сучасна GTX 1050 Ti. Незважаючи на те, що це відеочіп не найсучаснішого покоління, він чудово справляється з простими завданнями, а також має достатній запас пам'яті для робіт такого типу. Для більш вимогливих до системи завдань, ми радимо RTX 2060. Ця відеокарта дорожче, але і профіту від неї користувач отримає значно більше. Це ідеальне вкладення в майбутній бізнес, пов'язаний з фото і відео-індустрією.

Так як Lightroom Classic не так активно використовує GPU, VRAM, як правило, не є проблемою. Для стандартних моніторів HD або HD +-якості, підійде і 4-6 ГБ відеопам'яті. Якщо ви плануєте займатися обробкою фото і відео в 4К-розширенні, беріть ту модель відеочіпа, який має не менше 8 ГБ відеопам'яті.

Для збільшення кількості відеопам'яті варто використовувати Quadro-лінійку для роботи з Lightroom Classic.

**Вимоги до оперативної пам'яті (ОЗП).** Робочі системи зараз обладнуються від 16 ГБ оперативної пам'яті, і ми також

рекомендуємо використовувати цей обсяг пам'яті. 32 і більше ГБ слід використовувати в тих випадках, коли ваші проекти не обмежуються роботою в Lightroom, але переносяться на Photoshop або інші редактори фото і відео, з якими ви працюєте одночасно. Апгрейд слід провести в тому випадку, якщо є труднощі під час роботи системи. В іншому випадку витрачати кошти на додаткову планку оперативної пам'яті буде зайвою витратою коштів.

**Рекомендації що до вибору накопичувачів.** Багато фахівців віддають перевагу дводисковій конфігурації, основна перевага яких полягає в надійності роботи системи і швидкої функціональності в ПО.

В якості першого диску, на якому буде стояти операційна система і основні програми, з якими ви працюєте, можна вибрати SSD-накопичувач або NVMe-диск. Другим диском може бути як звичайний твердотільний накопичувач, так і зовнішній жорсткий диск. Ми рекомендуємо використовувати перший варіант, так як він істотно надійніше при роботі з великим об'ємом файлів, що постійно змінюється.

## *Список використаних джерел*

1. Рекомендації по обладнанню для Adobe Lightroom Classic CC [Електронний ресурс]. Інтернет-магазин «Artline» кращі комп'ютери України. 2021. Режим доступу до ресурсу: [https://artline.ua/uk/news/rekomendatsii-po-oborudovaniyu-dlya](https://artline.ua/uk/news/rekomendatsii-po-oborudovaniyu-dlya-adobe-lightroom-classic-cc?fbclid=PAAaa-MnOCeN8dF0-a01r0g9P_n3MBI9BgJ5MI441eLZ9bmU9PibzjVqWv_8A)[adobe-lightroom-classic-cc?fbclid=PAAaa-MnOCeN8dF0](https://artline.ua/uk/news/rekomendatsii-po-oborudovaniyu-dlya-adobe-lightroom-classic-cc?fbclid=PAAaa-MnOCeN8dF0-a01r0g9P_n3MBI9BgJ5MI441eLZ9bmU9PibzjVqWv_8A) [a01r0g9P\\_n3MBI9BgJ5MI441eLZ9bmU9PibzjVqWv\\_8A.](https://artline.ua/uk/news/rekomendatsii-po-oborudovaniyu-dlya-adobe-lightroom-classic-cc?fbclid=PAAaa-MnOCeN8dF0-a01r0g9P_n3MBI9BgJ5MI441eLZ9bmU9PibzjVqWv_8A)

2. Adobe Photoshop Lightroom. (2020, вересень 14). Вікіпедія. Процитовано 09:28, березень 22, 2021 з [https://uk.wikipedia.org/w/index.php?title=Adobe\\_Photoshop\\_Lightro](https://uk.wikipedia.org/w/index.php?title=Adobe_Photoshop_Lightroom&oldid=29513868) [om&oldid=29513868.](https://uk.wikipedia.org/w/index.php?title=Adobe_Photoshop_Lightroom&oldid=29513868)

#### **ФІЛЄР З.Ю.**

<span id="page-25-0"></span>*доктор технічних, кандидат фізико-математичних наук, професор Центральноукраїнський державний педагогічний університет імені Володимира Винниченка*

## <span id="page-25-1"></span>**КОМПЛЕКСНІ ЧИСЛА, ПІФАГОРІЙСЬКІ ТРІЙКИ ТА СТІЙКІСТЬ**

Розглянемо *цілі гаусові* числа *<sup>m</sup>* + *in* (m i n – цілі числа). Для них маємо тотожність  $\left( \left| m + in \right|^2 \right)^2 = \left| \left( m + in \right)^2 \right|^2$  $\Leftrightarrow$   $(m^2 + n^2)^2 \equiv (m^2 - n^2)^2 + (2mn)^2$ .

Вона стверджує, що числа  $m^2 - n^2$  (*m* > *n*), 2*mn* та  $m^2 + n^2$ створюють *піфагорійську трійку* (ПТ), тобто дорівнюють відповідно катетам та гіпотенузі трикутника. При *<sup>m</sup>* <sup>=</sup> 2, *<sup>n</sup>* <sup>=</sup> 1 будем мати єгипетську трійку 3, 4, 5; при *<sup>m</sup>* <sup>=</sup> 3, *<sup>n</sup>* <sup>=</sup> 1 маємо 8, 6, 10. Взяв *<sup>m</sup>* <sup>=</sup> 5, *<sup>n</sup>* <sup>=</sup> 3 отримаємо трійку 16, 30, 34; скоротивши, матимемо подібний трикутник зі сторонами 8, 15, 17. Легко перевірити, що він прямокутний:  $8^2+15^2=17^2$  (64+225=289).

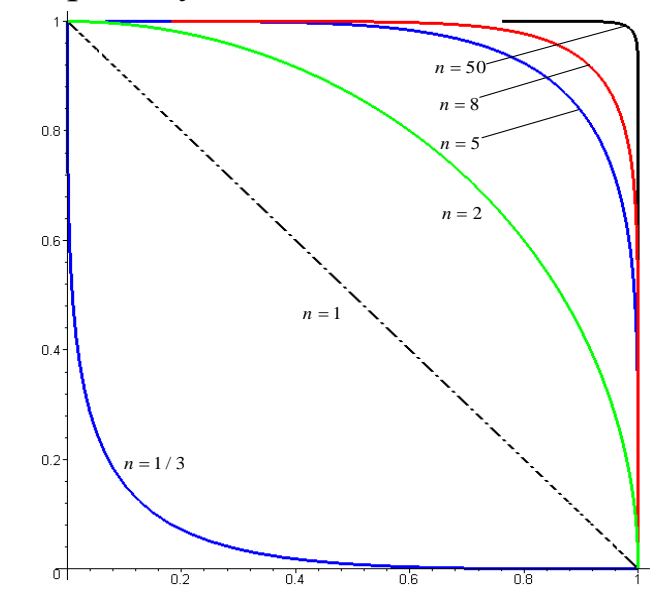

*Рис. 1. На кривій x=cost, y=sint є раціональні точки; на кривих* 

*x=cos2/nt, y=sin2/nt при <sup>n</sup>* 3 *таких точок немає* Як стверджується в [1, с.457] «Усі трійки взаємно простих ПТ можна отримати за формулами  $x = m^2 - n^2$ ,  $y = 2mn$ ,  $z = m^2 + n^2$ , де

*m* і *<sup>n</sup>* - цілі числа». Навпаки, маючи піфагорійську трійку можна знайти  $x, y, z = \sqrt{x^2 + y^2} \in N,$ *n* <sup>12</sup>  $(m^2 - n^2; 2mn)$ відповідні Для цього треба *m*, *n*. розв'язати рівняння відносно *m* і *n*. З них  $10$ **MaEMO**  $m^2 = (z + x)/2, n^2 = (z - x)/2.$ Так, для трійки 7, 24, 2  $\overline{8}$  $m^{2} = (25 - 7)/2 = 9, n^{2} = (25 + 7)/2 = 16 \Rightarrow m = 3, n = 4.$ Очевидно,  $2mn = 2 \cdot 3 \cdot 4 = 24 = y$ . 2 2 *m* + *n*

> «Натуральне гаусове число» *<sup>m</sup>* + *in* не завжди має цілий модуль, але його *квадрат* завжди породжує ПТ. Це пояснює рис. 9. Число 3+4і має модуль 5, але число 3+і має модуль  $\sqrt{10}$ . Його квадрат 8 + 6і має модуль 10; воно дає піфагорійську трійку 6, 8, 10.

> Використовуючи тотожність

**1. Інші діофантові рівняння.**

**Рис. 2 . Квадрат ( m+in)<sup>2</sup>**

 $m^{2} + n^{2}$ 

(*m*;*<sup>n</sup>* )

*m*

.

 $(|m + in|^2)^3 = |(m + in)^3|^2$ , отримаємо  $(m^3 - 3mn^2)^2 + (3m^2n - n^3)^2 = (m^2 + n^2)^3$ , шо дає при цілих *m* i *n* цілі розв'язки рівняння  $x^2 + y^2 = z^3$ . При *m* = 2, *n* = 1 маємо рівність  $2^2 + 11^2$  $= 5^3.$ 

Pівняння  $(m + in)^4$ <sup>2</sup> =  $(m + in)^4$ <sup>2</sup> дає ще формули для отримання піфагорійських трійок:  $m^4 - 6m^2n^2 + n^4$ ,  $4mn(m^2 - n^2)$  і  $(m^2 + n^2)^2$ . При *<sup>m</sup>* <sup>=</sup> 3, *<sup>n</sup>* <sup>=</sup> 1 будемо мати трійку 28, 96, 100, скорочуючи яку, отримаємо 7, 24, 25. Останню можно отримати за класичними формулами при *<sup>m</sup>* <sup>=</sup> 4, *<sup>n</sup>* <sup>=</sup> 3.

Комплексні числа стали відомі в Середньовіччя, а піфагорійські числа знали ще в давній Греції. Як вони знайшли ці формули?

**2. Рівняння у Великій теоремі Ферма**  $x^n + y^n = z^n$  не має н*атуральних* розв'язків. Поділивши на z<sup>"</sup>, отримаємо рівняння  $x^n + y^n = 1$ , де х та у обидва не можуть бути *раціональними* при  $n$  ≥ 3. Раціональні точки мають *обидві* координати раціональними. Для *n=2* такі точки є (3/5 і 4/5, наприклад). При *<sup>n</sup>* <sup>=</sup>1 отримується пряма, на якій стільки ж *раціональних* точок, скільки їх на

відрізку [0;1] . При 3  $n = \frac{2}{3}$  отримаємо рівняння  $\sqrt[3]{x^2} + \sqrt[3]{y^2} = 1$ , яке *має* раціональні розв'язки (наприклад, x = 0.6<sup>3</sup>, y = 0,8<sup>3</sup>).

3 рівняння (1) випливає *у* = <sup>*η*</sup> *n n* · Розкладаючи в ряд, **отримаємо**  $y = 1 - \frac{1}{n}x^{n} - \frac{n-1}{2n^{2}}x^{2n} - ...$  $1 - \frac{1}{x^n} - \frac{n-1}{x^2}$  $\frac{1}{2}$   $\lambda$  - $= 1 - \frac{1}{x^n} - \frac{n-1}{x^{2n}}$ *n*  $x^n - \frac{n}{n}$ *y* = 1 −  $\frac{1}{n}$  *x*<sup>n</sup> −  $\frac{n-1}{2n^2}$  *x*<sup>2*n*</sup> − ... При 0 ≤ *x* < 1 ряд збіжний при натуральних n. При раціональних *х* всі члени цього ряду є *раціональними,* але його сума за теоремою Ферма при n>2 завжди ірраціональна. Поблизу точки 0 й великому *n* з високою точністю *y* 1. У зв'язку із симетрією рівняння (1) відносно *х* і *у*, теж буде при *х* ≈ 1. Крива близька до контуру квадрата (Рис. 1 при  $n = 50$ ).

3. **Зображення нескінчених множин.** У 80-х роках автор здогадався зображати трансфінітні числа Кантора на кінцевих відрізках числової прямої. У 1987 р. їм була зроблена на цю тему доповідь на Міжнародному конгресі з логіки, методології і філософії науки. У [1] ця ідея була повторена. При цьому таке число було межею геометричної прогресії, наприклад, із знаменником q=1/2. Послідовність 1. 2, 3., ... до  $\omega$ , укладається на відрізку [1, L), L=1/(1-q). Ця ідея реалізується і числову вісь, площину і простір за формулою  $x'=x/|x|(1-q^{|x|})/(1-q)$ . Зокрема, площина відобразиться в круг радіуса R=1/(1-q). При цьому нескінчені лінії будуть зображені в цьому крузі; їх точки будуть мати ті самі аргументи. Нескінченно віддалені точки перейдуть в точки граничного кола.

Цей підхід може бути використаний для встановлення стійкості лінійних диференціальних рівнянь. Рівняння n-го порядку ма $\epsilon$  характеристичний поліном f( $\lambda$ )=a $_0+$ a $_1$ λ+a $_2$ λ<sup>2</sup>+…+a $_{\rm n}$ .  $1\lambda^{n-1}+a_n\lambda^n$ . Асимптотична стійкість буде, якщо годограф функції  $f(i\omega) = a_0 - a_2\omega^2 + ... + i(a_1\lambda - a_3\lambda^3 + ...)$  буде робити поворот навколо точки О проти годинникової стрілки на кут nπ/2. Цей алгоритм легко реалізувати з допомогою пакета Maple, в якому є програма для побудови комплексних функцій. В ньому будується лінія за формулою  $W=f(it)/|f(it)|(1-q|f(it)|/(1-q)$ ,  $0\lt q\lt 1$ ,  $0\le t\lt \omega$ . Цей метод можна застосовувати і для диференціальних рівнянь з запізненням. Так для рівняння 3*y* (*t*) + 5*y* (*t*) +17 *y* (*t*) + 9 *y*(*t*) + 2 *y*(*t* −19) = 0

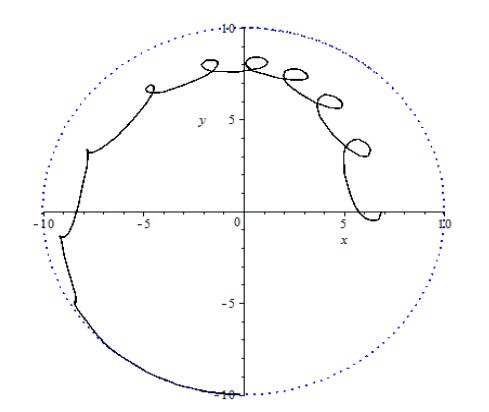

*Рис. 3. Годограф рівняння із запізненням на 19*

Тепер будуємо криву – годограф з характеристичним є квазіполіном  $f(z)=9+2e^{-19z}+17z+5z^2+3z^3$  на фінітній площині (Рис. 3).

### *Список використаних джерел*

1. Філєр З.Ю. Проблеми нескінченності у математиці, фізиці та філософії// Комбінаторні конфігурації та їх застосування. 5-й Міжвузівський науково-практичний семінар. - Кіровоград: КК-ТК, 2008. – С. 84 – 95.

## <span id="page-29-1"></span><span id="page-29-0"></span>**РОЗДІЛ 2. ВИКОРИСТАННЯ ХМАРНИХ ТА МОБІЛЬНИХ ТЕХНОЛОГІЙ В ОСВІТНЬОМУ ПРОЦЕСІ**

### **БЕЗНОСКО І.С.**

*викладач-стажист кафедри інформатики і інформаційно-комунікаційних технологій Уманський державний педагогічний університет імені Павла Тичини* 

## <span id="page-29-2"></span>**ВИКОРИСТАННЯ ІКТ В ПРОЦЕСІ ПІДГОТОВКИ ФАХІВЦІВ ПРИРОДНИЧО-МАТЕМАТИЧНИХ СПЕЦІАЛЬНОСТЕЙ**

Стрімке становлення інформаційних технологій приносить зміни в усі сфери життя, зокрема, з'являються і нові можливості в освіті. Актуальності набуває розробка дієвих способів із застосуванням інформаційних технологій у навчанні. На рівні вищої освіти змінюються вимоги до професійної підготовки спеціалістів, до процесу формування вмінь та навичок особистості. Виходячи з даних змін набувають сенс цілі інформатизації освіти, які полягають в раціоналізації розумової роботи за рахунок застосування інформаційних технологій, збільшенні продуктивності та якості підготовки фахівців. До провідних напрямків та завдань модернізації освіти та підготовки фахівців, зокрема, педагогічних спеціальностей, відносять навчання студентів із застосування інформаційних та комунікаційних технологій в освітньому процесі, розробка та впровадження в процес вивчення у закладі вищої освіти передових моделей практичної підготовки студентів.

Використання мультимедійних технологій у процесі підготовки фахівців природничо-математичних дисциплін свідчить, що впровадження їх у освітній процес університету підвищує ефективність засвоєння інформації, сприяє активізації освітнього процесу за рахунок посилення наочності, розвиває творче мислення студентів, активізує самостійну пізнавальну діяльність [3].

Як показує власний досвід, у процесі викладання дисципліни «Інформатика та інформаційні технології в освіті»,

особливу увагу під час створення презентації слід приділяти формуванню системи інтеграції природничо-математичних дисциплін. Інтеграція сприяє формуванню в студентів гнучкої системи знань, що можуть застосовуватися у професійній діяльності.

Так, в Уманському державному педагогічному університеті імені Павла Тичини майбутні фахівці самостійно створюють мультимедійні презентації з дисциплін природничоматематичного циклу. Застосування мультимедійних засобів навчання на заняттях спрямоване на формування в студентів нового типу мислення – інформаційного, оперативного, удосконалення самостійної роботи.

Впровадження ІКТ у процесі вивчення природничоматематичних дисциплін має сприяти збільшенню уваги студентів до отримання знань; забезпеченню диференціації, індивідуалізації у процесі навчання, зокрема, проходженню матеріалу за особистим темпом; об'єктивності контролю якості знань; активізації процесу навчання, зокрема, крізь інтенсифікацію процесу вивчення з використанням ІКТ; формуванню умінь і навичок різної творчої діяльності; вихованню інформаційної культури; оволодінню навичками оперативного прийняття рішень в важких ситуаціях [2].

Індивідуалізація навчання на базі ІКТ має можливість бути при рефлексивному управлінні навчальною діяльністю. Впровадження комп'ютерно-орієнтованих систем навчання гарантує відповідність інформаційної моделі конкретному студенту.

## *Список використаних джерел*

1. Актуальні проблеми математики, фізики і технологічної освіти : збірник випуск «Вища освіта України у контексті інтеграції до європейського освітнього простору». –  $\mathbb{N}_2$  $562. - C. 430.$ 

2. Вища освіта України – Додаток 2 до № 3, том II (27). – 2011 р. – Тематичний.

3. Жалдак М. І., Шут М. І., Жук Ю. О., Дементієвська Н. П., Пінчук О. П., Соколюк О. М., Соколов П. К. / за ред. Жука Ю. О. – К. : Педагогічна думка, 2012. – 112 с.

## **ГУЛАЙ О.І.**

*доктор педагогічних наук, професор, професор кафедри матеріалознавства Луцький національний технічний університет*

## <span id="page-31-1"></span><span id="page-31-0"></span>**ОСОБЛИВОСТІ ВИКЛАДАННЯ ДИСЦИПЛІНИ «МЕТОДОЛОГІЯ НАУКОВИХ ДОСЛІДЖЕНЬ»**

Динаміка сучасного ринку праці зумовлює нові вимоги до змісту, обсягу та рівня освіти й професійної підготовки фахівця. Здобувач вищої освіти повинен мати не тільки глибоку професійну підготовку, а й методологічну компетентність у галузі наукових досліджень, яка передбачає засвоєння методологічних засад наукової праці, уміння збирати опрацьовувати інформацію, розробляти програми наукових досліджень, аналізувати одержані результати та оформляти їх у вигляді наукового звіту [1]. Саме тому дисципліна «Методологія наукових досліджень» належить до переліку нормативних дисциплін більшості магістерських програм ЗВО України. Опубліковано чимало посібників [1-3], однак кожен науковець має свій особливий стиль викладання.

Розглянемо особливості викладання дисципліни «Методологія наукових досліджень» для здобувачів вищої освіти магістерського рівня Луцького національного технічного університету спеціальності 015.39 «Професійна освіта (цифрові технології)» та 011 «Освітні педагогічні науки (Інклюзивна освіта)». Метою вивчення дисципліни є здобуття студентами базових знань з методології, методики та організації наукової діяльності для забезпечення їхньої професійної соціалізації як дослідників.

Програма дисципліни охоплює такі ключові теми, як «Поняття про науку, її суть, мета і завдання», «Суть і особливості процесу наукового пізнання», «Загальні наукові аспекти методології досліджень» тощо. У цій площині доцільно використовувати найновіші досягнення сучасної науки для розгляду класичних методологічних понять. Практичні заняття проводимо, застосовуючи інтерактивні методики, практикуємо диспути, які розвивають критичне мислення студентів. Наведемо завдання, що пропонуються для аудиторного обговорення.

**Завдання 1.** Нові теорії не скасовують попередні, а лише вказують межі їх застосування. Який би не був геніальний вчений, він спирається на досвід своїх попередників. Образно це підкреслив І. Ньютон, коли стверджував, що стоїть на плечах гігантів. *Наведіть приклад, що ілюструє цю тезу.*

**Завдання 2**. У 2014 році була опублікована стаття 67P/Churyumov-Gerasimenko, a Jupiter family comet with a high D/H ratio. У ній був відзначений високий, більш ніж утричі порівняно із земними океанами, вміст важкої води в льоді комети. Цей результат суперечить усталеній теорії, що вода на Землі має кометне походження. *Встановіть предмет, об'єкт дослідження, його галузь.*

**Завдання 3.** В Інституті молекулярної біології і генетики НАН України розробили власну тест-систему для діагностики коронавірусу 2019 nCoV. Робота над нею тривала з січня 2020 року за завданням РНБО. В інституті ще на початку карантину виготовили тисячу тестів за власні гроші і відправили в регіони. Який тип дослідження наведено? Як здійснюється фінансування наукових програм? Наведіть приклади фундаментальних і прикладних досліджень.

У другому модулі дисципліни спрямовуємо увагу на специфічні особливості наукових досліджень у галузі педагогічних наук. Детально аналізуємо загальнонаукові та емпіричні методи педагогічного дослідження, залучаємо студентів до проведення та обробки результатів опитувань стосовно якості навчального процесу.

**Завдання 4.** Найчастіше в педагогічних дослідженнях використовують такі загальні математичні й статистичні методи: соціометрію, реєстрацію, ранжирування, шкалювання; середнє арифметичне, дисперсію; факторний, регресійний, кореляційний аналізи [4]. Оберіть метод і застосуйте його для математичного обґрунтування доцільності застосування дистанційної форми навчання (результати успішності студентів додаються).

Особливу увагу звертаємо на проблему академічної доброчесності та авторського права. Студенти гостро реагують на прояви недоброчесності з боку викладачів, однак у особистій навчальній практиці нерідко використовують інтернет-джерела без посилання. Для перевірки поданих магістерських та

бакалаврських робіт на плагіат у Луцькому НТУ використовується програмний засіб Unicheck, студенти позитивно оцінили такий крок у написаних есе.

**Завдання 5.** Напишіть коротке есе (не більше 200 слів) на тему: «Академічний плагіат: чи варто із ним боротися і як?»

Упродовж семестру студенти виконують комплексне практичне індивідуальне завдання. Виконання його є обов'язковою умовою успішного вивчення курсу та отримання позитивної оцінки. Студенти мають визначити галузь науки, мету, завдання, об'єкт, предмет; розробити опитувальники, анкети, методики для отримання емпіричних даних; скласти анотацію (до 200 слів) дипломної роботи. Для отримання найвищого балу потрібно написати тези за темою дипломної роботи та подати їх для участі у науковій конференції.

Таким чином, окреслені кроки дозволяють ефективно формувати дослідницьку компетентність магістрів-педагогів.

## *Список використаних джерел*

1. Важинський С.Е., Щербак Т І. Методика та організація наукових досліджень : Навч. посіб. Суми: СумДПУ імені А. С. Макаренка, 2016. 260 с.

2. Зацерковний В. І., Тішаєв І. В., Демидов В. К. Методологія наукових досліджень : навч. посіб. Ніжин : НДУ ім. М. Гоголя, 2017. 236 с.

3. Голіков В. А., Козьміних М. А., Онищенко О. А. Методологія наукових досліджень: навч. посіб. Одеса, 2014. 163 с.

4. Рубцов М., Муртазієв Е., Рубцова Н. Методика вибору статистичного критерію та його застосування до результатів педагогічного експерименту. Наук. вісник Мелітопольського держ. пед. ун-ту. 2018. № 2 (21). С. 164-172.

### **ЖМУРКО О.І.**

*кандидат фізико-математичних наук, доцент кафедри інформатики і інформаційно-комунікаційних технологій Уманський державний педагогічний університет імені Павла Тичини*

## <span id="page-34-1"></span><span id="page-34-0"></span>**ХМАРНІ ТЕХНОЛОГІЇ: ПОНЯТТЯ, ПЕРЕВАГИ ТА НЕДОЛІКИ**

Хмарні технології використовують для роботи з обчислювальними ресурсами, що не належать безпосередньо кінцевому користувачу. Зазвичай це обладнання належить компанії, що надає доступ до тієї чи іншої послуги.

Тому на перший план виступає поняття «послуга», оскільки користувачу вже надається не певне програмне рішення, а право користуватись тим чи іншим ресурсом. Разом із цим стає можливим вводити гнучку тарифікацію, адже послугу можна оплачувати погодинно, оформлювати передплату тощо.

Існують як безкоштовні, так і платні хмарні сервіси. Часто один і той самий сервіс надає обмежений функціонал безкоштовно, а розширення його – за кошти. Попри те, що хмарні технології нерозривно пов'язані із мережею Інтернет і багато із них доступні безпосередньо із браузера, існує поняття клієнтської програми. Програма-клієнт – це невелика програма, що спрощує користування тією чи іншою послугою на комп'ютері або портативному пристрої.

В основному розвиток хмарних технологій можна пов'язати із двома чинниками: бурхливий розвиток мережі Інтернет та її все глибше проникнення в життя людей; зростання обчислювальних потужностей техніки. Перше зробило можливим швидкий доступ до інформації і можливість передавати значні об'єми даних. Друге – надало змогу виконувати більше обчислень на сервері, а також ділити потужності одного серверу між так званими віртуальними машинами. Сама технологія віртуалізації була розроблена ще у 60-70-ті роки 20-то століття.

Залежно від характеру послуги хмарні технології поділяють на 3 великі категорії:

− Інфраструктура як сервіс (IaaS).

− Платформа як сервіс (PaaS).

− Програмне забезпечення (Software) як сервіс (SaaS).

Окрім цього, іноді виділяють інші різновиди, однак, зазвичай це роблять для того, щоб загострити увагу на особливостях того чи іншого сервісу. Слід зауважити, що великі провайдери хмарних технологій часто пропонують послуги із різних категорій.

IaaS – інфраструктура як сервіс у першу чергу передбачає, що у користування надаються безпосередньо обчислювальні можливості. Крім цього, сюди також відносять сервіси збереження даних (об'єктні сховища), серед них Dropbox, Box, OneDrive, Amazon S3 та інші.

PaaS – платформа як послуга, передбачає, що користувачеві, окрім обчислювальної потужності чи місця для збереження даних, надається певний пакет «базового» програмного забезпечення. До такого забезпечення може належати вебсервер, система управління базами даних, готові інструменти для обчислень та аналітики.

Ці сервіси дозволяють розробникам програмного забезпечення створювати та розміщувати свої продукти і не відволікатись на питання: «Що ще я маю налаштувати, аби моя програма запрацювала?».

SaaS – програмне забезпечення як сервіс передбачає, що користувачу надається завершений програмний продукт, що використовує певну функцію. У багатьох випадках хмарні SaaSрішення є повторенням вже звичного програмного забезпечення, але із додатковими можливостями.

Наприклад:

− записники: Evernote, OneNote, Bear;

− ПЗ для складання списків і менеджменту задач: Wunderlist, Trello, Asana, AnyDo;

− офісне ПЗ: Microsoft Office 365, Google Docs;

музичні сервіси: Apple Music, Google Play Music.

Використання хмарних сервісів має досить багато *переваг* порівняно з традиційним програмним забезпеченням, що треба було встановлювати на персональній комп'ютер, серед них:
доступ до своїх файлів із будь-якої точки світу, де є доступ до мережі Інтернет;

немає потреби тримати на своєму персональному комп'ютері «важкі» програми, тобто ті, що потребують або багато обчислювальних ресурсів, або багато місця на жорсткому диску;

не потрібно підтримувати власне обладнання (в разі використання IaaS);

− більшість сервісів досить прості в налаштуванні й користуванні.

Але разом з тим хмарні сервіси містять і певні *недоліки*:

передача власної інформації третім особам, що можуть надалі використовувати її в рамках публічного договору;

− користування сервісом повністю залежить від компанії, що його надає. Наперед не відомо, чи не закриється цей сервіс, чи не зміниться його тарифний план тощо;

− прив'язка до екостистеми: не можна користуватись сервісами від Google, якщо не має пошти Gmail. Також цей пункт стосується клієнтських програм, наприклад, популярний сервісзаписник Evernote не має клієнту для операційних систем сімейства Linux.

### *Список використаних джерел*

1. Вакалюк Т. А., Медведєва М. О. Основні компоненти методичної системи використання хмаро орієнтованого навчального середовища підготовки майбутніх фахівців інформаційних технологій. *Електронне наукове фахове видання "Відкрите освітнє е-середовище сучасного університету"*. 2019. Спецвипуск «Нові пед. підходи в STEAM освіті». С. 363–374. URL:

http://openedu.kubg.edu.ua/journal/index.php/openedu/article/view/21 1.

2. Вакалюк Т. А., Медведєва М. О., Новіцька І. В. Методичні рекомендації щодо використання хмаро орієнтованої системи управління навчанням NeoLMS. Житомир : ФОП «О.О. Євенок», 2020. 60 с.

#### **КЛЄБА А. І.**

*кандидат педагогічних наук, доцент, викладач кафедри інформатики Комунальний заклад «Харківська гуманітарно-педагогічна академія» Харківської обласної ради*

# **ОРГАНІЗАЦІЯ СПІЛЬНОЇ РОБОТИ УЧАСНИКІВ ОСВІТНЬОГО ПРОЦЕСУ ПОСЛУГАМИ ХМАРНИХ СЕРВІСІВ**

Впровадження хмарних сервісів, які на сьогодні набули великої популярності, надали змогу ефективно розв'язувати проблеми навчальної мобільності усіх учасників освітнього процесу.

Хмара – це набір технологій, що дозволяє використовувати ресурси віддалених систем, не залежно від нашого позиціонування.

Хмарні сервіси – це «сервіси, що роблять доступними користувачеві прикладні додатки, простір для зберігання даних та обчислювальні потужності через Інтернет» [2, с. 40]. Це «особлива клієнт-серверна технологія, де потрібні для роботи ресурси користувач сприймає як віртуальний сервер, що уможливлює для нього досить просте їх використання ресурсів та зміну їхніх об'ємів» [1, с. 102].

Використання засобів хмарних сервісів зумовлена можливістю організації спільної роботи учасників освітнього процесу одне з одним; можливістю забезпечення інтерактивних форм мережної взаємодії в освітньому процесі; можливістю викладачеві краще організовувати контроль процесу навчання та оцінювання студентів завдяки швидкому зворотному зв'язку і автоматичному опрацюванню даних; можливістю залучити студентів до провідного напрямку розвитку мережевих технологій у сучасному суспільстві, що сприяє формуванню в них культури самостійної роботи з мережевими ресурсами на досить високому рівні [3].

Сервіс Google Apps є найпоширенішим web-додатком, який надає учасникам освітнього процесу інструменти, використання яких призначені для підвищення ефективності спілкування та спільної роботи. Він містить популярні web-додатки Google, в

тому числі Gmail, Google Диск, Google Календар і Google Документи.

Функціональні можливості Google Диску надають змогу зберігати будь-які матеріали (документи, конспекти, презентації, підручники, навчальні матеріали тощо) на серверах у хмарі, як для себе і такими, якими можна поділитися з іншими:

збереження файлів будь-якого типу;

− безкоштовні 15 Гб вільного місця на Google Диску, щоб зберігати фотографії, проекти, малюнки, аудіозаписи, відео тощо;

постійний доступ до файлів користувача;

− файли на Диску можна відкрити зі смартфона, планшета або комп'ютера, не залежно від позиціонування;

надання спільного доступу до файлів і папок.

Електронна пошта, чати і форуми надають можливість ділитися інформацією і документами, необхідними для освітнього процесу, надає можливість виконання спільних проєктів в групах. При виконанні завдань проєкту проходить колективна підготовка текстових файлів та презентацій, робота над помилками у документах у режимі реального часу, опубліковування результатів роботи в Інтернеті у вигляді загальнодоступних web-сторінок, виконання практичних завдань на обробку інформаційних об'єктів. Такі можливості дає використання сервісів Google Docs (Документи і Презентації).

Організація мережевого збору інформації від безлічі учасників освітнього процесу. Надається можливість відстежувати етапи виконання кожного завдання. Сервіс Google Docs (Таблиці) дозволяє створювати зведені таблиці і діаграми з метою аналізу даних. Можна поводити як індивідуальні так і спільні практичні роботи з різних освітніх компонентів.

Наступна можливість – це здійснення поточного, тематичного, підсумкового контролю, а також самоконтролю. Використання сервісу Google Docs (Форми) надає викладачеві можливість організувати тести з різними типами питань із застосуванням спеціальних форм в документі, організувати вікторини, створювати опитування (анкетування).

Планування освітнього процесу засобами сервісу Google Calendar дозволяє створювати розклади практичних та

індивідуальних занять, консультацій, нагадувати про контрольні роботи, термін здачі рефератів, проєктів, створювати нагадування студентам про перенесення занять, про завдання до самостійної роботи. Крім даних сервісів в освітній діяльності ще використовують онлайн дошки. Вони дають такі ж можливості, що і додатки Google.

Отже, основна перевага організації спільної роботи учасників освітнього процесу на сучасному етапі є використання послуг хмарних сервісів.

### *Список використаних джерел*

1. Архіпова Т. Л., Зайцева Т. В. Використання «хмарних обчислень» у вищій школі. *Інформаційні технології в освіті.* 2013. Вип. 17. С. 99–108.

2. Моделювання й інтеграція сервісів хмаро орієнтованого навчального середовища : монографія / [Копняк Н., Корицька Г., Литвинова С., Носенко Ю., Пойда С., Сєдой В., Сіпачова О., Сокол І., Спірін О., Стромило І., Шишкіна М.] ; за заг. ред. С. Г. Литвинової. Київ : Компринт, 2015. 163 с.

3. Хміль Н. А. Хмарні сервіси в системі підготовки майбутніх учителів: сутність та можливості. *Теорія і методика професійної освіти.* 2017. Вип. 12. (електронне видання). URL: https://e06d2b5d-7482-48f3-9eee-

3163dd30a024.filesusr.com/ugd/2f377b\_0de64ac223f243a08ccaea484 e8d840c.pdf.

#### **ЛЕЩУК С.О.**

*кандидат педагогічних наук, доцент, кафедри інформатики та методики її навчання Тернопільський національний педагогічний університет імені Володимира Гнатюка*

# **ДЕЯКІ АСПЕКТИ ЗАСТОСУВАННЯ QR-КВЕСТІВ**

Підвищення ефективності та якості навчального процесу в значній мірі залежить від активізації пізнавальної діяльності здобувачів освіти. З цією метою доцільно розвивати пізнавальний інтерес (вдосконаленням змісту навчального матеріалу, спрямуванням на практично значущий результат діяльності,

вибором організаційних форм роботи, створенням ситуацій досягнення успіху, використанням сучасних досягнень науки та освіти, застосуванням новітніх засобів інформаційнокомунікаційних технологій тощо). Одним із способів такої активізації є впровадження нових навчальних технологій, до яких відносяться і квести. Технологія передбачає вибір системи методів, організаційних форм і засобів навчання з урахуванням цілей і управління навчанням; вона спрямована на тих, хто навчається.

Під час квесту (як аматорського спортивноінтелектуального змагання, основою якого є послідовне виконання заздалегідь підготовлених завдань командами або окремими гравцями) учасники вирішують логічні завдання, здійснюють пошук на місцевості, будують оптимальні маршрути переміщення, шукають оригінальні рішення і підказки, застосовують веб-технології. Після завершення чергового завдання – переходять до виконання наступного. Веб-квести є однією з ефективних моделей використання мережі Інтернет в навчальному процесі. Приклад використання веб-квесттехнологій як інтерактивної роботи студентів подано в [1].

В даній публікації пропонуємо на розгляд застосування QRквесту для популяризації спеціальності «Інформатика» на фізикоматематичному факультеті Тернопільського національного педагогічного університету імені Володимира Гнатюка. Даний квест був проведений до Дня відкритих дверей [2]. На фейсбуксторінці факультету було опубліковано пост із початковим QRкодом, який перенаправляв на ресурси зібрані на Google-диску. Першим завданням було розкодувати шрифт Брайля (див. рис. 1):

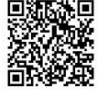

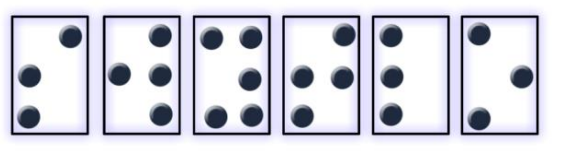

*Рис.1. Код першого слова*

Далі необхідно було здогадатись змінити яскравість зображення (див. рис. 2):

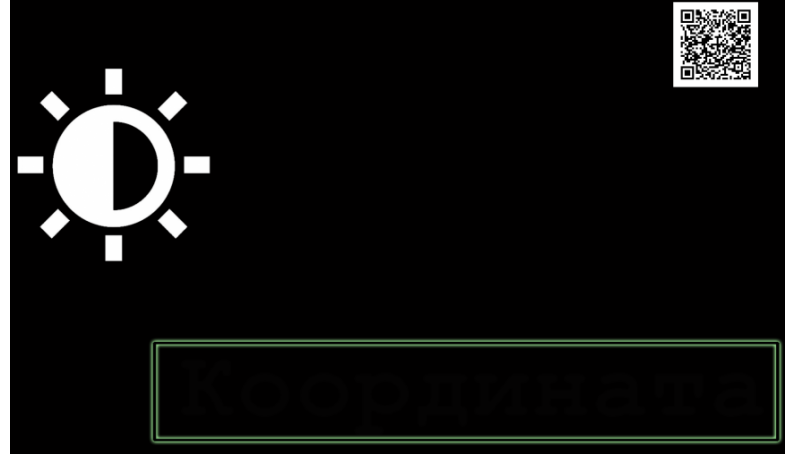

*Рис.2. Код другого слова*

В логічній японській головоломці судоку був зашифрований символ Python (див. рис. 3):

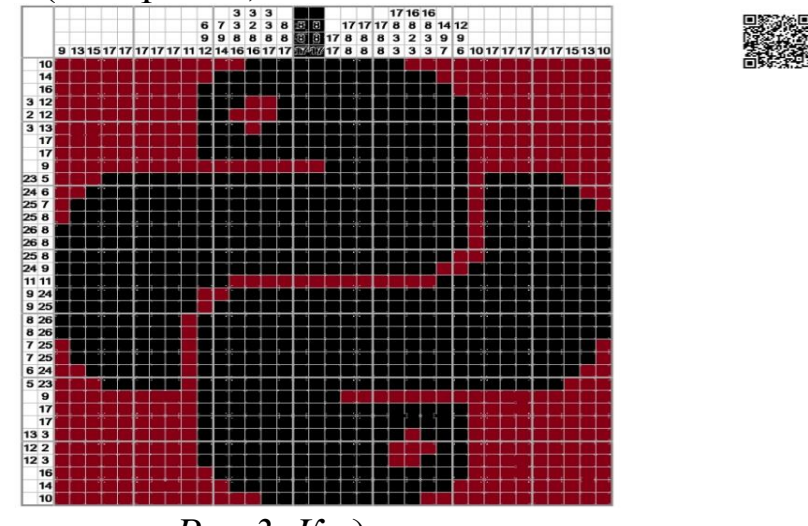

*Рис.3. Код третього слова*

В метаданих наступного файлу можна було віднайти четверте слово:

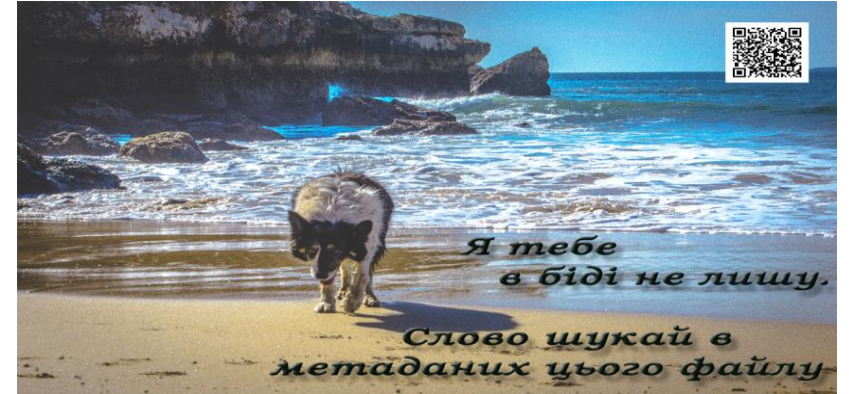

*Рис.4. Код четвертого слова*

На завершальному етапі учасники могли скласти абревіатуру закладу:

|                       | qr1            | +                      | qr2            | $\ddot{}$              | qr3            | $\ddot{}$              | qr4            |                        |  |
|-----------------------|----------------|------------------------|----------------|------------------------|----------------|------------------------|----------------|------------------------|--|
| $switch(\Sigma)$<br>ł |                |                        | case 33        |                        |                | case 24                |                |                        |  |
|                       | case 25        |                        |                |                        |                |                        |                | case 28                |  |
|                       | 1              | Слово Буква<br>$1 - 3$ |                | Слово Буква<br>$3 - 7$ |                | Слово Буква<br>$2 - 3$ |                | Слово Буква<br>$1 - 4$ |  |
|                       | $\overline{2}$ | $2 - 6$                | $\overline{2}$ | $2 - 1$                | $\overline{2}$ | $4 - 2$                | $\overline{2}$ | $2 - 7$                |  |
|                       | 3              | $3 - 4$                | 3              | $4 - 5$                | 3              | $3 - 4$                | 3              | $3 - 1$                |  |
|                       | 4              | $4 - 5$                | 4              | $1 - 1$                | 4              | $1 - 9$                | 4              | $4 - 4$                |  |
|                       |                |                        |                |                        |                |                        |                |                        |  |
|                       |                |                        |                | 2                      | 3              | 4                      |                |                        |  |
|                       |                |                        |                |                        |                |                        |                |                        |  |
|                       |                |                        |                |                        |                |                        |                |                        |  |

*Рис.5. Ключ закодованого слова*

Застосування даного квесту посприяло активній навчальновиховній діяльності розробникам QR-квесту (магістрам фізикоматематичного факультету під керівництвом куратора) та учасникам (майбутнім абітурієтам). Подібні технології ефективні і можуть бути реалізованими в освітніх закладах.

### *Список використаних джерел*

1. Галан В.І. QR\_WebQuest 2013. Дата оновлення: 12.09.2013.URL:

<http://elar.fizmat.tnpu.edu.ua/handle/123456789/546> (дата звернення: 09.03.2021)

2. QR-квест до Дня відкритих дверей фізикоматематичного факультету ТНПУ імені Володимира Гнатюка. Дата оновлення: 28.04.2020. URL: [https://www.facebook.com/fizmat.tnpu.edu.ua/posts/33924851207795](https://www.facebook.com/fizmat.tnpu.edu.ua/posts/3392485120779505) [05](https://www.facebook.com/fizmat.tnpu.edu.ua/posts/3392485120779505) (дата звернення: 09.03.2021)

#### **РЕШІТНИК Ю.В.**

*кандидат фізико-математичних наук, доцент кафедри фізики та інтегративних технологій навчання природничих наук Уманський державний педагогічний університет імені Павла Тичини*

### **ЛАМПІКА Я.І.**

*вчитель фізики Уманська загальноосвітня школа І - ІІІ ступенів №5 імені В.І. Чуйкова Уманської міської ради Черкаської області* **МИХАЙЛУЦА О.В.**

*вчитель математики та інформатики Острожанський заклад загальної середньої освіти І-ІІІ ступенів Соколівської сільської ради Черкаської області*

# **ВИКОРИСТАННЯ GOOGLE JAMBOARD З МЕТОЮ РЕАЛІЗАЦІЇ ЗВОРОТНОГО ЗВ'ЯЗКУ ПІД ЧАС ВИВЧЕННЯ ФІЗИКИ**

У сучасних кризових умовах розвитку науки і глобальної інформатизації суспільства важливим постає питання ефективності використання інформаційно-комунікаційних технологій у сфері освіти. Особливого значення при цьому набувають технології дистанційного навчання. Процес набуття програмних результатів навчання в умовах дистанційного навчання відбувається через взаємодію віддалених один від одного викладача та здобувачів освіти у програмному середовищі, яке функціонує на основі сучасних інформаційнокомунікаційних технологій.

Впровадження технологій дистанційного навчання під час вивчення фізики сприяє формуванню пізнавальної самостійності та активності, розвитку критичного мислення, толерантності, готовності до конструктивного спілкування. Переваги такої форми – це навчання в психологічно комфортних умовах, індивідуальні терміни і темп, високий рівень самостійності поряд з можливістю в будь-який момент отримати допомогу викладача.

Освітній процес в сучасних умовах слід реалізовувати як взаємодію викладача і здобувачів освіти, які об'єднані спільною роботою для досягнення поставленої мети. Саме тому актуальною стає проблема організації зворотного зв'язку від здобувачів освіти, що принципово впливає на підвищення ефективності освітнього процесу в цілому.

Реалізація зворотного зв'язку має ефективний результат за умов регулярності, систематичності, зрозумілості завдань та критеріїв оцінювання здобувачами освіти та сфокусований, у першу чергу, на навчальних цілях та очікуваних результатах, а потім – на оцінюванні. Таким чином, викладач регулюючи процес навчання, має можливість враховувати необхідні зміни у викладанні і вчасно корегувати хід навчання [1].

Одним із способів організації зворотного зв'язку в реальному часі є використання безкоштовного інтерактивного сервісу від Google – Jamboard. Базується даний застосунок на хмарних технологіях, тож користуватися ним можна з будь-яких гаджетів, основною вимогою є наявність Google акаунта.

Багато в чому віртуальна дошка схожа на звичайну дошку для відтворення інформації маркерами, але на відміну від неї, Jamboard не має обмежень за розміром вільного місця і кількістю учасників, які можуть одночасно малювати на ній. Оскільки Jamboard – це новий інструмент сімейства Google Workspace (G Suite), то дозволяє синхронізувати дошку з презентаціями, документами, таблицями та Google Диском.

Цей інструмент має зручний інтерфейс і надає ряд можливостей для організації ефективного вивчення фізики. Зокрема:

• фіксувати основні визначення та формули за допомогою стікерів різного кольору;

• здійснювати перевірку знань під час розв'язання задач;

• створювати записи та малювати рисунки за допомогою цілого набору інструментів, у тому числі за допомогою розпізнавання рукописного тексту і перетворення його у друкований;

• здійснювати опитування з використанням спеціальних шаблонів;

• завантажувати зображення та текст із Google Диску;

• приєднуватись як за допомогою [комп'ютера, так і зі](https://vseosvita.ua/news/putivnyk-po-google-classroom-iak-orhanizuvaty-navchalnyi-protses-u-virtualnomu-prostori-4570.html)  [звичайного смартфона,](https://vseosvita.ua/news/putivnyk-po-google-classroom-iak-orhanizuvaty-navchalnyi-protses-u-virtualnomu-prostori-4570.html) завантаживши додатки Android або iOS;

• привертати увагу здобувачів освіти до окремих частин робочої поверхні за допомогою віртуальної лазерної указки;

змінювати фон робочої поверхні, у тому числі завантажувати окремі шаблони для роботи;

• зберігати усі напрацювання на Google Дисках учасників;

- експортувати проєкти у PDF чи PNG;
- інтегрувати віртуальну дошку з [Google Classroom.](https://vseosvita.ua/news/putivnyk-po-google-classroom-iak-orhanizuvaty-navchalnyi-protses-u-virtualnomu-prostori-4570.html)

Серед численних варіантів використання дошки Jamboard: проблемний виклад матеріалу (здобувачі освіти, записавши свої ідеї на стікерах, потім розміщують їх на інтерактивній дошці), організація групових проектів, рефлексія тощо. Цей простий сервіс стане чудовим доповненням для організації інтерактивної роботи під час дистанційного навчання.

Отже, використовуючи даний застосунок на заняттях з фізики, здобувачі освіти не лише отримують нові знання, але і відчувають свою причетність до освітнього процесу, усвідомлюють важливість їхньої думки. Саме за допомогою зворотного зв'язку забезпечується динаміка освітнього процесу і реалізується його основна мета – формування всебічно і гармонійно розвиненої особистості.

### *Список використаних джерел*

1. Гончарова Н. Зворотний зв'язок як фактор підвищення якості підготовки здобувачів вищої історичної освіти / Науковий вісник Ізмаїльського державного гуманітарного університету: збірник наукових праць. Серія «Історичні науки». Ізмаїл: РВВ ІДГУ, 2020. Вип. 46. С.42-50.

#### **ПАРШУКОВ С.В.**

*старший викладач кафедри інформатики і інформаційно-комунікаційних технологій Уманський державний педагогічний університет імені Павла Тичини*

# **ОРГАНІЗАЦІЯ ДИСТАНЦІЙНОГО НАВЧАННЯ В УНІВЕРСИТЕТІ**

Освітній процес в університеті за останній рік декілька разів переходив у дистанційний (змішаний) формат у зв'язку з пандемією пов'язаною з новим коронавірусом SARS-CoV-2. Для багатьох сфер людської діяльності, включно з освітою, цей рік став роком не лише випробувань а і можливостей.

Для здійснення дистанційного навчання в університеті вже більше 10 років використовується платформа Moodle. Розміщені на цій платформі матеріали та ресурси курсів (інтерактивний комплекс навчально-методичного забезпечення) викладачі використовують під час проведення семінарських, практичних, лабораторних і навіть лекційних занять в онлайн- та офлайнформатах (дистанційно та очно). До переваг даної платформи можна віднести те, що студенти можуть самостійно в асинхронному режимі опановувати розміщені на ній матеріали, завантажувати виконанні завдання та проходити тестування.

З 2016 року університет має право на безкоштовне використання платформи G Suite for education (зараз Google Workspace for education), що являє собою набір інструментів для спільної роботи, які інтегровані між собою. Серед цих інструментів є Gmail, Meet, Chat, Календар, Диск, Документи, Таблиці, Презентації, Форми, Сайти, Keep, Jamboard, Клас та багато інших [2]. Чимало із цих інструментів викладачі використовують щодня з обліковим записом @gmail.com. Використання корпоративної версії відрізняється наявністю додаткових інструментів, таких як Група, Консоль адміністратора, Currents та використання облікового запису @udpu.edu.ua, який на даний час мають всі викладачі університету. За умов переходу на формат онлайн-навчання для синхронного режиму виникла потреба використання засобів з функціями групових чатів, дзвінків та конференцій. Одним з найбільш пристосованих для навчання та зручних у використанні інструментів стала програма Google Meet, корпоративна версія якої обмежена в часі 300 годинами та 100 учасниками. Планування занять можна здійснювати заздалегідь з прив'язкою до календаря та запрошенням студентів через групи. Для створення відеоконференції не обов'язково використовувати Google Meet, можна створити таку відеконференцію в Microsoft Teams, Zoom або Cisco Webex в залежності від вподобань викладача або функціональних можливостей даних сервісів. Синхронізація запланованих занять виконується автоматично на всіх пристроях як викладача так і студентів. Приєднуватися до занять можна як через браузер, так і через додаток для Android

або iOS. Можна здійснювати запис заняття, доступ до якого автоматично отримають всі запрошені на заняття студенти. Платформа Google Workspace має досить потужний центр навчання для користувачів, який містить детальні інструкції по роботі з кожним інструментом, багато з яких доступні українською мовою. Також наявні засоби для здійснення моніторингу та формування звітів. Використовується багатьма великими та малими компаніями у всьому світі, рекомендована МОН України для використання у закладах освіти (лише в минулому році більше 1300 закладів загальної середньої освіти в Україні почали її використовувати) [4].

Крім Google Workspace університет має право на безкоштовне використання платформи ще одного IT гіганта компанії Microsoft - Office 365 for education. До складу платформи входять інструменти для командної роботи та спілкування (Microsoft Teams), корпоративну соціальну мережу Yammer, мобільні та веб-версії програм Office (Word, PowerPoint, Excel), блокнот OneNote, інструмент для створення цифрових розповідей Sway, інструмент SharePoint для створення сайтів груп в інтрамережі, інструменти для автоматизації робочих циклів для різноманітних програм і служб та багато інших [3]. Дана платформа рекомендується для використання в основному на освітніх програмах STEM-факультетів (факультет фізики, математики та інформатики, факультет інженерно-педагогічної освіти, природничо-географічний факультет, інститут економіки та бізнес-освіти), але може використовуватися і на інших. Так само як і попередня платформа має центр підтримки користувачів, але частина матеріалів, зокрема відео, представлені англійською мовою. Наявні засоби для перегляду звітів по використанню користувачами різних інструментів. Для доступу використовується обліковий запис @udpu.edu.ua. Дана платформа, хоч і не так активно як попередня, але використовується в закладах освіти.

Останнім часом популярною формою здобуття освіти є мережева освіта, під час якої оволодіння освітньою програмою відбувається за участю різних суб'єктів освітньої діяльності, що взаємодіють між собою на договірних засадах. З березня місяця 2020 року розпочала роботу Мережева академія Cisco Уманського державного педагогічного університету імені Павла

Тичини (Pavlo Tychyna Uman State Pedagogical University Cisco Academy). Академії Cisco використовують змішану модель навчання, яка поєднує навчання онлайн із заняттями під керівництвом викладачів (інструкторів). Вона включає в себе багато практичних та лабораторних робіт з онлайн доступом з усіх напрямів підготовки [1]. Курси академії рекомендовані МОН України для використання в освітньому процесі починаючи із закладів загальної середньої освіти і закінчуючи освітніми програмами закладів фахової вищої освіти. Можуть використовуватися в залежності від рівня складності на різних освітніх програмах не обов'язково пов'язаних з підготовкою IT фахівців. Із доступних на даний момент 43 курсів інструктори нашої академії мають право викладати 11. За неповний рік навчання пройшли більше 100 осіб, серед яких студенти університету та слухачі курсів підвищення кваліфікації.

Отже, в розпорядженні викладачів університету є достатньо сучасних інструментів для організації та здійснення дистанційного (змішаного) навчання, а у студентів для отримання ґрунтовних знань навіть в умовах карантину.

#### *Список використаних джерел*

1. *Cisco Networking Academy*. URL: [https://www.netacad.com.](https://www.netacad.com/)

2. *Google Workspace*. URL: [https://workspace.google.com/intl/uk/.](https://workspace.google.com/intl/uk/)

3. Microsoft 365 Education. *Microsoft*. URL: [https://www.microsoft.com/uk-UA/education/buy](https://www.microsoft.com/uk-UA/education/buy-license/microsoft365/default.aspx)[license/microsoft365/default.aspx.](https://www.microsoft.com/uk-UA/education/buy-license/microsoft365/default.aspx)

4. Півтори тисячі освітян із семисот закладів освіти підвищили цифрову компетентність під час курсу «Розгортання та використання середовища G Suite в діяльності освітньої установи». *Освітній омбудсмен України*. URL: [https://eo.gov.ua/pivtory-tysiachi-osvitian-iz-semysot-zakladiv-osvity](https://eo.gov.ua/pivtory-tysiachi-osvitian-iz-semysot-zakladiv-osvity-pidvyshchyly-tsyfrovu-kompetentnist-pid-chas-kursu-rozghortannia-ta-vykorystannia-seredovyshcha-g-suite-v-diialnosti-osvitnoi-ustanovy/)[pidvyshchyly-tsyfrovu-kompetentnist-pid-chas-kursu-rozghortannia](https://eo.gov.ua/pivtory-tysiachi-osvitian-iz-semysot-zakladiv-osvity-pidvyshchyly-tsyfrovu-kompetentnist-pid-chas-kursu-rozghortannia-ta-vykorystannia-seredovyshcha-g-suite-v-diialnosti-osvitnoi-ustanovy/)[ta-vykorystannia-seredovyshcha-g-suite-v-diialnosti-osvitnoi](https://eo.gov.ua/pivtory-tysiachi-osvitian-iz-semysot-zakladiv-osvity-pidvyshchyly-tsyfrovu-kompetentnist-pid-chas-kursu-rozghortannia-ta-vykorystannia-seredovyshcha-g-suite-v-diialnosti-osvitnoi-ustanovy/)[ustanovy/.](https://eo.gov.ua/pivtory-tysiachi-osvitian-iz-semysot-zakladiv-osvity-pidvyshchyly-tsyfrovu-kompetentnist-pid-chas-kursu-rozghortannia-ta-vykorystannia-seredovyshcha-g-suite-v-diialnosti-osvitnoi-ustanovy/)

#### **МАЛЕЖИК П.М.**

*кандидат фізико-математичних наук, доцент кафедри програмної інженерії Національний педагогічний університет імені М.П. Драгоманова* **МАЛЕЖИК М.П.**

*доктор фізико-математичних наук, професор, завідувач кафедри комп'ютерної інженерії та освітніх вимірювань Національний педагогічний університет імені М.П. Драгоманова*

# **НАВЧАННЯ ОПЕРАЦІЙНИХ СИСТЕМ МАЙБУТНІХ ІТ- ФАХІВЦІВ З ВИКОРИСТАННЯМ ТЕХНОЛОГІЇ ВІДКРИТИХ РЕСУРСІВ**

На сьогодні існує достатня кількість різноманітних технічних засобів і технологій, використання яких дозволяє забезпечити гарантоване отримання необхідного результату праці відповідно до заданих цілей діяльності. В освіті **в**изначальним напрямом розв'язання проблем підвищення якості освіти є розвиток педагогічних систем – головних функціональних компонент освітньої системи, досягнення на цій основі високого рівня навчально-виховного процесу. Це значною мірою задається рівнем і характером розвитку навчального середовища (НС) – визначального компонента будь якої педагогічної системи, зумовлює, по суті, формування його якісно нового складу і структури [1, с.180].

У відкритих педагогічних системах передбачається використання відкритого навчального середовища, формування його засобів і технологій.

Наведемо деякі важливі інструменти системи відкритої освіти, поява і широке впровадження яких здійснює суттєвий вплив на ефективність навчання у відкритих педагогічних системах, забезпечення формування і підтримки в актуальному стані мережевих електронних навчальних ресурсів відкритого навчального середовища, технологій проектування і застосування відкритих педагогічних систем [2].

Архітектура операційних систем (ОС), особливостей роботи з ними та основ написання програм для цих ОС є важливою

частиною технічної підготовки бакалаврів як з комп'ютерних наук, так і інженерії програмного забезпечення. Курс з ОС в більшості випадків передбачає навчання Unix-подібних ОС у зв'язку з відповідністю означених ОС відкритим стандартам, розповсюдженням Unix-подібних ОС на серверах, поширенням більшості таких ОС на безкоштовній основі, відкритістю їх програмних кодів тощо. У процесі практичної роботи з ОС, що вивчаються, показали себе ефективними технології віртуалізації. Технології віртуалізації імітують різноманітні платформи і дають змогу створювати на їх основі відносно ізольовані середовища. Такі технології застосовують, як правило у випадках, коли ОС, що вивчається (наприклад, Linux), відрізняється від ОС, встановленої у комп'ютерних класах (наприклад, Windows), коли треба уникнути надання студентам адміністративних прав або студенти працюють на власних комп'ютерах тощо.

Загальний підсумок проведених досліджень з використання технологій віртуалізації в навчанні ОС є таким, що навчання ОС в різних ЗВО суттєво різняться за низкою ознак:

• за дисциплінами, у межах яких відбувається вивчення ОС;

• за навчальними програмами;

• за досвідом викладачів з використання технологій віртуалізації;

• за оцінюванням викладачами важливості фактору підтримки процесорів, фактору наявності у програмному засобі графічного інтерфейсу, фактору можливості віддаленого доступу до віртуалізованої ОС.

Проте, чимало питань пов'язаних із застосуванням засобів віртуалізації для навчання низки технічних дисциплін, зокрема такого базового курсу як «Операційні системи», питання добору засобів віртуалізації для підготовки бакалаврів з інформаційних технологій ще потребують вивчення. Спостерігається відсутність навчально-методичного забезпечення, спрямованого на добір таких засобів та ширше ознайомлення викладачів з технологіями віртуалізації. Окрім того, теоретичний аналіз науковопедагогічних досліджень та вивчення практичного досвіду процесу навчання технічних дисциплін майбутніх ІТ-фахівців дали змогу виявити ряд суперечностей:

• між доцільністю навчання Unix-подібних ОС бакалаврів інформатики і переважанням комп'ютерних класів з ОС Windows у ЗВО, які здійснюють підготовку бакалаврів комп'ютерних наук;

• між можливостями застосування технологій віртуалізації Unix-подібних ОС у підготовці бакалаврів комп'ютерних наук і недостатньою розробленістю відповідної методики;

Нами розроблено методику навчання технологій віртуалізації ОС в процесі підготовки бакалаврів комп'ютерних наук, інженерії програмного забезпечення. Для цього вирішено такі завдання:

з'ясовано стан розробленості проблеми застосування технологій віртуалізації Unix-подібних операційних систем у підготовці бакалаврів у практиці навчання операційних систем, уточнено понятійний апарат дослідження;

проаналізовано наявні технології та добрані засоби віртуалізації для навчання Unix-подібних операційних систем бакалаврів комп'ютерних наук;

розроблено методику застосування технологій віртуалізації Unix-подібних операційних систем у підготовці бакалаврів з інформаційних технологій та експериментально перевірено її педагогічну доцільність.

# *Список використаних джерел*

1. Войтович І.С. Професійно-орієнтована технічна підготовка майбутніх учителів інформатики. Монографія. – Київ: РВВ НПУ імені М.П.Драгоманова, 2013. – 352 с.

2. Биков В.Ю. Відкрите навчальне середовище та сучасні мережні інструменти систем відкритої освіти / В.Ю. Биков //Науковий часопис Національного педагогічного університету імені М. П. Драгоманова. Серія 2. Комп'ютерно-орієнтовані системи навчання. – К.: Вид-во НПУ ім. М.П.Драгоманова, 2010. Вип. 9 (16). – С. 9-16.

# **РОЗДІЛ 3. ІКТ І ЗАСОБИ НАВЧАННЯ У ЗАКЛАДАХ ЗАГАЛЬНОЇ СЕРЕДНЬОЇ ОСВІТИ**

**ГАЛИК С.Д.**

*заступник директора з навчально-виховної роботи Загальноосвітня школа І-ІІІ ст. №2 м. Зборова Тернопільської обл.*

# **ДИДАКТИЧНІ АСПЕКТИ СТВОРЕННЯ Е-ПОСІБНИКІВ З ТРУДОВОГО НАВЧАННЯ**

Створення освітнього середовища є одним із ключових завдань, визначених концепцією Нової української школи. Важлива роль у цьому належить сучасним засобам навчання. В умовах цифровізації суспільства науковцями, педагогами, програмістами активно створюються освітні електронні ресурси. Навчально-методичне забезпечення трудового навчання в закладах освіти потребує системного оновлення у відповідності до вимог чинних державних стандартів. Аналіз наявного фонду підручників для 5-9 класів з трудового навчання показав на неповну відповідність їх змісту оновленій програмі предмета, затвердженій наказом МОН України від 07.06.2017 року № 804. Розв'язання означеної проблеми можливе за умови створення педагогічними працівниками цифрових освітніх ресурсів. Теоретичні та методичні засади використання електронних засобів навчання висвітлено у наукових працях В.Бикова, В. Вембер, М. Жалдака, Ю. Жука, В. Лапінського, С. Литвинової, Н.Морзе. Використанню ІКТ в процесі трудового навчання присвячені дослідження Р. Гуревича, М. Кадемії, І. Цідила. Утім проблема розробки електронних засобів навчального призначення для закладів загальної середньої освіти є актуальною та потребує подальшого дослідження.

Метою статті є розгляд дидактичних аспектів створення епосібників з трудового навчання.

Сучасну освіту важко уявити без використання цифрових засобів. В чинному законодавстві поняття електронний підручник та електронний посібник є тотожними і визначаються як електронне навчальне видання із систематизованим викладом навчального матеріалу, що відповідає освітній програмі, містить

цифрові об'єкти різних форматів та забезпечує інтерактивну взаємодію [4]. Проектно-технологічна діяльність школярів є провідною на уроках трудового навчання, а навчальна програма цього предмета не передбачає традиційного переліку змісту матеріалу. Тому вчитель самостійно здійснює планування освітнього процесу на основі обраних об'єктів проектної діяльності. З огляду на зазначене ефективним засобом навчального призначення для учнів може слугувати електронний посібник, в якому будуть відображені компоненти предметної та ключових компетентностей. Враховуючи варіативність об'єктів проектно-технологічної діяльності учнів та основних технологій, вчитель може самостійно до кожного проекту створити освітній цифровий ресурс. Розглянемо дидактичні вимоги до електронного посібника з трудового навчання. Серед них виокремимо наступні:

- чітка структурованість змісту у відповідності до етапів проектної діяльності (організаційно-підготовчого, конструкторського, технологічного, заключного);

- різноманітність інформації (текстової, графічної, аудіо, відео);

- реалізація компетентнісного та особистісно зорієнтованого підходів у змісті методичного апарату;

- наявність інтерактивних елементів для співпраці та взаємодії;

- використання гейміфікації;

- ергономічність дизайну;

- мережева доступність та кросплатформеність.

Цінність електронного посібника в тому, що, маючи базову свою структуру, учитель може змінювати наявні зображення виробів-аналогів, відео з демонстрацією технологій виготовлення об'єктів праці з урахуванням гендерних та вікових особливостей учнів, завдання для самооцінювання поступу школярів в навчанні, доповнювати пізнавальним матеріалом профорієнтаційного змісту тощо.

Для створення сучасних засобів навчального призначення в мережі доступні різноманітні інтернет-сервіси. Розробити власний цифровий ресурс педагог може з допомогою онлайнплатформи Ourbooх, серед переваг якої є простота у

використанні, безоплатність та мережева доступність [5]. Створення електронної книги відбувається в кілька етапів:

- створення облікового запису;

- введення назви книги, на основі якої формується її URLадреса;

- створення сторінок посібника та наповнення їх текстовою, графічною інформацією, мультимедійним контентом тощо;

- оформлення параметрів книги (обкладинки, опис змісту);

- збереження внесеної інформації та публікація е-посібника в мережі [3].

Отже, розробка інноваційних засобів навчання сприяє осучасненню освітнього середовища в ЗЗСО. Створення епосібників з трудового навчання необхідно здійснювати з урахуванням дидактичних вимог. Онлайн-сервіс Ourbooх є доступним для самостійного удосконалення вчителем професійної компетентності в процесі розробки навчальнометодичного забезпечення. Подальшого дослідження потребують питання структурних компонентів електронних посібників з трудового навчання.

#### *Список використаних джерел*

1. Биков В. Ю. Засоби інформаційно-комунікаційних технологій єдиного інформаційного простору системи освіти України: монографія. Київ : Педагогічна думка, 2010. 160 с.

2. Галик С. Д. Виготовлення кухонної підставки. URL: https://www.ourboox.com/books/kuhonna\_pidstavka/. (дата звернення: 12.03.2021).

3. Галик С. Д. Створення навчально-методичного забезпечення початкової школи з використанням сервісу Ourbooх. *Сучасні інформаційні технології та інноваційні методики навчання: досвід, тенденції, перспективи*: матеріали IV міжнар. наук.-практ. Інтернет-конф. м. Тернопіль, 7-8 лист. 2019 р. Тернопіль, 2019. С. 154–157.

4. Закон України «Про освіту» URL: http://zakon.rada.gov.ua/laws/main/2145-19. (дата звернення: 14.03.2021).

5. Ourboox. Create and Share Amazing e-Bookx. URL: https://www.ourboox.com. (дата звернення: 10.03.2021).

6.

# **ЕФЕКТИВНЕ ВИКОРИСТАННЯ ЗАСОБІВ НАВЧАННЯ НА ЗАНЯТТЯХ УКРАЇНСЬКОЇ МОВИ У ЗАКЛАДАХ ПЕРЕДФАХОВОЇ ВИЩОЇ ОСВІТИ**

У навчальному процесі важливу роль відіграють засоби навчання, оскільки використовуються не тільки з метою ефективної передачі інформації, а й для організації пізнавальної діяльності учнів/студентів та управління цією діяльністю.

У педагогіці існують різні визначення цього поняття, зокрема:

засіб навчання – це матеріальний або ідеальний об'єкт, який "розміщено" між учителем та учнем і використовується для засвоєння знань, формування досвіду пізнавальної та практичної діяльності [1];

до засобів навчання відносять такі предмети, які використовуються в навчально-виховному процесі для передачі інформації, організації пізнавальної діяльності учнів і управління цією діяльністю на різних етапах уроку[2];

засіб навчання (у вузькому сенсі) – навчальні та наочні посібники, демонстраційні пристрої, технічні засоби тощо, а у широкому сенсі – все те, що сприяє досягненню цілей освіти, тобто вся сукупність методів, форм, змісту, а також спеціальних засобів навчання [3];

засоби навчання – предмети матеріальної та духовної культури, які використовуються у процесі навчально-виховної роботи (книги, зошити, таблиці, лабораторне обладнання, письмове приладдя, натуральні об'єкти, муляжі, картини, технічні засоби навчання та ін. [4].

Для забезпечення якісної подачі матеріалу та його засвоєння, високого розумового розвитку вихованців та їхнього професійного становлення і сучасна школа, і заклади передфахової вищої освіти, що навчають здобувачів повної загальної середньої, на сьогодні мають послуговуватися у власній роботі різноманітними засобами, завданням яких є підвищення використання того чи іншого методу навчання, врахування

специфіки викладання навчальної дисципліни та багатьох об'єктивних і суб'єктивних причин. [3]

Особливо актуальним це є у нинішніх умовах, коли у зв'язку із епідеміологічною ситуацією все більшої популярності набувають дистанційні методи навчання, що при викладанні української мови у старших класах для ефективного узагальнення та систематизації навчального матеріалу обов'язково передбачають використання різноманітних дидактичних матеріалів, наочності, а також технічних засобів.

Головним засобом навчання у коледжі з української мови залишається підручник, що використовується як під час аудиторних занять, так і під час дистанційного навчання. Посилання на електронну версію підручника постійно розміщено на платформі MOOLE, що є обов'язковою у роботі викладача останні п'ять років.

Роботу з підручником поєднуємо із різноманітними методичними матеріалами та рекомендаціями, підготовленими фахівцями і безпосередньо викладачами закладу із врахуванням навчальної програми та тем, які потребують додаткового опрацювання. Дані матеріали можуть використовуватися як на етапі узагальнення та систематизації вивченого у школі, так і на етапі контролю, перевірки та корекції знань у процесі навчання.

У зв'язку із невеликим обсягом годин (127 аудиторних на 1,2 курсах на базі базової загальної середньої освіти) вагому роль відіграють і дидактичні матеріали (презентації до кожного заняття, картки-завдання, тестові завдання, схеми тощо).

Не менш продуктивним є використання наочних засобів навчання (за класифікацією Пентилюк М.І. [5,69] ), що дозволяють чергувати різноманітні види робіт, а саме: засоби зорової наочності (друковані: таблиці, картки, роздатковий матеріал) та комп'ютерної техніки.

Сучасна освіта спонукає до активного використання під час занять новітніх освітніх технологій чи їх елементів, нетрадиційних прийомів, методів навчання, відповідно, і засобів для активізації навчально-пізнавальної діяльності. Тому велику увагу приділяємо онлайн-тестуванню при вивченні загальнооосвітньої програми. [6]

Саме онлайн-тести освітнього проєкту «На урок» стали невід'ємною частиною проведення будь-якого заняття, адже їхнє

продуктивне використання можливе як у аудиторіях, так і під час змішаного чи дистанційного навчання.

Отже, використання того чи іншого засобу навчання має насамперед полегшити безпосереднє засвоєння інформації, а також слугувати спонуканням, управлінням і контролем навчально-пізнавальної діяльності студентів.

### *Список використаних джерел*

1. Педагогіка. Навчальний посібник для студентів вищих педагогічних навчальних закладів, 2-е вид. – Київ: Освіта України, «КНТ», 2008. 528 с. URL: https://studfile.net/preview/3541737/ (дата звернення 28.12.2020)

2. Застосування засобів навчання у навчальному процесі URL: http://ukped.com/statti/profesijna-pedagogika/5241 zastosuvannya-zasobiv-navchannya-u-navchalnomu-protsesi.html (дата звернення 28.12.2020).

3. Вайндорф-Сисоєва Е.М. Педагогіка URL: https://stud.com.ua/61099/pedagogika/zasobi\_navchannya

4. Кузьмінський А. І. Методи й засоби навчання URL: https://subj.ukr-lit.com/texnologiya-i-texnika-shkilnogo-urokukuzminskij-a-i-2-10-metodi-j-zasobi-navchannya/ (дата звернення 27.12.2020)

5. Практикум з методики навчання української мови в загальноосвітніх закладах: модульний курс : Посібник для студентів пед.університетів та інститутів / Кол. авторів за ред. М. І. Пентилюк. – Київ: Ленвіт, 2011. 366 с. URL: https://filologukraine.ucoz.ua/publ/metodika/mova/zasobi\_navchannja /5-1-0-275 (дата звернення 27.12.2020)

6. Кабанюк С.С. Активізація пізнавальної діяльності студентів на заняттях з української мови за допомогою онлайнтестів // ІІІ Міжнародна науково-практична конференція «Традиції та нові наукові стратегії у Центральній та Східній Європі», м. Київ: 26-27 червня 2020 р.

### **КОВТАНЮК М.С.**

*викладач-стажист кафедри інформатики і інформаційно-комунікаційних технологій Уманський державний педагогічний університет імені Павла Тичини* **КРИВОРУЧКО І.І.** 

*викладач-стажист кафедри інформатики і інформаційно-комунікаційних технологій Уманський державний педагогічний університет імені Павла Тичини*

# **ВИВЧЕННЯ МОВИ ПРОГРАМУВАННЯ PYTHON ЗА ДОПОМОГОЮ ВЕБРЕСУРСІВ**

На сьогоднішній день сфера інформаційних технологій (ІТ) стрімко розвивається. І хто володіє мовами програмування, той перед собою відчиняє двері у світле майбутнє ІТ-індустрії.

Існує багато мов програмування, які по-своєму особливі. Розглянемо мову програмування Python, як одну з найбільш поширених та простих мов програмування. Перш за все, це пов'язано з її зрозумілістю та легкістю освоєння. Багато, хто розпочинає вивчати програмування саме з цієї мови. З її допомогою можна створювати зображення, обробляти різні дані, розробляти вебсайти і додатки з графічним інтерфейсом, працювати з базами даних. Ще однією перевагою Python є кросплатформеність мови, що дозволяє створювати програми, які будуть працювати на всіх операційних системах.

У рейтингу популярності всіх мов програмування компанії TIOBE станом на березень 2021 року Python займає третє місце. Така популярність спричинена різноманітністю навчальних ресурсів: посібників з Python, вебресурсів, курсів та книг. Найкращий спосіб здобути базові знання з Python – вибрати навчальний курс або урок та детально вивчити його [1].

Розглянемо декілька популярних вебресурсів, які допоможуть самостійно та ефективно розпочати знайомство з мовою програмування Python.

**Code Academy** – це безкоштовний освітній вебресурс для вивчення програмування. На ньому розміщені уроки з різних мов враховуючи також і Python.

Ця платформа відрізняється від інших можливістю писати власний код одразу в браузері та переглядати результати виконання програми в режимі реального часу.

Code Academy найкраще підходить для здобуття базового та середнього рівня знань з програмування. Крім ознайомлення із загальним виглядом синтаксису мови на даному онлайн-ресурсі ви можете навчитися також працювати з умовами та рядками, циклами та функціями, списками та словниками, а під час роботи з практичними завданнями ви створите програму-гру типу морського бою та власний калькулятор.

Онлайн-ресурс **TutorialsPoint** має аналогічну базову функціональність, як і Code Academy. Він також надає можливість писати код у вікні браузера та пропонує безкоштовні уроки з програмування. Різниця між двома платформами в тому, що TutorialsPoint торкається і більш складних тем, таких як доступ до баз даних, CGI, програмування ігор, обробку XML, мережі, дизайн графічних користувальницьких інтерфейсів тощо [2].

**Codementor** призначений для користувачів, які вже мають досвід роботи в Python. Кожна стаття на цьому ресурсі, це сфокусована інформація з якоїсь певної теми, наприклад, про роботу зі сторонніми інтегрованими середовищами Python чи використання декораторів.

**PythonChallenge.** Ще один простий ресурс, на якому можна знайти різноманітні уроки та завдання, які допоможуть у вивченні Python. Інтерфейс вебресурсу дуже простий та зрозумілий, а кількість освітніх матеріалів вас приємно здивує.

**Python Class** від Google. Python Class відрізняється від вищевказаних онлайн-ресурсів перш за все тим, що це – електронний підручник. Навчальний матеріал в ньому призначений для досвідчених програмістів. Підручник спрямований на отримання чисто теоретичних знань, без поглиблення в окремі теми Python. Загалом, це відмінний допоміжний матеріал для Python-розробників.

**LearnPython.org.** Платформу LearnPython.org створено, щоб користувачі могли практикуватися в написанні коду.

Новачки починають з базового «Hello World» та поступово просуваються до більш складних завдань. Цей портал підходить для програмістів, які ще не досягли середнього рівня.

Базові знання мови програмування Python цілком реально здобути самостійно. Немає необхідності витрачати свої кошти на платні курси чи посібники з програмування. Навички, які необхідні початківцю, цілком можна здобути на практиці, шляхом спроб і помилок.

### *Список використаних джерел*

1. 20 найкращих сайтів для вивчення Python – UASpectr. Новини про технології та бізнес | UAspectr. URL: https://uaspectr.com/2020/07/06/najkrashhi-sajty-dlya-vyvchennyapython

2. Буртовий С. В. Електронні засоби навчання – від теорії до практики. Методичний посібник. Кіровоград : КЗ «КОІППО імені Василя Сухомлинського», 2014. 48 с.

### **КРИВОРУЧКО І.І.**

*викладач-стажист кафедри інформатики і інформаційно-комунікаційних технологій Уманський державний педагогічний університет імені Павла Тичин* **КОВТАНЮК М.С.**

*викладач-стажист кафедри інформатики і інформаційно-комунікаційних технологій Уманський державний педагогічний університет імені Павла Тичини*

# **ВЕБОРІЄНТОВАНІ ТА МУЛЬТИМЕДІЙНІ ТЕХНОЛОГІЙ У ФОРМУВАННІ СОЦІАЛЬНОЇ КОМПЕТЕНТНОСТІ ШКОЛЯРІВ**

Використання сучасних засобів інформаційнокомунікаційних технологій (ІКТ) в освітньому процесі спричиняє зростання вимог до професійної підготовки педагогічних працівників, їх ІК-компетентності, до обсягу їх знань, культури мови, поведінки. Потрібно мати універсальні, фундаментальні знання, щоб ефективно в педагогічному плані використовувати засоби сучасних ІКТ, створювати для учнів умови для повного розкриття їхнього творчого потенціалу, здібностей і можливості, задоволення запитів. Також, комп'ютери та мобільні засоби стали невід'ємною частиною побуту та навчання дітей. Постійне використання розвивальних мультимедійних програм та комп'ютерних ігор стало для багатьох користувачів звичайним заняттям.

Інформаційні технології (ІТ) стрімко увійшли в наше життя, а тому заклади освіти як носії культури та соціальні інститути, не можуть залишатися осторонь цих процесів. Це стосується не тільки про включення уроків інформатики у навчальний план школи, але і застосування ІКТ учителями та соціальними педагогами для виховних і навчальних цілей, проведення більш ефективної соціально-педагогічної роботи для формування соціальної компетентності школярів [2].

Застосування мультимедійних засобів у освітньому процесі для формування соціальної компетентності школярів є доцільним, оскільки: створюються умови для отримання яскравих вражень, емоційних переживань, активної діяльності та мимовільного збагачення пам'яті; збуджується активність школярів в опануванні знаннями, спонукаються бажання до навчання, заохочення до пошукової діяльності, залученими є сенсорні системи, розвиваються творчі здібності тощо. Також, впровадження веборієнтованих і мультимедійних технологій в освітній процес закладів загальної середньої освіти (ЗЗСО) сприяє процесу інформатизації освіти, що відповідає сучасним запитам школи [2].

С.В. Івашньова у своїй роботі зазначає, що персональні вебсайти педагогічних працівників отримують все більшого поширення, оскільки створюються переважно з власної ініціативи (з метою забезпечення зв'язку з колегами, учнями та батьками, презентації досвіду) чи на вимогу програм підвищення кваліфікації [1].

Навчання у школі змінює соціальну позицію дитини, яка стає школярем. Цей важливий перехідний період потребує системної роботи всіх суб'єктів освітнього процесу щодо соціального розвитку особистості учня. На поведінку школяра суттєво впливає сучасний техногенний соціум за допомогою засобів масового інформування, мобільних телефонів, комп'ютерних пристроїв, що поширюють інформаційні повідомлення через анімаційні фільми, відеоігри, рекламні ролики та ін.

# *Список використаних джерел*

1. Івашньова С. Формування структури і контенту персонального сайту педагогічного працівника. URL: http://www.sworld.com.ua/konfer27/77.pdf.

2. Коваленко В. В. Використання web-орієнтованих і мультимедійних технологій у формуванні соціальної компетентності молодших школярів : дис. канд. : Київ, 2018. 286 с. URL: https://lib.iitta.gov.ua/710765/1/Дисертація% 20Коваленко%20В.В.pdf

#### **КУЦЕНКО С.Ю.**

*кандидат історичних наук, старший викладач кафедри всесвітньої історії та методик навчання Уманського державного педагогічного університету імені Павла Тичини*

### **ВИКОРИСТАННЯ МОБІЛЬНИХ ТЕХНОЛОГІЙ НА УРОКАХ ІСТОРІЇ В УМОВАХ ЗМІШАНОГО НАВЧАННЯ**

Інформатизація суспільства, що відбувається зараз у світі спричиняє зміни в стратегії освітньої політики різних держав, у тому числі й України. Головним елементом вищої школи повинно стати інформаційно-технологічне середовище з навчальним простором, що постійно розвивається. Освіта, в тому числі суспільствознавча, має ґрунтуватися на використанні комп'ютерних технологій, що надає можливість студентам входити до широкого інформаційного простору та ефективно діяти в різноманітних ситуаціях. XXI століття ставить нові завдання перед педагогом, головне гасло якого: «Бути на рівних із часом». На цьому етапі, найважливіше завдання викладача – навчити підростаюче покоління жити в інформаційному світі, уміти знаходити й використати необхідні знання. А щоб успішно впоратися із цим завданням йому самому потрібно бути комп'ютерно грамотним і мультимедійно компетентним. Тобто, володіти такою професійною якістю, яка включає інтегровану сукупність знань, умінь і досвіду виконання різних видів операцій відповідно до мультимедійних технологій та ціннісне ставлення до цієї діяльності.

Сьогодні увага багатьох дослідників, що вивчають сучасні тенденції використання нових інформаційних технологій в історичних дослідженнях та в історичній освіті студентів спеціальності: 014 Середня освіта (Історія), зосереджена на дидактичних можливостях мережі Інтернет.

Вимогою часу є уміння здійснювати комунікацію у професійній субкультурі без просторових обмежень, постійно формально й неформально підвищувати свою компетентність і кваліфікацію. Інформатика у системі вищої освіти за останні роки набула статусу базової дисципліни для переважної більшості напрямів підготовки. Стрімкий розвиток комп'ютерних технологій, зростання об'єму інформації та проникнення інформаційних технологій практично до всіх галузей життя призвело до того, що професіоналу – інженеру, економісту, історику – важко впоратися з потоками інформації. Теоретично людина може й сама без комп'ютера опрацювати будь-яку інформацію, але зможе зробити це ефективніше, якщо володіє знаннями і вміннями, які надає інформатика. В наш час відбувається становлення, йде рефлексивний процес самовизначення інформатики щодо її змісту і об'єму вивчення студентами гуманітарних напрямів підготовки, зокрема, історичного напряму. Існує окремий міждисциплінарний напрям, який орієнтований на використання комп'ютерних методів та інформаційних технологій в історичних дослідженнях і освіті – історична інформатика. Історична інформатика - це наукова дисципліна, яка займається конкретними інформаційними проблемами в історичних дослідженнях та історичних джерелах і намагається вирішити ці проблеми у загальному вигляді за допомогою засобів обчислювальної техніки. Історична інформатика вивчає історичну інформацію та різні способи її створення, зберігання, обробки, вивчення, передавання за допомогою інформаційних (комп'ютерних) технологій. Історики використовують комп'ютер у дослідженнях та у викладанні історії вже тривалий час. Початок використання комп'ютерів в історичних дослідженнях пов'язують з вражаючими літературними і лексикографічними проектами на початку 70-х років минулого століття [23, с. 141]. Історична інформатика покликана вирішити інформаційні проблеми історії.

Інформаційні проблеми в історичних дослідженнях можна поділити на чотири категорії.

Інформаційні проблеми історичних джерел. Історичні джерела є основою історичного дослідження. Вони часто мають невідповідності, бувають частково втрачені, незрозумілі і суперечливі. Сенс певної частини даних не може існувати без інтерпретацій, які є суб'єктивними за означенням. І всі ці аспекти потрібно враховувати при внесенні джерела до інформаційної системи.

Інформаційні проблеми взаємодії джерел. Додаткові проблеми виникають, коли в історичному дослідженні використовуються декілька джерел, в першу чергу – узгодження даних джерел, сенс яких залежить від просторового і часового контексту. Наприклад, поняття «робітник» може означати «сільськогосподарський робітник» в одному історичному періоді та «фабричний робітник» в іншому.

Інформаційні проблеми історичного аналізу. Історичне дослідження має справу зі змінами, які відбуваються у часі й просторі, тому історики повинні використовувати інструменти аналізу, що зважають на ці зміни. Більшість методів статистики, які використовуються в історичних дослідженнях, запозичені з соціології. Більшість з них призначені для експериментальних досліджень, межі застосування інших методів (наприклад, аналіз історії подій) ще потрібно визначити.

Інформаційні проблеми презентації джерел або аналізу. У зв'язку з відсутністю конкретних інструментів історичного аналізу, презентаційна технологія для історичних даних також потребує дослідження. Наприклад, способи представлення змін у часі і просторі, візуалізації багаторівневих схем тощо [2, с.50].

Історична інформатика пов'язана не тільки з новими формами накопичення і передачі історичного знання, але й з пошуком нових підходів до організації навчання і освітнього середовища. Важливою темою у обговоренні перспектив історичної інформатики є підвищення рівня університетської освіти істориків в галузі сучасних методів і технологій дослідження. Ці питання активно обговорюються в національних асоціаціях «History and Computing». Основна тематика обговорень пов'язана з комплексним викладанням сучасних підходів, методів і технологій в історичних дослідженнях: роль

теорії; інструменти дослідження (інтернет-пошук, робота з колекціями історичних даних, оцифрування, історичне картографування, використання Web 2.0 в створенні «історичного сегменту» глобальної мережі); методи і ресурси (просопографія, історична демографія, ГІС, локальна історія, аудио- і відеоархіви, інтелектуальний пошук, банки даних, статистичний аналіз). Найбільший інтерес за останнє десятиліття викликають можливості і перспективи застосування в базовій історичній освіті новітніх інформаційних і комунікаційних технологій у зв'язку з концепціями додаткової і неперервної освіти на базі дистанційних освітніх програм. В епоху цифрової революції вивчення історії стає все більше інтегрованим з історичною інформатикою, історією культури, суспільствознавством [1, с.76].

Проте, аналіз практики свідчить про існуючі в освіті протиріччя, серед яких: протиріччя між потребою створення високоорганізованого інформаційного середовища та низьким рівнем темпів інформатизації освіти; між теоретичним та практичним рівнем доступу до мережевих ресурсів для розв'язування навчально-пізнавальних завдань; між розвитком інформаційно-комунікаційних технологій у навчальному процесі та низьким рівнем особистої вмотивованості педагогів до практичних змін щодо змісту та способів діяльності. Це далеко неповний перелік факторів, які роблять актуальним дослідження ролі мережевих і електронних ресурсів у дидактичному арсеналі учителя та їх впливу на зміст викладання історії. Сучасний вчитель історії також повинен мати уявлення про можливості комп'ютерних технологій в плані систематизації, обробки, перетворення історичної інформації. Він повинен уміти: кваліфіковано користуватися сучасною літературою, яка містить інформацію про застосування комп'ютерних технологій; створювати бази даних за матеріалами історичних джерел різних типів; працювати з електронними текстами; працювати з табличними даними; мати уявлення про технології сканування, розпізнавання текстів, геоінформаційні технології мультимедійні технології; ефективно використовувати ресурси Інтернет; працювати з електронними каталогами провідних бібліотек; застосовувати статистичні методи аналізу даних історичних джерел, мати уявлення про методи математичного

моделювання історичних процесів із використанням комп'ютера. На нашу думку, успіхи історичної інформатики настільки вражаючі, а перспективи настільки широкі, що з'явилась потреба у внесенні до освітньо-професійної програми підготовки студентів відповідного напряму історичної інформатики як окремої навчальної дисципліни. У процесі вивчення дисципліни «НІТ в історії» студентами спеціальності: 014.03 Середня освіта (Історія) формуються компетенції: володіння методами комп'ютерного моделювання, математичної статистики, контентаналізу, віртуальної реконструкції історичних об'єктів, володіння сучасним апаратним (фотокамера, відеокамера, сканер) і програмним забезпеченням для комп'ютерної обробки і аналізу даних графічних, картографічних, аудіовізуальних та інших історичних джерел, зокрема, робота з аерофотознімками, побудова тривимірних моделей за фотознімками (PhotoModeler Scanner, Agisoft Photoskan), вміння використовувати технології баз даних (MS Access), технології обробки зображень (Adobe Photoshop, Corel Draw), географічні інформаційні системи (ArcGIS, MapInfo), інтерактивні флеш-карти (iMapBuilder, Interactive Flash Map Builder, Adobe Flash), мережеві технології, веб-технології (Adobe Dreamweaver); вміння використовувати можливості 3D-технологій для реконструкції об'єктів історикокультурної спадщини (3D Studio Max), створення віртуальних панорам (Microsoft ICE, PTGui, Pano2VR), віртуальних екскурсій і турів, реконструкцій (Adobe Acrobat X, Issuu, Prezi, Zoho Creator), конвертація 3D-моделей і адаптація їх для побудови цифрової бібліотеки (3D World Studio, Deep Exploration, Adobe Acrobat X, Google SketchUp, Autodesk 123D Catch) [23, с. 142 ].

### *Список використаних джерел*

1. Мокрогуз О. П. Використання інформаційнокомунікаційних технологій у викладанні історії. Науковий вісник Миколаївського державного університету: Збірник наукових праць. Випуск 24: Педагогічні науки / За заг. Ред. В.Д. Будака, О. М. Пєхоти. Миколаїв : МДУ, 2009. С. 76–87.

2. Овчарук О. В. Цифрова педагогіка в підготовці вчителя XXІ століття. Цифрова компетентність сучасного вчителя нової української школи: зб. тез доповідей учасників Всеукр. наук. практ. семінару (28 лютого 2018 року, м. Київ) / за заг. ред.

О. Е. Коневщинської, О. В. Овчарук. К.: Інститут інформаційних технологій і засобів навчання НАПН України, 2018. С. 50–53.

3. Рябко А. В., Кухарчук Р.П. Інформаційні технології в історії. Вісник Глухівського національного педагогічного університету ім. Олександра Довженка. Серія: Педагогічні науки. Глухів: РВВ ГНПУ ім. О. Довженка, 2014. Вип. 25. С. 141–146.

#### **МАТВІЄНКО Ю.С.**

*заступник директора КЗ «Полтавський міжшкільний ресурсний центр Полтавської міської ради»*

# **ВИКОРИТАННЯ ДОПОВНЕНОЇ РЕАЛЬНОСТІ В НАВЧАЛЬНОМУ ПРОЦЕСІ**

На сьогоднішній день важливим завданням для суспільства є зміна системи навчання у зв'язку з діджиталізацією всіх сфер життя. Однією з галузей, що найбільше потребує модернізації є освіта. Для результативності навчання потрібен постійний високий рівень мотивації учнів, а реалії сьогодення свідчать про те, що цифрові інструменти, які використовуються у більшості сфер життя, не застосовуються у навчанні, що призводить до зниження цієї мотивації [2]. Окрім того, зростання ролі цифрового середовища в освітньому процесі призводить до потреби більшої залученості цифрових технологій в навчанні, що спонукає до постійного пошуку та використання нових методик викладання, до яких належить і використання доповненої реальності в освітньому процесі.

Доповнена реальність (в перекладі з англійської – augmented reality або AR) – це доповнення фізичного світу за допомогою цифрових даних, яке забезпечується комп'ютерними пристроями (смартфонами, планшетами та окулярами AR) в режимі реального часу. На відміну від VR (Virtual Reality), яка вимагає повного занурення у віртуальне середовище, AR використовує середовище навколо нас і просто накладає поверх нього певну частинку віртуальної інформації, наприклад графіку, звуки, реакцію на дотики. Оскільки віртуальний та реальний світи гармонійно співіснують, користувачі з досвідом доповненої реальності мають змогу спробувати цілком новий, покращений

світ, де віртуальна інформація використовується як додатковий корисний інструмент, що забезпечує допомогу в повсякденній діяльності [3].

Основними перевагами використання технології доповненої реальності в освітньому процесі є:

– можливість більш детально розглянути будь-які процеси чи об'єкти, порівняно зі звичним переглядом статичних ілюстрацій в підручниках, картах тощо;

– більш висока зацікавленість та зосередженість дитини при вивченні нового матеріалу, повторенні;

– можливість контролювати та змінювати сценарій події, проводити власні дослідження, експериментувати;

– можливість проведення складних та небезпечних дослідів, спостереження без шкоди здоров'ю учнів;

– простота у використанні технології у навчанні.

Розглянемо декілька додатків реалізованих з AR технологією, які доцільно використовувати в навчальному процесі, що безумовно підвищить інтерес до навчання, сприятиме покращенню засвоєння матеріалу через візуальне сприйняття.

*AR Solar System* – безкоштовний ресурс для вивчення астрономії. Мобільний додаток дозволяє отримати на екрані гаджета 3D модель Сонячної системи, побачити 3D моделі усіх її планет та їх обертання вздовж своїх орбіт. Це цікавий спосіб досліджувати Сонячну систему та космічний простір у вигляді голограм.

*CleverBooks Space* – додаток для вивчення космічного простору, розрахований на дітей віком від 5 до 12 років**.** Додаток охоплює інженерні та космічні інтерактивні завдання. За допомогою ресурсу можна розглянути планети Сонячної системи, скласти космічну ракету, ознайомитися із навчальним матеріалом з механіки та будови космічної ракети, обрати космічну місію. Програма спрямована на зосередження уваги на персоналізоване навчання за допомогою кінетичних, аудіальних та візуальних навчальних підходів [1].

*[CleverBooks Geometry](https://play.google.com/store/apps/details?id=ru.skyinnovations.cbgeometry)* – інноваційний та захоплюючий спосіб вивчення геометрії за допомогою візуалізації та взаємодії. У програмі представлені AR 3D-моделі геометричних фігур, що вивчаються в школі. Можливість взаємодіяти з фігурами покращує просторове мислення [1].

*Bridges AR* – додаток, який містить 3D моделі відомих мостів світу. Включивши режим «Fly», учень може проїхати по мосту або здійснити політ над ним, дослідити його конструкцію.

*Skyscrapers AR* – мобільний додаток, що пропонує користувачам опинитися поруч із відомими хмарочосами світу, з'ясовуючи особливості їх конструкції та архітектури.

*Quiver* – додаток, що дозволяє дітям і дорослим розкрити в себе таланти художника і особисто взаємодіяти зі своїми творіннями. Розфарбовані картинки «оживуть» прямо на екрані, з'явиться можливість взаємодіяти з анімованими персонажами. Програма сприяє розвитку дрібної моторики, зменшує стрес та забезпечує творчу виразність. Може використовуватися дітьми від 3-х років.

Українська освіта наразі робить тільки перші кроки в напрямку використання новітніх технологій. Існує низка проблем, які заважають впроваджувати технології доповненої реальності в освітніх закладах [4]. Google Play та App Store пропонують велику кількість мобільних застосунків з AR, але попри це, україномовного контенту все ще недостатньо.

### *Список використаних джерел*

1. CleverBooks AR Geometry App – Printout Test Shapes [Електронний ресурс]. Режим доступу до ресурсу: https://www.cleverbooks.eu/download/cleverbooks-ar-geometry-appprintout-test/.

2. Кравчук С. Доповнена реальність, або AR-технології. Як це працює? [Електронний ресурс]. FUTURIO. Режим доступу до ресурсу: http://thefuture.news/page1837780.html.

3. Що таке доповнена реальність? [Електронний ресурс]. TEACHHUB. Режим доступу до ресурсу: http://teachhub.com/scho-take-dopovnena-realnist/.

4. Віртуальна та доповнена реальність: як нові технології надихають вчитися [Електронний ресурс]. Освіторія. 2019. Режим доступу до ресурсу: https://osvitoria.media/opinions/virtualna-tadopovnena-realnist-yakoyu-mozhe-buty-suchasna-osvita/.

### **СОРОКО Н.В.**

*кандидат педагогічних наук, завідувач відділом технологій відкритого навчального середовища Інститут інформаційних технологій і засобів навчання НАПН України*

# **ВИКОРИСТАННЯ ІМЕРСИВНИХ ТЕХНОЛОГІЙ У ЗАКЛАДІ ЗАГАЛЬНОЇ ОСВІТИ (ЗАРУБІЖНИЙ ДОСВІД)**

Напрями модернізації освіти залежать від глобалізаційних процесів у світі, потреб ринку праці, факторів зовнішніх впливів, як, наприклад, карантин, викликаний COVID-19, та ін.

З огляду на це, цифровізація освіти відкриває багато перспектив для підвищення якості навчального процесу. Так, в умовах швидкого розвитку інформаційно-комунікаційних технологій (ІКТ) змінюються шляхи викладання у закладах загальної освіти. Актуальності набуває так звана «імерсивна технологія».

Імерсивна технологія – це інтеграція віртуального вмісту з фізичним середовищем, що дозволяє користувачеві природно взаємодіяти зі змішаною реальністю, яка включає в себе два основних типи реальності, як доповнена (AR) та віртуальна (VR) [1].

Слід звернути увагу на деякі приклади використання цієї технології у практиці вчителів зарубіжних закладів освіти, що відображають застосування чотирьох типів занурення, а саме: повне занурення, часткове занурення, без занурення та поєднання віртуальної і доповненої реальностей.

Так, попитом користуються такі засоби:

- програма Google Expeditions, що реалізується завдяки Google Cardboard та смартфону, яка допомагає подорожувати користувачам до віртуального пункту призначення та досліджувати його; спрямовувати їхню увагу на додаткову інформацію, щоб пояснити певні визначні пам'ятки і деталі під час екскурсій по історичних місцях, вивчати анатомію людини, відвідувати музеї світу та ін. [2];

- InMind 2 – наукова VR-гра про хімію людських емоцій, що може бути корисним під час занять з біології, психології чи соціальних занять, щоб допомогти студентам зануритися в теми та дослідити її [\(https://program-ace.com/blog/vr-in-education](https://program-ace.com/blog/vr-in-education-features-use-cases-implementation/)[features-use-cases-implementation/\)](https://program-ace.com/blog/vr-in-education-features-use-cases-implementation/);

- Oil Platform Simulator – симулятор нафтової платформи, що був розроблений Program-Ace як повністю інтерактивне і повнофункціональне 3D-рішення, основною метою якого було створити реалістичне комп'ютерне моделювання офшорної нафтової платформи, яке допоможе управлінському персоналу вивчити всі процеси та зібрати інформацію для подальшої оптимізації та прогнозування процесів;

- Labster (https://www.labster.com/simulations/), що забезпечує безпечне середовище для вивчення предметів STEM, пропонуючи більше 100 типів віртуальних лабораторій, які викладачі можуть вільно застосовувати разом із своїми учнями для проведення експериментів у віртуальних середовищах із доповненою реальністю;

- [HistoryMaker VR](https://historymakervr.schellgames.com/) ( [https://historymakervr.schellgames.com/](https://historymakervr.schellgames.com/%20educator-resources/#ClassroomGuides) [educator-resources/#ClassroomGuides\)](https://historymakervr.schellgames.com/%20educator-resources/#ClassroomGuides) – це інструмент створення вмісту віртуальної реальності, де учні можуть втілювати себе та виступати як відомі американські діячі, використовуючи шлем VR Oculus Rift;

- zSpace Labs (https://zspace.com/) – це універсальний AR та VR простір, що пропонує сотні навчальних програм, які забезпечують реалістичні тривимірні враження; учні/студенти можуть взаємодіяти із серцем людини, розбирати механічні предмети, візуалізувати архітектурні креслення та ін.

Слід зазначити досвід використання AR та VR деяких зарубіжних закладів освіти.

Так, вчителі школи Джексона у штаті Вікторія (Jackson School, a K-12 school in Victoria, Australia) знайшли спосіб полегшити навчання та зробити його більш інтерактивним для дітей з особливими потребами (https://www.edweek.org/teachinglearning/oculus-rift-fueling-new-vision-for-virtual-reality-in-k-

12/2014/08). Вони використовували гарнітуру Oculus Rift, щоб допомогти візуалізувати певні уроки для кращого сприйняття учнями навчального матеріалу. За словами інструктора школи з технологій та спеціальної освіти Матьє Марунчина, деякі уроки, такі як дослідження планет і зірок, навіть заспокійливо впливають на учнів.
Унікальним досвідом навчання є проєкт «Польова поїздка на Марс» (https://www.adweek.com/creativity/lockheed-martinrigged-school-bus-group-vr-take-kids-tour-mars-170968/), що був запроваджений Lockheed Martin, який за допомогою McCann та Framestore створив автобус «Lockheed Martin Mars Experience Bus», в якому вікна є екранами. Використовуючи ігровий движок Unreal як платформу для досвіду, Framestore створив «світовий простір» площею 200 квадратних миль на основі реальних конфігурацій вулиць Вашингтона, округу Колумбія. Команда програмно покрила територію геологічними особливостями та намалювала предмети вздовж маршруту автобуса, і створила систему, що дозволила б реальну швидкість автобуса, GPS та акселерометр перевести в Unreal, створивши справжній шкільний автобус, який існував би у сфері відеоігор. Сам автобус став гарнітурою: прозорі екрани 4K дозволяли пасажирам дивитися на вулицю міста, перш ніж перевезти їх на скелясту місцевість Марса. Це перший у світі досвід роботи з віртуальною реальністю без гарнітур.

Лабораторії VR можуть бути використані для будь-яких предметів, таких як хімія, біологія та фізика. Учні/студенти можуть використовувати VR для вивчення принципів атомних структур, генетики тварин, ферментації та багато іншого. Технологія VR допомагає вчителям створювати неймовірний досвід навчання для своїх учнів – досвід, який буде мотивувати їх до навчання та запам'ятовуватися швидше і на довше, ніж при традиційних лекціях.

Згідно з науковими дослідженнями, імерсивні технології покращують в учнів просторове розуміння та запам'ятовування, дозволяючи їм відчувати навчання від першої особи, бачити все, що відбувається навколо. Такі технології забезпечують візуальне навчання та сприяють загальному розумінню учнів більш складних предметів, теорій та мов.

### *Список використаних джерел*

1. Arbogast, M. Immersive Technologies in Preservice Teacher Education: The Impact of Augmented Reality in Project-Based Teaching and Learning Experiences. Electronic Thesis or Dissertation. 2019. URL: [https://etd.ohiolink.edu/.](https://etd.ohiolink.edu/)

2. Ray, Ananda Bibek, and Suman Deb. Smartphone Based Virtual Reality Systems in Classroom Teaching – A Study on the Effects of Learning Outcome. Technology for Education (T4E), 2016 IEEE Eighth International Conference on. IEEE. URL: https://ieeexplore.ieee.org/document/7814797.

#### **МАХОМЕТА Т.М.**

*кандидат педагогічних наук, доцент, декан факультету фізики, математики та інформатики Уманський державний педагогічний університет імені Павла Тичини* **ТЯГАЙ І.М.**  *кандидат педагогічних наук, доцент кафедри вищої математики та методики навчання математики Уманський державний педагогічний університет імені Павла Тичини*

# **РОЗВИТОК ЦИФРОВОЇ КОМПЕТЕНТНОСТІ УЧИТЕЛІВ ЗЗСО ЗА ДОПОМОГОЮ НАВЧАЛЬНИХ ТРЕНІНГІВ**

Інтенсивний розвиток світової цивілізації, глобальна трансформація освіти, інтелектуалізація праці, а також освітянські реалії сьогодення в умовах пандемії, вказують на те, що однією із актуальних проблем, яка потребує негайного вирішення, є відсутня належна цифрова освітня політика, низький рівень цифрової компетентності вчителів та учнів тощо.

Все це вказує на те, що сучасному суспільству потрібен вчитель, який володіє актуальними знаннями та здатен, використовуючи передові педагогічні та інформаційнокомунікаційні технології, якісно задовольнити освітні потреби споживачів освітніх послуг.

Активне використання суб'єктами освітнього процесу інформаційно-комунікаційних технологій сприяє не лише інформатизації системи освіти, а й зростанню професійних компетентностей педагогів. Однією з професійних компетентностей, яка має бути сформована у вчителя закладів загальної середньої освіти є компетентність у галузі інформаційних технологій, розвиток якої здійснюється під час

використання інтегрованих дидактичних систем, комп'ютера, ресурсів Інтернету та дистанційного навчання.

Проблема неперервної освіти вчителів-практиків, професійна діяльність яких займає одне з чільних місць у розвитку суспільства, зумовлена сучасними змінами парадигм суспільного розвитку, новизною особистісних та соціальних вимог до системи професійної освіти педагога та його готовності до підвищення кваліфікації в системі неперервної професійної освіти.

Однією з активних форм отримання знань у системі неперервної освіти вчителя є навчальний тренінг. Тренінг походить від англійського «*to train*», що означає «навчати, тренувати, дресирувати». Разом з тим, тренінг – це водночас і цікаве спілкування, і захопливий процес пізнання себе та інших, і ефективна форма опанування знань, розширення досвіду, і спосіб формування вмінь та навичок [\[1\]](#page-75-0).

На відміну від традиційних, тренінгові форми навчання повністю охоплюють увесь потенціал людини: рівень та обсяг її компетентності (соціальної, емоційної та інтелектуальної), самостійність, спроможність до ухвалення рішень, взаємодії тощо.

У межах реалізації міжнародного проєкту «Модернізація педагогічної вищої освіти з використання інноваційних інструментів викладання» (MoPED) програми ЄС Еразмус + КА2 – Розвиток потенціалу вищої освіти, № 586098-EPP-1-2017-1-UA-EPPKA2-CBHE-JP учасниками Уманського державного педагогічного університету було проведено серії навчальних тренінгів для учителів закладів загальної середньої освіти незалежно від їх професійного спрямування. Метою проведення даних тренінгів було підвищення цифрової компетентності вчителів, ознайомлення їх із сучасними інноваційними засобами та технологіями навчання. Тематика тренінгів була наступною: «Go-Lab Ecosystem», «Технології дослідницького навчання», «Обчислювальне мислення», «Розвиток цифрової компетентності засобами мобільних технологій», «Від класичного уроку до дослідницького навчання», «Дослідницьке навчання: створення ILS на платформі Go-Lab», «Технологія мобільного навчання: використання Classroom у шкільній практиці», «Технологія розвитку критичного мислення в учнів», «STEM-освіта:

робототехніка, використання давачів мобільних пристроїв для фізичного експерименту», «Впровадження в освітній процес технології «Перевернутий клас»», «Технологія «Шість капелюхів»: розвиток критичного мислення учнів», «Технологія «Скрайбінг»: яскраве подання навчального матеріалу», «Mentimeter.com – онлайн-опитування в режимі реального часу», «Формування soft skills у здобувачів освіти під час реалізації освітнього процесу», «Використання мультимедійної дошки як одна з вимог сучасного освітнього процесу в умовах інформаційного суспільства», «Віртуальні інтерактивні дошки як сучасний засіб навчального матеріалу», «Платформи та сервіси дистанційного навчання» та інші.

Під час навчальних тренінгів учасники дізналися як ефективніше організовувати освітні заходи, зберігати та створювати файли у хмарних сховищах, автоматично оцінювати завдання учнів та результативно організовувати роботу в групах тощо. Команда тренерів продемонструвала різноманітні безкоштовні онлайн-інструменти для проведення офлайн та онлайн-занять, для яскравого представлення навчального матеріалу, здійснення контролю навчальних знань учнів тощо. Такі онлайн-інструменти, як: [Kahoot!](https://en.wikipedia.org/wiki/Kahoot!), LearningApps та інші, були продемонстровані під час тренінгів, що сприяють розвитку цифрової компетентності вчителя.

Отже, зростання ролі інформаційно-комунікаційних технологій в освіті та повсякденному житті людини потребує формування цифрової компетентності кожної особистості. Цей процес покладений на вчителя як основного агента дій та рушія сучасних реформ. Саме тому постало питання неперервного підвищення їхнього рівня цифрової компетентності – якості, сформованість якої дозволяє педагогу на високому професійному рівні використовувати електронні освітні ресурси з метою пошуку, логічного відбору, систематизації, використання навчального матеріалу та організації результативного освітнього процесу.

### *Список використаних джерел*

<span id="page-75-0"></span>1. Панчук О.С. Використання елементів тренінгу та ігрових вправ на уроках основ здоров'я. 7 клас: Навчальнометодичний посібник. ММК, 2015. 50 с.

#### **ПАРШУКОВА Л.М.**

*старший викладач кафедри інформатики і інформаційно-комунікаційних технологій Уманський державний педагогічний університет імені Павла Тичини*

# **ШЛЯХИ УДОСКОНАЛЕННЯ ПІДГОТОВКИ УЧНІВ ДО ОЛІМПІАД З ІНФОРМАТИКИ**

Різноманіття ситуацій, з якими стикається молоде покоління, висуває перед системою загальної середньої освіти широкий спектр завдань, пов'язаний з накопиченням учнями позитивного досвіду, знаходженням відповідей на питання, що стосуються реальних явищ навколишнього світу.

Олімпіадні завдання з інформатики відносяться до розряду відкритих пізнавальних проблем, вирішення яких може бути здійснено різними способами. Принципово важливим є накопичення учнями позитивного досвіду розв'язання олімпіадних завдань. Систематичне навчання розв'язуванню такого роду завдань сприяє виведенню шкільної інформатичної освіти на рівень пошукового характеру навчання [1, 284].

Сутність олімпіади з інформатики полягає в тому, що використовуючи засоби програмування, структури даних, необхідно написати оптимальні алгоритми розв'язання складних задач в обмежені терміни в атмосфері суперництва та реалізувати їх конкретною мовою програмування використовуючи комп'ютери, які зчитують з текстових файлів дані і у текстові файли виводять результат обробки цих даних реалізованим алгоритмом. За такого підходу активність учнів одночасно спрямовується як на засвоєння конкретних програмних знань, так і на самостійне освоєння позапрограмних ППЗ.

Гуманістичні тенденції розвитку сучасної освіти орієнтовані на розвиток особистості. В сучасних умовах переходу до особистісно-орієнтованої освіти особливого значення набуває проблема роботи з обдарованими учнями, у тому числі в галузі інформатики. Важливим є не тільки розвиток наявної обдарованості учнів, а й виявлення обдарованості, яка ще ніяк себе не виявила.

Однією з ефективних форм роботи з обдарованими учнями завжди були різного рівня олімпіади школярів. Предметні олімпіади (в тому числі і з інформатики) як один з видів неформальної освіти є тією ланкою, яка надає можливість отримання гнучких, індивідуальних, творчих знань. Вони дозволяють виявити ще в шкільний період навчання найбільш обдарованих учнів, правильно і своєчасно зорієнтувати їх у виборі майбутньої професії, пропагують науково-технічні знання серед молоді. Олімпіада, як форма навчального процесу сприяє піднесенню інтелектуального рівня всіх учасників: школярів та вчителів [2, с.103].

Це особливо важливо нині, коли зростає попит на творчо розвинених, всебічно освічених фахівців. Однак методика проведення предметних олімпіад сформувалася в умовах єдиної загальноосвітньої школи минулого століття, коли завдання формування знань і вмінь були пріоритетними у порівнянні із розвитком особистості учня. Відповідно в останні роки зацікавленість до олімпіад з інформатики на всіх рівнях ослабла, їх стали витісняти інші форми роботи з розвитку обдарованості учнів - конкурси, інтелектуальні марафони, конференції і тощо. Не заперечуючи значення та ролі цих форм роботи , не можна в той же час змиритися з тим, що колосальний розвиваючий потенціал олімпіад з інформатики виявляється не реалізованим, перш за все, через невідповідність методики їх підготовки та специфіці сучасного етапу розвитку школи.

Аналізуючи сучасний ринок спеціалізованої навчальної літератури на предмет методики підготовки учнів школи до олімпіад різного рівня ми прийшли до висновку, що відсутня спеціальна література, яка спрямована на системну підготовку до олімпіад як учнів, так і вчителів. Існують або посібники, в яких даються списки завдань за роками проведення олімпіад і класифікована за класами, або задачники, в яких завдання олімпіад останніх років зібрані за темами, або видані епізодичні статті. Таке структурування змісту навчального матеріалу для підготовки до олімпіад не можна вважати задовільним.

Цілком очевидно, що не можна недооцінювати роль олімпіад з інформатики. Особливо це очевидно в даний час, коли інтерес до інформатики як навчального предмету і як науки у молоді зростає щосекундно.

Для успішної участі в олімпіадних змаганнях, як відомо, потрібні знання та вміння, що не виходять за рамки шкільної програми. У той же час для вирішення олімпіадних завдань недостатньо вмінь застосовувати широко відомий алгоритм. Це треба добре розуміти. Олімпіадні завдання вимагають від учнів ясного розуміння основ програмування, справді творчого та логічного, асоціативного мислення, та й достатньої кмітливості. Відомі чотири функції олімпіад стимулююча, навчальна, контролююча і представницька, але треба, враховувати і час, в якому живемо. В умовах ринкової економіки кожен громадянин, щоб зайняти гідне його підготовці і здібностям "нішу" в житті, повинен проявляти активність, наполегливість, здатність вступати в змагання, вирішувати нестандартні завдання, приходити в різних ситуаціях до оригінальних власних розв'язків, тобто не повинен бути пасивним.

Таким чином, в даний час доцільно говорити про нову (п'яту) функцію інформатичних олімпіад. Суть її в тому, що олімпіади сприяють формуванню у школярів готовності до сучасного життя в умовах ринкової економіки, до умов конкуренції.

Крім цього потребує розробки сама методика підготовки обдарованої молоді до олімпіадних випробовувань, що має складатися з декількох етапів:

I. Розв'язання «ключових» завдань по темі. На цьому етапі формулюється алгоритм вирішення даного типу задач. Необхідно прагнути до того, щоб алгоритм був сформульований учнями самостійно. Слід розглянути всі можливі способи вирішення завдань. Зазначимо, що не для всіх олімпіадних завдань можна сформулювати алгоритм розв'язання. Особливо це стосується олімпіад більш високого рівня, тому що олімпіадні задачі - це завдання підвищеної складності, нестандартні за умовою і методами їх вирішення.

II. Розв'язання олімпіадних завдань, в які «ключові» завдання входять як елементи.

III. Завдання для самостійного рішення [3].

Отже, важливим етапом підготовки олімпіади є складання задач, які повинні бути і досить складними, і «хитрими», і нестандартними, і цікавими. Крім того, щороку потрібно конструювати багато нових завдань, так як на олімпіадах вони

«розсекречуються». Хороша олімпіадна задача – це інтелектуальний продукт високого рівня, оскільки не кожен викладач її придумає, і не кожен школяр-відмінник її вирішить. Якщо викладач придумує завдання методом проб і помилок, то на це йде дуже багато часу і сил, крім того, результат роботи непередбачуваний. Тому необхідна технологія творчої підтримки для викладача при синтезі олімпіадних завдань, що підвищує ефективність роботи і полегшує «творчі муки».

### *Список використаних джерел*

1. Дибкова,Л. М. Інформатика і комп'ютерна техніка: навч. посіб. / Л. М. Дибкова. –3-тє вид. , доп. –Київ: Академвидав, 2011. –464 с.

2. Шиман О. І. Основи інформатики : навч.-метод. посібник : у 2-х ч. Ч. 1. / О. І. Шиман ; Міністерство освіти і науки України ; Бердянський державний педагогічний університет. – Бердянськ , 2013. – 146 с. + CD

3. https://www.olimpis.com.ua/ua/konkurs-zinformatiki/novini-konkursu

#### **ЯРОШИК Я.В.**

*викладач кафедри інформатики і інформаційно-комунікаційних технологій Уманський державний педагогічний університет імені Пaвлa Тичини*

## **НСТРУМЕНТАЛЬНІ ЗАСОБИ СТВОРЕННЯ ЕЛЕКТРОННИХ ЗАСОБІВ НАВЧАЛЬНОГО ПРИЗНАЧЕННЯ**

Розвиток комп'ютерної техніки, програмного забезпечення, інформатизація освіти спричинили появи значної кількості електронних засобів навчального призначення, в тому числі з інформатики. Проте перед сучасним вчителем дедалі частіше повстає потреба розробити власноруч додаток, який найбільш повно задовольнятиме навчальні потреби конкретного класу. Наявність великої кількості різноманітних середовищ розробки допоможуть у вирішенні даної проблеми.

Електронний засіб навчального призначення може бути створений за допомогою мови гіпертекстової розмітки HTML, гіперпосилань у середовищі будь-якого компоненту MS Office, мови об'єктно-орієнтованого програмування, програмних засобів eAuthor, Authorware, Master-klass, Autoplay, BooksForge, Exe, Adobe Captivate, Camtasia studio, тощо.

Електронний засіб навчального призначення може бути створений на основі INTERNET–технології і САSЕ–технології. Електронний засіб, реалізований засобами Internet–технології, є гіпертекстовим документом. Реалізується він за допомогою мов НТМL (Нурег Техt Магkuр Language) і Java і розповсюджується по мережі (Internet або Intranet). При використовуванні САSЕ– технології підручник реалізується як окрема програма на звичних мовах програмування [1, 54].

Для використання електронних підручників на персональних комп'ютерах з низькими технічними характеристики можливо створювати електронні засоби навчального призначення за допомогою програм MS Word і Power Poіnt. Процес створення таких програмних продуктів не складний, проте його результатом буде не досить якісний та малофункціональний продукт.

Flash MX – потужна система для створення анімаційних файлів для веб-простору, функціональність якої може стати ефективною основою створення програм навчального призначення для творчого вчителя.

Програма eAuthor СВТ призначена для розробки навчальних курсів, електронних підручників, тренажерів, вправ, тестів. Дана дає змогу створювати структуру курсів, розділи, уроки, модулі, наповнювати їх текстом, графікою, теоретичним та практичним матеріалом, реалізовувати контроль (поточний, періодичний, тематичний) з виставленням балів; створювати захищені від несанкціонованого доступу курси, забезпечувати використання цифрових аудіо та відео файлів, в тому числі об'єктів в форматах AVI (відео), MPEG (аудіо), MP3 (аудіо), DWF (креслення), VRML (інтерактивні 3D-об'єкти), підтримку специфікацій цифрових освітніх ресурсів SCORM, AICC, IMS, LOM, ЦОР.

Найважливішим позитивним моментом даної програми є простота у використанні; оскільки для того, щоб створити програмний продукт за допомогою eAuthor CBT не потрібно мати спеціальні навики, проходити підготовчі курси чи уроки. Даний додаток перед початком роботи пропонує декілька шаблонів та їх опис, після вибору одного з них користувач отримує структуру обраного курсу, модифікуючи яку створює власний продукт.

Текст та графічна інформація в розробленому за допомогою програми eAuthor CBT подається у вигляді html-сторінок, що дозволяє на основі гіпертекстових посилань логічно зв'язати необхідну інформацію, реалізувати переходи з тексту на глосарій, тощо.

Результат роботи в eAuthor CBT є публікація, що відкривається за допомогою браузера та може працювати як в мережі Інтернет, так і локально. Можливість до готового продукту застосувати одну із запропонованих тем дозволить автору зробити його індивідуальним та цікавим.

Ще однією перевагою розробки електронних засобів навчального призначення з eAuthor CBT є незначні програмні вимоги як самої програми, так і створених за її допомогою публікацій, що дозволить легко використовувати розроблений курс в комп'ютерних класах. Даний додаток розповсюджується абсолютно безкоштовно.

Програми, призначені для створення різного роду моделей часто стають середовищем розробки електронних засобів навчального призначення. Наприклад, 3D Studіo MAX – програмний продукт, що надає можливості створення високоякісних 3D-моделей, різноманітних анімацій та візуальних ефектів, дозволяє сучасному вчителю розробити якісне представлення тієї чи іншої інформації, унаочнити матеріал, зробити його цікавішим.

Оригінальний електронний засіб навчального призначення можливо створити за допомогою об'єктно-орієнтованого програмування, яке включає в себе наявність великої кількості зручних та надійних мов програмування (C, C+, C++, C#, Delphi, Java, Visual Basic, VB.NET), програмних платформ (JDK, .NET Framework), та середовищ розробки програмних продуктів, наприклад Visual Studio.

Серед величезної кількості сучасних технологій вчитель в процесі розробки електронного засобу навчального призначення повинен обрати ту технологію, що може реалізувати в готовому продукті всі потрібні функції. Також слід звернути увагу на

складність процесу розробки, вільність використання, та програмні вимоги, які буде мати кінцевий результат.

# *Список використаних джерел*

1. Зорі А.А., Тарасюк В.П. Особливості електронного підручнику «Аналогова схемотехніка та імпульсні пристрої» згідно вимогам кредитно-модульної системи: Освіта в сучасній школі, 2002. №4. С. 48-62

2. Корбут О.Г. Електронний підручник як елемент освітнього середовища. Педагогічні науки: збірник наукових праць. №51, 2010.

# **РОЗДІЛ 4. МЕТОДОЛОГІЯ І ТЕОРІЯ ВИКОРИСТАННЯ ІКТ В ОСВІТІ**

### **БЕЗКОРОВАЙНА Л.В.**

*доктор педагогічних наук, доцент, професор кафедри туризму та готельно-ресторанної справи Запорізький національний університет* **ВЕНГЕРСЬКА Н.С.** *кандидат економічних наук, доцент, доцент кафедри міжнародної економіки, природних ресурсів та економіки міжнародного туризму Запорізький національний університет*

# **ПРОЄКТНІ МЕТОДИ НАВЧАННЯ У ПІДГОТОВЦІ МАГІСТРАНТІВ ДО ВПРОВАДЖЕННЯ ЄВРЕПЕЙСЬКИХ ТРАДИЦІЙ СІЛЬСЬКОГО ТУРИЗМУ В УКРАЇНСЬКІЙ ТУРИСТИЧНІЙ ГАЛУЗІ**

На сьогодні проєктна та інноваційна діяльність є потужним стратегічним напрямом освітнього процесу закладів вищої освіти [\[1\]](#page-85-0). Як зазначається в Законі України «Про освіту», наукова, науково-технічна та інноваційна діяльність закладів вищої освіти є обов'язковою та невід'ємною складовою частиною їхньої освітньої діяльності [\[3\]](#page-85-1).

Розвиток та диверсифікація видів туризму породжує нові форми професійної підготовки, орієнтовані на впровадження позитивного досвіду єврепейських традицій туризму, зокрема, сільського, в українському туризмі. Тому, розроблення нових, креативних туристичних проєктів вимагає певної підготовки фахівців. У ході самостійної роботи студентів з оформлення туристичних проєктів з використанням методів моделювання та проєктування із застосуванням інформаційно-комунікаційних технологій спостерігається сформованість:

- особистісних якостей: активності; ініціативності; відповідальності за хід і результати діяльності, креативного мислення; аналітичного мислення; наполегливість у досягненні встановленої мети;

- умінь і навичок: організації проєктної діяльності; планування діяльності; аналізу та контролю; спілкування;

колективної праці; управління інтеграцією проєктів; моделювання професійних ситуацій; фінансового планування; встановлення мети та вибору шляхів її досягнення; аналізу та структуризації інформації; маркетингового дослідження туристичного ринку; подання інформації для ефективного впливу на цільову аудиторію; презентація та реалізація власних проєктів; інтеграція туристичних проєктів із застосуванням інновацій; самостійності й послідовності прийняття рішень; самостійної проєктної роботи; самооцінки; самоорганізації; самоконтролю; самонавчання; виступів і презентації; самовдосконалення особистості.

В рамках проєкту «Диверсифікація сільського туризму через збалансованість та креативність: поширення європейського досвіду в Україні» для магістрів спеціальностей 051 Економіка, 071 Облік і оподаткування, 072 Фінанси, банківська справа та страхування, 073 Менеджмент, 076 Підприємництво, торгівля та біржова діяльність, 075 Маркетинг, 242 Туризм, викладається відповідний курс, метою якого є надання майбутнім фахівцям знань про диверсифікацію сільського туризму України на засадах збалансованості й креативності шляхом формування бізнесмоделей відповідно до європейських цінностей, принципів встановлення гармонійного балансу між екологічними, економічними, соціокультурними аспектами. Викладання курсу супроводжується використанням таких інноваційних та проєктних методів навчання, як: під час проведення лекцій: візуалізація, сторітеллінг; брейншторм; лекція-бесіда; лекціяконференція; лекція прес-конференція; технологія «перевернутий клас» (flipped classroom); кейс-метод; в ході семінарів та практичних занять: технологія «перевернутий клас» (flipped classroom); брейншторм; рольовий проєкт; ділова гра; творчий проєкт; туристичний проєкт; воркшоп, кейс-метод.

Інтерактивний формат курсу, що спонукає до розв'язання проблемних кейсів і ситуацій, аргументованого відстоювання власної точки зору, орієнтований на розвиток критично важливих для фахівця в сфері туристичного бізнесу навичок ефективної усної комунікації та вирішення бізнес-проблем, а також оволодіння вміннями: аналізувати туристичну діяльність європейських й українських суб'єктів сільського і креативного туризму та оцінювати показники ефективності їх діяльності;

здійснювати еколого-економічний аналіз функціонування суб'єктів господарювання у галузі сільського туризму, зокрема агросадиб; оцінювати конкурентоспроможність туристичних дестинацій та розробляти креативні та збалансовані туристичні продукти в сфері сільського туризму; формувати стратегії диверсифікації суб'єктів господарювання у галузі сільського туризму через креативність і збалансованість з урахуванням європейського досвіду; інтерпретувати бізнес-моделі сільського туризму на засадах бережливого ставлення до природи та забезпечення креативного розвитку сільських територій, використовуючи європейські практики; характеризувати структуру зайнятості в сфері сільського туризму; аналізувати сильні та слабкі сторони бізнес-планів диверсифікованих суб`єктів у сільському туризмі ЄС; обґрунтувати доцільність співробітництва суб`єктів у сільському туризмі ЄС, освітніх та наукових установ.

Публікацію підготовлено в рамках проєкту «Диверсифікація сільського туризму через збалансованість та креативність: поширення європейського досвіду в Україні»*/*«Diversification of rural tourism through sustainability and creativity: disseminating European experience in Ukraine» (DIRUT) 620720-EPP-1-2020-1- UA-EPPJMO-MODULE за підтримки Програми Erasmus+: Jean Monnet Європейського Союзу, що реалізується в Запорізькому національному університеті (2020-2023).

### *Список використаних джерел*

<span id="page-85-0"></span>1. Безкоровайна Л. В. Особливості створення та реалізації проєкту віртуального студентського бюро з надання туристичних послуг у Запорізькому національному університеті. *Вісник Запорізького національного університету: Педагогічні наук*и. Запоріжжя, №1 (32) 2019. С. 63–67. DOI https://doi.org/10.26661/2522-4360-2019-1-32-11

2. Безкоровайна Л. В. Теоретичні і методичні засади професійної підготовки майбутніх фахівців з туризмознавства у вищих навчальних закладах: дис. … д-ра пед. наук: 13.00.04 / Запорізький національний університет. Запоріжжя, 2018. 713 с. http://phd.znu.edu.ua/page//dis/09\_2018/Bezkorovaina\_dis.pdf

<span id="page-85-1"></span>3. Про освіту: Закон України від 05.09.2017 р. № 106-ХІІ. *Відомості Верховної Ради України*. 1991. № 34. Ст. 451. URL: http://zakon3.rada.gov.ua/laws/show/2145-19/page

# **ДОЦЕНКО С.О.**

*доктор педагогічних наук, доцент, завідувач кафедри інформаційних технологій Харківський національний педагогічний університет імені Г.С. Сковороди*

### **ЛЕБЕДЄВА В.В.**

*кандидат педагогічних наук, доцент кафедри інформаційних технологій Харківський національний педагогічний університет імені Г.С. Сковороди*

### **СОБЧЕНКО Т.М.**

*кандидат педагогічних наук, доцент кафедри освітології та інноваційної педагогіки Харківський національний педагогічний університет імені Г.С. Сковороди* 

## **ВИКОРИСТАННЯ ЦИФРОВОГО КОНТЕНТУ В ОСВІТНЬОМУ ПОЦЕСІ ЗВО**

Цифровізація освіти є потужною тенденцією в плані модернізації та трансформації освітнього середовища. Цифровізація означає перетворення усіх типів інформації (текстової, графічної, звукової, візуальної). Обговорюючи феномен цифровізації, слід зазначити, що різні аналітики і експерти за прогнозами розглядають перехід процесу навчання в цифрову середу як поворотний момент в історії освіти.

Цифрове суспільство вносить свої корективи в систему закладів вищої освіти. Основною тенденцією сучасно національної освіти є формування цифрового освітнього середовища. Цифровізація знань призводить до розширення можливостей використанні інтернет-ресурсів для неперервної освіти (самонавчання, підвищення кваліфікації, перепідготовка тощо).

Сьогодні існує великий набір цифрових інструментів для організації освітньої діяльності: цифрові системи управління навчанням: [Blackboard,](https://www.blackboard.com/) [CenturyTech,](https://www.century.tech/) [ClassDojo,](http://www.classdojo.com/) [Edmodo,](https://new.edmodo.com/) [Edraak,](https://www.edraak.org/) [Google Classroom,](https://classroom.google.com/h) [Moodle,](https://moodle.org/) [Schoology,](https://www.schoology.com/) [Seesaw,](https://web.seesaw.me/) [Skooler.](https://skooler.com/) Онлайн системи, спеціально призначені для мобільних телефонів: [Cell-](https://www.cell-ed.com/)[Ed,](https://www.cell-ed.com/) [Eneza Education,](https://enezaeducation.com/) [Funzi,](https://www.funzi.fi/) [KaiOS,](https://www.kaiostech.com/) [Ustad Mobile](https://www.ustadmobile.com/lms/) та інші. Онлайн навчальний контент: [Discovery Education,](https://app.discoveryeducation.com/learn/channels/channel/9ccf523a-5b7a-4856-ae5c-602e40d1e50f) [Khan Academy,](https://www.khanacademy.org/) [KitKit](https://enuma.com/)  [School,](https://enuma.com/) [LabXchange,](https://about.labxchange.org/) [Mindspark,](https://mindspark.in/) [OneCourse,](https://onebillion.org/onecourse/app/) [YouTube](https://www.google.com/search?client=firefox-b-d&q=youtube) та інші.

Платформи для спільної роботи, що підтримують відеозв'язок в реальному часі: [Hangouts Meet,](https://gsuite.google.com/products/meet/) [Teams,](https://www.microsoft.com/en-us/education/products/teams) [Skype,](https://education.skype.com/) [Zoom](https://zoom.us/) та інші. Інструменти для створення цифрового навчального контенту: [Thinglink,](https://www.thinglink.com/) [Buncee,](https://app.edu.buncee.com/) [EdPuzzle,](https://edpuzzle.com/) [Kaltura,](https://corp.kaltura.com/solutions/education/) [Nearpod,](https://nearpod.com/international?utm_expid=.0dkcszR9SP2jr9OT7IpJhA.1&utm_referrer=) [Pear Deck,](https://www.peardeck.com/) [Squigl.](https://squiglit.com/what-is-squigl/) Ресурси для створення освітніх презентацій: Google Presentations, [Sway,](https://sway.office.com/) [Haiku](https://www.haikudeck.com/) Deck, [Slides,](https://slides.com/) Prezi, [Emaze,](https://www.emaze.com/ru/) [Showpad,](https://www.showpad.com/) [SlideDog,](https://slidedog.com/) [Zentation,](http://www.zentation.com/) [PowToon](https://www.powtoon.com/2/) та інші.

Цифровий контент передбачає створення, розсилку та отримання навчального матеріалу в цифровому вигляді, включаючи онлайн-курси, відеоматеріали, цифрові бібліотеки та тексти, ігри та програми. В галузі освіти такий контент виводиться зі сфери статичного відтворення підручників і навчальних посібників та переноситься в область програмного забезпечення для інтерактивного навчання та створення продуктів онлайн-навчання [1].

Моніторинг викладачів Харківського національного педагогічного університету показав, що лише 57,8 % викладачів використовують на свої заняттях цифровий контент (презентації, інтерактивні завдання, онлайн-тести тощо). Розв'язання цієї проблеми ми бачимо в навчанні професорсько-викладацького складу в створенні та використанні цифрового контенту в освітньому процесі. Це стажування на відповідних кафедрах, індивідуальні консультації, тренінги, майстер-класи, семінари, відкриті заняття, воркшопи за даною проблемою.

Цифровий контент формується з урахуванням основних видів навчальної діяльності (базова та додаткова підготовка, перепідготовка, консультування, підвищення кваліфікації) та категорії користувачів (учні, абітурієнти, студенти, аспіранти, викладачі, методисти, співробітники). Інфраструктура освітнього контенту та технологія їх управління показують методологію бачення освітнього процесу, а інформаційне наповнення та можливості сервісів визначають якість віртуального інформаційно-комунікаційного середовища. Тому установки на формування єдиного освітнього простору, підходів до навчання та способів комунікації, забезпечення наступності управління знаннями, розвиток сучасної корпоративної культури превентивним фоном для створення якісного освітнього контенту.

Реалізація ефективних інноваційних технологій подання цифрового контенту в освітньому процесі полягає в розширенні електронних форм навчання. Вибір в якості базової платформи електронного навчання є безплатна система електронного навчання MOODLE (Modular Object-Oriented Dynamic Learning Environment). Це платформа для навчання, яка надає інструменти для створення та використання цифрового контенту для дистанційного навчання.

Платформа MOODLE надає широкі можливості для комунікації. Система підтримує обмін файлами будь-яких форматів – як між викладачем та студентом, так і між самими студентами. Сервіс розсилки дозволяє оперативно інформувати всіх учасників курсу або окремі групи про поточні події. Форум дає можливість організувати обговорення проблем, при цьому обговорення можна проводити по групах. До повідомлень у форумі можна прикріплювати файли будь-яких форматів. Є функція оцінки повідомлень і викладачами, і студентами. Чат дозволяє організувати обговорення проблем в режимі реального часу. Сервіси «Обмін повідомленнями», «Коментар» призначені для індивідуальної комунікації викладача і студента: рецензування робіт тощо.

Важливою особливістю MOODLE є те, що система створює і зберігає портфоліо кожного учня: всі роботи, оцінки, коментарі викладача до робіт, повідомлення в форумі тощо. Викладач може вибирати та використовувати в рамках курсу будь-яку систему оцінювання. Всі оцінки з кожного курсу зберігаються у журналі оцінок. Крім того, є можливість контролювати «відвідування», активність студентів, час їх роботи на платформі [3].

Однак, є і певні проблеми. Це якість дистанційних курсів, правові проблеми щодо захисту авторських прав, фінансові проблеми щодо оновлення та підтримки платформи та кадрові проблеми щодо підготовки викладачів.

# *Список використаних джерел*

1. Кухаренко В. М. Тьютор дистанційного та змішаного навчання : навч. посіб. Харків : Міленіум, 2019. 307 с.

2. Морзе Н. В., Василенко С. В., Гладун М. А. Шляхи підвищення мотивації викладачів університетів до розвитку їх цифрової компетентності : *Відкрите освітнє е-середовище* 

*сучасного університету*, 2018, Вип. 5, С. 160-177. URL: http://nbuv.gov.ua/UJRN/oeeemu\_2018\_5\_21 (дата звернення 25.02.2021).

3. Технології дистанційного навчання: методологія створення та супроводу навчальних курсів : навч. посіб. / А.І. Прокопенко та ін. Харків. : 2019. 81 с.

#### **ВАКАЛЮК Т.А.**

*доктор педагогічних наук, професор, професор кафедри інженерії програмного забезпечення Державний університет «Житомирська політехніка»* **МОРОЗОВ А.В.** *кандидат технічних наук, доцент,* 

*проректор з науково-педагогічної роботи Державний університет «Житомирська політехніка»*

# **НЕБХІДНІСТЬ РОЗРОБКИ ЕЛЕКТРОННОГО СЕРЕДОВИЩА ЗАКЛАДУ ВИЩОЇ ОСВІТИ**

Багато уваги останнім часом в закладах вищої освіти приділяють розробці та впровадженню різних електронних систем та середовищ для автоматизації управлінської та освітньої діяльності, у тому числі й системи документообігу. У той же час, складність у однозначній ідентифікації суб'єкта освітнього процесу у різних системах призводить до певних непорозумінь та до складності в обміні даними між ними.

Існування такого електронного середовища закладу вищої освіти дозволяло б ефективно застосовувати наявні ресурси ЗВО.

Питання управління різними педагогічними системами розглядали В. П. Андрущенко, В. Ю. Биков, В.Г.Гриценко, В. В. Олійник, В. П. Яковець та інші. У той же час, інформатизацію освіти висвітлювали В. Ю. Биков, О. Ю. Буров, А. М. Гуржій, М. І. Жалдак, Т. І. Коваль, А. М. Коломієць, В. Г. Кремень, М. П. Лещенко, В. В. Олійник, С. О. Семеріков, О. В. Співаковський, О. М. Спірін, Ю. В. Триус, А.В. Яцишин та інші. Проектування і використання освітніх середовищ досліджували такі науковці, як О. Г. Глазунова, С. Г. Литвинова, В. В. Осадчий, Л. Ф. Панченко, М. П. Шишкіна та інші.

Зокрема, В.Г.Гриценко у своїй роботі ЗВО як об'єкт управління розглядає його «як формальну структуру, головними

елементами якої є учасники освітнього процесу» [\[1,](#page-90-0) c. 48]. Внаслідок чого дослідник стверджує, що під управлінням ЗВО розуміє «управління діяльністю учасників освітнього процесу (науково-педагогічних працівників, навчально-допоміжного персоналу, докторантів, аспірантів, студентів та ін.)» [\[1,](#page-90-0) с. 48].

В. Ю. Биков розглядає теоретико-методологічні засади моделювання навчального середовища педагогічних систем відкритої освіти [\[2\]](#page-91-0), також науковець досліджує відкрите навчальне середовище та сучасні мережні інструменти систем відкритої освіти [\[3\]](#page-91-1). К.І.Галасун та Ю.В.Триус розглядають можливості створення інформаційної логістичної системи закладу вищої освіти на основі хмарних технологій [\[4\]](#page-91-2). Питання проектування та застосування системи електронного навчання розглядає також О.Г.Глазунова [\[5\]](#page-91-3).

Наразі в різних закладах вищої освіти використовуються або власноруч розроблені системи або придбані у популярних розробників. Зокрема, найбільш поширеними у використанні системами управління освітнім процесом серед закладів вищої освіти України є: «Директива» [\[6\]](#page-91-4), «Університет» [\[7\]](#page-91-5), «Політексофт» [\[8\]](#page-91-6). Також є заклади вищої освіти, які користуються власними напрацюваннями: Київський університет імені Бориса Грінченка [\[9\]](#page-91-7), Хмельницький національний університет [\[10\]](#page-91-8).

Зокрема, Київський університет імені Бориса Грінченка пропонує доступ з головної сторінки університету до різних його складових (при чому є обмеження – деякі ресурси доступні лише з внутрішньої мережі), у свою чергу Хмельницький національний університет представляє це середовище як перелік посилань на необхідні матеріали.

Тому було прийнято рішення розробити електронне середовище університету, яке б можна було використовувати в сучасних умовах.

### *Список використаних джерел*

<span id="page-90-0"></span>1. Гриценко В.Г. Теоретико-методичні основи проектування та впровадження інформаційно-аналітичної системи управління університетом. Дисертація на здобуття наукового ступеня доктора педагогічних наук за спеціальністю 13.00.10 – інформаційно-комунікаційні технології в освіті (01 «Освіта / Педагогіка»). – Інститут інформаційних технологій і

засобів навчання НАПН України, Київ, 2019. 664 с.

<span id="page-91-0"></span>2. Биков В. Теоретико-методологічні засади моделювання навчального середовища педагогічних систем відкритої освіти. Наукові записки. Вип. 77. Серія: Педагогічні науки. Ч. 1. Кіровоград: РВВ КДПУ ім. В. Винниченка. 2008. С.3-12.

<span id="page-91-1"></span>3. Биков В. Ю. Відкрите навчальне середовище та сучасні мережні інструменти систем відкритої освіти. Науковий часопис НПУ імені М. П. Драгоманова. Серія 2 : Комп'ютерно-орієнтовані системи навчання. 2010. №. 9. С. 9-15.

<span id="page-91-2"></span>4. Галасун К. І., Триус Ю. В. Про створення інформаційної логістичної системи ВНЗ на основі хмарних технологій. Хмарні технології в освіті : матеріали Всеукраїнського науково-методичного Інтернет-семінару (Кривий Ріг, Київ, Черкаси, Харків, 21 грудня 2012 р.). Кривий Ріг : КМІ, 2012. С. 18-19.

<span id="page-91-3"></span>5. Глазунова О. Г. Теоретико-методичні засади проектування та застосування системи електронного навчання майбутніх фахівців з інформаційних технологій в університетах аграрного профілю : автореф. дис. ... д-ра пед. наук : 13.00.10 / Інт інформаційних технологій і засобів навчання НАПН України. Київ, 2015. 40 c.

<span id="page-91-4"></span>6. АСУ «Директива». *Kitsoft. ІТ для держави та бізнесу.*  URL: http://www.kitsoft.com.ua

7. Uniteh +. URL: http://www.unitex.com.ua

<span id="page-91-6"></span><span id="page-91-5"></span>8. Програмне забезпечення для вищих навчальних закладів України. *Політек-СОФТ*. URL: http://www.politeksoft.kiev.ua.

<span id="page-91-7"></span>9. Е-середовище університету Грінченка. URL: [https://kubg.edu.ua/resursi/%D0%B5-](https://kubg.edu.ua/resursi/%D0%B5-%D1%81%D0%B5%D1%80%D0%B5%D0%B4%D0%BE%D0%B2%D0%B8%D1%89%D0%B5/rusursi.html)

[%D1%81%D0%B5%D1%80%D0%B5%D0%B4%D0%BE%D0%B2](https://kubg.edu.ua/resursi/%D0%B5-%D1%81%D0%B5%D1%80%D0%B5%D0%B4%D0%BE%D0%B2%D0%B8%D1%89%D0%B5/rusursi.html) [%D0%B8%D1%89%D0%B5/rusursi.html](https://kubg.edu.ua/resursi/%D0%B5-%D1%81%D0%B5%D1%80%D0%B5%D0%B4%D0%BE%D0%B2%D0%B8%D1%89%D0%B5/rusursi.html)

<span id="page-91-8"></span>10. Інформаційна система "Електронний університет". URL:<https://isu1.khnu.km.ua/isu/>

#### **ВЕРЕЩАКА В. В.**

*викладач іноземних мов, викладач-методист Кременчуцький педагогічний коледж імені А.С. Макаренка* **БОЙКО І. М.** *викладач англійської мови, старший викладач Кременчуцький педагогічний коледж імені А.С. Макаренка*

# **РОЛЬ ІНФОРМАЦІЙНО-КОМУНІКАЦІЙНИХ ТЕХНОЛОГІЙ У ВИВЧЕННІ ІНОЗЕМНИХ МОВ**

Сучасне життя неможливо уявити без інформаційних технологій, які розширюють кордони спілкування, спрощують пошук, обмін, передачу інформації, а застосування технологій у секторі бізнесу підвищують ефективність та результативність діяльності підприємств. Експерти компанії «Майкрософт Україна» наголошують, що уміння працювати у віртуальній команді та розуміння великих обсягів даних є навичками, які будуть обов'язковими для навчання і кар'єри у майбутньому, що говорить про синергетичний ефект гуманітарних та інформаційних технологій [1, с. 130]. У свою чергу володіння іноземними мовами підвищує рівень конкурентоздатності фахівця на ринку праці, додає «бонусів» перед роботодавцями та підвищує шанси отримати престижну посаду та перспективу кар'єрного росту. Засадами державної політики у сфері освіти та принципами освітньої діяльності [2] визначено … інтеграцію з ринком праці, академічну свободу, різноманітність освіти тощо, що дає можливість освітнім закладам самостійно обирати форми, види, методи засоби та інструменти провадження освітньої діяльності.

Формування мовленнєвої компетентності студентів тісно пов'язана з інформаційно-комунікативною компетентністю в процесі фахової підготовки, базується на психолого-педагогічних дослідженнях та забезпечує значні можливості застосування дидактичного потенціалу інформаційно-комунікаційних технологій, зокрема мультимедійних технологій, в освітньому процесі. Їх можна комбінувати відповідно до основної мети навчання – комп'ютерне програмне забезпечення може використовуватися як спосіб поліпшення навчання.

Досліджуючи роль інформаційно-комунікаційних технологій в освіті Ставицька І. В. визначає три чинники: поперше, впровадження ІКТ у сучасну освіту суттєво прискорює передавання знань і накопиченого технологічного та соціального досвіду людства не тільки від покоління до покоління, а й від однієї людини до іншої; по-друге, сучасні ІКТ, підвищуючи якість навчання й освіти, дають змогу людині успішніше й швидше адаптуватися до навколишнього середовища, до соціальних змін. Це дає кожній людині можливість одержувати необхідні знання як сьогодні, так і в постіндустріальному суспільстві; по-третє, активне й ефективне впровадження цих технологій в освіту є важливим чинником створення нової системи освіти, що відповідає вимогам інформаційного суспільства і процесу модернізації традиційної системи освіти [3].

Інтеграція України в глобальний суспільно-економічний простір сприяє ряду трансформаційних процесів, у тому числі і в освіті. Пріоритетом стає формування мовленнєвої компетентності учасників освітнього процесу, міждисциплінарна інтеграція, надання усім учасникам освітнього процесу права на участь у програмах академічної мобільності тощо.

Проаналізуємо, які ж переваги та можливості надає застосування інформаційно-комунікаційних технологій у вивченні іноземних мов. Відомо, що мовні навички студентів не можуть формуватися на належному рівні в умовах відсутності іншомовного середовища. Застосування ІКТ під час занять, зокрема мультимедійних технологій, дозволяє обробляти інформацію у звуковому та зоровому вигляді, що має вплив на довготривалу пам'ять та призводить до сталого засвоєння нового матеріалу. Використання мультимедійних технологій забезпечує роботу з текстовим, графічним, табличним, звуковим, відеомасивом інформації та значно підвищує ефективність подачі навчального матеріалу і його засвоєння. Широкі можливості для вивчення іноземних мов та ефективного навчання надають різні види Інтернет-телефонії (Skype) Wechat, чати, соціальні щоденники (LiveJournal), соціальні мережі (Facebook), а також відео- (Zoom) конференції. Залучення даних технологій допомагає подолати перешкоди, які часто виникають при особистих контактах. Ефективність мультимедійних технологій

пройшли «випробування» під час дистанційного навчання. Однією з переваг застосування ІКТ в освітньому процесі є економія часу, а також можливість повторного перегляду, прослуховування, аудіювання навчального матеріалу.

Безумовно, використання комп'ютерних технологій не може бути альтернативою традиційних методів вивчення іноземних мов і має певні недоліки, зокрема мультимедійні технології повинні бути допоміжним засобом, який активізує увагу студентів, оптимізує та прискорює освітній процес, але в той же час необхідно враховувати рівень знань та підготовленості здобувачів освіти до такого навчання. Необхідно також мати на увазі, що введення ІКТ в освітній процес може носити як позитивний (сприяти ефективності навчання), так і негативний характер (неправильне або недоречне використання). Ще одним недоліком надмірного використання даних технологій є той факт, що, при демонстрації інформації різних типів, відбувається розсіювання уваги, що призводить до втрати важливих відомостей, тому важливим завданням для закладу вищої освіти є формування інформаційної культури учасників освітнього процесу.

### *Список використаних джерел*

1. Боровик Т.М., Залозна Т.Г. Інформаційний етап розвитку гуманітарних технологій в освіті. *Соціальні та гуманітарні технології: філософсько-освітній аспект: матеріали* VI Всеукраїнської науково-теоретичної конференції з міжнародною участю (Черкаси, 26-27 березня 2020 р.). Черкаси, 2020. С. 130-133.

2. Про освіту. Закон України від 05.09.2017 р. № 2145- VIII, дата оновлення 01.01.2021. URL: https://zakon.rada.gov.ua/laws/show/1341-2011-%D0%BF#n12 (дата звернення 15.02.2021).

3. Ставицька І. В. Інформаційно-комунікаційні технології в освіті. *Новітні освітні технології:* науково-практична конференція*.* URL: http://confesp.fl.kpi.ua/node/1103 (дата звернення 15.02.2021).

## **ГАВРИЩАК І. І.**

*кандидат педагогічних наук, доцент, доцент кафедри української мови Тернопільський національний медичний університет імені І. Я. Горбачевського МОЗ України* **ПРОЦІВ О. Я.**

*директорка бібліотеки, Тернопільський національний медичний університет імені І. Я. Горбачевського МОЗ України*

# **ДИСТАНЦІЙНЕ НАВЧАННЯ У ВИЩИХ МЕДИЧНИХ НАВЧАЛЬНИХ ЗАКЛАДАХ: ОСОБЛИВОСТІ СУБ'ЄКТНО-ОБ'ЄКТНИХ СТОСУНКІВ**

Розвиток суспільства зумовлює еволюційні процесі в системі освіти, пошуки найоптимальніших моделей, що здатні адекватно й швидко реагувати на виклики глобалізаційної реальності. Успіх кожної з них залежить від науково обґрунтованої, соціально й культурно осмисленої стратегії, що базується на власних історичних освітніх традиціях і враховує основні тенденції глобалізованого світу.

Але треба зазначити, що поява т. зв. «неврахованого фактора» (маємо на увазі пандемію коронавірусної інфекції) спричинила кризу, яка не лише охопила всі сфери соціального, суспільно-економічного й політичного життя, але й змінила соціум, сформувала нову ієрархію цінностей, утвердила нові екзистенційні моделі та визначила нові орієнтири.

Особливо це стосується сфери вищої освіти, мобільність і дієздатність якої випробовується у вкрай несприятливих обставинах, що встановили нові соціальні, географічні й особистісні межі. Спостерігаємо відхід від традиційної (очної) форми навчання і широке застосування змішаної та дистанційної форм навчання, які завжди трактувалися як допоміжні. «Екстремальний перехід вищої освіти в дистанційний режим в умовах пандемії створив унікальну ситуацію, при якій саме дистанційні технології виявилися єдино можливими для використання в обставинах, що склалася» [6, с. 73].

Дистанційне навчання, як зазначено в аналітичному звіті ЮНЕСКО («Distance Education for the Information Society: Policies, Pedagogy and Professional Development», Париж, 2000 р.)

це форма освітньго процесу, при якій викладач і здобувачі освіти, фізично розділені в часі та / або просторі, й опосередковане застосуванням інформаційних технологій, які використовуються для подолання згаданої відстані зі збереженням показників якості освіти. Науковці Асоціації дистанційного навчання США, трактують його як процес здобуття знань і умінь за допомогою інформації та навчання, що включає в себе всі технології та інші форми освіти на відстані.

Як вважає О. О. Андрєєв, ці та інші дефініції зводяться тільки до опису частини дидактичної системи чи кількох її складових компонентів (специфіки засобів навчання чи організаційних форм проведення занять), а дистанційне навчання – явище багатогранне. Тому він пропонує трактувати його як синтетичну, інтегральну, гуманістичну форму навчання, що базується на використанні широкого спектру традиційних та нових інформаційних технологій та технічних засобів, «як цілеспрямований процес інтерактивної взаємодії тих, хто навчає, і тих, хто навчається між собою із засобами навчання, інваріантний (індиферентний) стосовно їх розташування в просторі і часі, котрий реалізується в специфічній дидактичній системі» [1, с. 16]. Досліджуючи процес дистанційного навчання, О. О. Андрєєв акцентує увагу на специфічності самої дидактичної системи, яка, на його думку, складається з 12 основних елементів (підсистем), до першої п'ятірки з яких належать: 1) мета; 2) зміст; 3) ті, що навчають; 4) ті, кого навчають; 5) методи навчання [2, с. 33].

Як бачимо, суб'єкти і об'єкти навчального процесу («ті, що навчають» і «ті, кого навчають»), займають одні із перших місць у дидактичній системі. Це зумовлено новою парадигмою сучасного інформаційно-освітнього простору, що сформувався завдяки потужному розвитку інформаційно-комунікативних технологій. Як підкреслює В. І. Гриценко, «в цій парадигмі головне місце належить аналітичним здібностям ученого й *педагога*  (виділення – Авт.), тобто його можливостям шукати й знаходити потрібну інформацію, точно формулювати проблеми й гіпотези, вбачати в сукупності даних певні закономірності, знаходити вирішення складних міждисциплінарних завдань» [3, с. 3]. Навіть якщо значна частин традиційних функцій викладача в дистанційному навчанні реалізується за участю інформаційно-

комп'ютерних технологій, то низка його професійних функцій є доволі значною [5, с. 163–164].

Дистанційна модель навчання передбачає передачу інформації в спеціальному інформаційно-освітньому (віртуальному) середовищі, тому її використання, як наголошує Н. Я. Марчук, може бути ефективним за умови належної кваліфікації педагогічних працівників, ступеня їх готовності до значної трудомісткості такої роботи й розуміння не лише організаційних і технологічних, але психолого-педагогічних особливостей [4, с. 80].

Віртуальне середовище суттєво впливає не лише на всі компоненти навчальної діяльності, але й зумовлює трансформацію внутрішніх психологічних якостей об'єкта процесу навчання, який самостійно формує індивідуальне навчальне середовище, здобуває знання й досвід з мінімальним ризиком, уникаючи психологічного дискомфорту та одержуючи можливість сомаідентифікації та самореалізації [4, с. 80].

### *Список використаних джерел*

1. Андреев А. А. Дидактические основы дистанционного обучения. Москва : РАО, 1999. 120 с.

2. Андреев А. А., Солдаткин В. И. Дистанционное обучение: сущность, технология, организация. Москва: Издательство МЭСИ, 1999. 196 с.

3. Гриценко В. И. Новые информационные технологии в образовании для всех: достижение высококачественного образования. Управляющие системы и машины. 2012. № 2. С. 3– 10.

4. Марчук Н. Ю. Психолого-педагогические особенности дистанционного обучения. Педагогическое образование в России. 2013. №4. С. 78–85.

5. Турковская, Н. В. Профессионально значимые качества преподавателя дистанционного обучения. Вестник Южно-Уральского государственного гуманитарно-педагогического университета. 2011. № 10. С. 159–177.

6. Штыхно Д. А, Константинова Л. В, Гагиев Н. Н. [Переход вузов в дистанционный режим в период пандемии:](https://cyberleninka.ru/article/n/perehod-vuzov-v-distantsionnyy-rezhim-v-period-pandemii-problemy-i-vozmozhnye-riski)  [проблемы и возможные риски.](https://cyberleninka.ru/article/n/perehod-vuzov-v-distantsionnyy-rezhim-v-period-pandemii-problemy-i-vozmozhnye-riski) Открытое образование. 2020. Т. 24, № 5. С. 72–81.

### **ГУДКОВА О.Є.**

*викладач англійської мови циклова комісія іноземних мов, викладач першої категорії Черкаський державний бізнес-коледж*

#### **МИШЕНКО М.В.**

*викладач англійської мови Циклова комісія іноземних мов, викладач першої категорії Черкаський державний бізнес-коледж*

# **СУЧАСНІ ТЕХНОЛОГІЇ ВИВЧЕННЯ ІНОЗЕМНИХ МОВ**

В останні роки все частіше піднімається питання про застосування нових інформаційних технологій при вивченні іноземних мов. Це не тільки нові технічні засоби, але і нові форми і методи викладання, новий підхід до процесу навчання. Основною метою навчання іноземним мовам є формування і розвиток комунікативної культури учнів, навчання практичному оволодінню іноземною мовою. Сучасні педагогічні технології, такі, як навчання у співпраці, проектна методика, використання нових інформаційних технологій, Інтернет - ресурсів, допомагають реалізувати особистісно-орієнтований підхід у навчанні, забезпечують індивідуалізацію і диференціацію навчання з урахуванням здібностей студентів, їх рівня навченості, схильностей. Сучасні навчальні посібники з педагогічної психології відносять до гуманістичного напрямку в навчанні три дидактичні системи: так звані відкриті школи (open education or open classroom), індивідуальний стиль навчання (the learning-styles approach) і навчання в співпраці (cooperative learning) [3, c .11].

У Великобританії, Австралії, США є досвід навчання учнів за індивідуальними планами, відповідно до індивідуального стилю навчання. Для масової школи представляється найбільш цікавим досвід навчання в співробітництві як загально дидактичний концептуальний підхід, особливо, якщо врахувати той факт, що ці технології цілком органічно вписуються в класноурочну систему, не зачіпають змісту навчання, дозволяють найбільш ефективно досягати прогнозованих результатів навчання і розкривати потенційні можливості кожного учня. З

огляду на специфіку предмета «іноземна мова», ці технології можуть забезпечити необхідні умови для активізації пізнавальної та мовленнєвої діяльності кожного учня групи, надаючи кожному з них можливість усвідомити, осмислити новий мовний матеріал, отримати достатню усну практику для формування необхідних навичок і вмінь. Ідеологія навчання у співпраці була детально розроблена трьома групами американських педагогів: Р. Славіним з університету Джона Хопкінса; Р. Джонсоном і Д. Джонсоном з університету штату Міннесота; групою Е. Аронсона з університету штату Каліфорнія. Основна ідея цієї технології створити умови для активної спільної навчальної діяльності учнів в різних навчальних ситуаціях. Учні різні: одні швидко розуміють всі пояснення вчителя, легко опановують лексичний матеріал, комунікативні вміння; іншим потрібно не тільки значно більше часу на осмислення матеріалу, а й додаткові приклади, роз'яснення [2, c.90]. Такі діти, як правило, соромляться задавати питання при всьому класі, а часом і просто не усвідомлюють, що конкретно вони не розуміють, не можуть сформулювати правильно питання. Якщо в таких випадках об'єднати дітей у невеликі групи (по 3-4 людини) і дати їм одне спільне завдання, обговоривши роль кожного студента групи у виконанні цього завдання, то виникає ситуація, в якій кожен відповідає не тільки за результат своєї роботи (що часто залишає студента байдужим), але, що особливо важливо, за результат всієї групи. Тому слабкі студенти намагаються з'ясувати у сильних все незрозумілі їм питання, а сильні - зацікавлені в тому, щоб всі члени групи, в першу чергу слабкий студент, досконально розібралися в матеріалі (разом з тим сильний студент має можливість перевірити власне розуміння питання, дійти до самої суті ). Таким чином, спільними зусиллями ліквідуються прогалини. У цьому полягає загальна ідея навчання в співпраці [3, c.123].

Практика показує, що разом вчитися не тільки легше і цікавіше, але й значно ефективніше. При цьому важливо, що ця ефективність стосується не тільки академічних успіхів, але і їх інтелектуального і морального розвитку. Вчитися разом, а не просто щось виконувати разом - ось що становить суть даного підходу. Ідея навчання в співпраці отримала свій розвиток зусиллями багатьох педагогів у багатьох країнах світу, бо сама ідея надзвичайно гуманна по своїй суті, а отже, педагогічна, хоча

і має помітні відмінності в варіантах різних країн. Існує багато різноманітних варіантів навчання у співпраці. Перерахуємо їх.

1) Групи студентів формуються викладачем до уроку, зрозуміло з урахуванням психологічної сумісності дітей. При цьому в кожній групі мають бути сильний, середній і слабкий учень, дівча і хлопці. Якщо група працює злагоджено, склад можна не змінювати. Якщо робота з якихось причин не клеїться, склад групи можна міняти від уроку до уроку.

2) Групі дається одне завдання, але при його виконанні передбачається розподіл ролей між членами групи.

3) Оцінюється робота не одного студента, а всієї групи; важливо, що оцінюються не тільки знання, скільки зусилля студентів. При цьому в ряді випадків можна надасть студентам самим оцінювати результати.

4) Викладач сам обирає студента групи, який повинен відзвітувати за завдання. У ряді випадків це може бути слабкий студент. Якщо він в змозі докладно викласти результати спільної роботи групи, відповісти на питання інших груп, значить, мета досягнута і група впоралася із завданням [2, c.110].

Отже, наведемо деякі варіанти навчання у співпраці. 1. Student team learning (STL, навчання в команді). В даному варіанті реалізації навчання у співпраці приділяється особлива увага «груповим цілям» (team goals) і успіху всієї групи (team success), що може бути досягнуто тільки в результаті самостійної роботи кожного члена групи (команди) в постійній взаємодії з іншими студентами цієї ж групи при роботі над темою / проблемою / питанням, які підлягають вивченню. Варіантами цього підходу можна вважати: а) індивідуально-групову (student teams - achievement divisions - STAD) і б) командно-ігрову (teams - games - tournament - TGT) роботу. 2) Інший варіант організації навчання у співпраці розробив професор Е. Аронсон в 1978 році і назвав його Jigsaw. У педагогічній практиці такий підхід позначається скорочено «пила». Студенти об'єднуються в групи по 4-6 чоловік для роботи над навчальним матеріалом, який розділений на фрагменти (логічні або смислові блоки). Така робота ні уроках іноземної мови організовується на етапі творчого застосування мовного матеріалу. Кожен член групи знаходить матеріал по своїй підтемі. Потім студенти, які вивчають одне і те саме питання, але працюють в різних групах,

зустрічаються і обмінюються інформацією як експерти з даного питання. Це називається «зустріччю експертів». Потім студенти повертаються в свої групи і навчають всьому новому, що дізналися, товаришів у своїй групі. Ті, в свою чергу розповідають про свою частину завдання. Все спілкування ведеться на іноземній мові, звітує по всій темі кожен учень окремо і вся команда вцілому [3,c.100].

Ще один варіант навчання у співпраці - learning together (вчимося разом) - розроблений в університеті штату Міннесота в 1987 році (Д. Джонсон і Р. Джонсон). Група ділиться на групи по 3-4 людини. Кожна група отримує одне завдання, яке є частиною будь-якої великої теми, над якою працює вся група. Кожній групі дається завдання підготувати свою частину. В результаті спільної роботи окремих груп і всіх груп в цілому досягається засвоєння матеріалу в повному обсязі. Треба мати на увазі, що вся необхідна лексика по темі засвоєна в ході попередньої роботи на інших уроках. Основні ідеї, характерні для всіх описаних тут варіантів навчання в співпраці, дають можливість вчителю бути орієнтованим на кожного студента. Це і є особистісноорієнтований підхід в умовах класно-урочної системи, один з можливих способів її реалізації. При використанні навчання у співпраці найважче - домогтися, щоб студенти в малих групах спілкувалися на іноземній мові. Але практика показує, що при досить наполегливій увазі з боку викладача ця вимога виконується спочатку з зусиллями, а потім поступово з явним задоволенням. Слід зазначити, що недостатньо сформувати групи і дати їм відповідне завдання. Суть в тому, щоб студент сам захотів отримати знання. Проблема мотивації самостійної навчальної діяльності не менш важлива, ніж спосіб організації, умови і методика роботи над завданням [2, c.65]. До методів і відповідно до технологій особистісно-орієнтованого підходу в навчанні іноземних мов відноситься метод проектів. Метод проектів, відомий також як метод проблем, виник в 1920 році в США. Зазвичай його пов'язують з ідеями гуманістичного напряму у філософії та освіті американського філософа і педагога Дж. Дьюї, а також його учня В.Х. Килпатрика. В Україні ідеї проектного навчання виникли практично одночасно з розробками американських педагогів. На початку 20 століття була організована невелика група викладачів, яка намагалася

використовувати проектні методи в практиці викладання. У 1931 році метод був засуджений. Метод проектів - це сукупність навчально-пізнавальних прийомів, які дозволяють вирішити ту чи іншу проблему в результаті самостійних дій студентів з обов'язковою презентацією цих результатів. Проектна технологія включає в себе сукупність дослідницьких, пошукових, проблемних методів, творчих за самою своєю суттю [1, c.17].

Суггестопедичний напрям у педагогіці з'явився у зв'язку зі спробою болгарського лікаря психотерапевта Георгія Лозанова використовувати суггестопедію як засіб активізації резервних психічних можливостей особистості в навчальному процесі, зокрема при навчанні іноземним мовам. Сформулюємо основні цілі і завдання інтенсивного методу навчання іноземним мовам. Головним завданням інтенсивного методу навчання іноземної мови є опанування, в умовах жорсткого ліміту часу, іноземною мовою як засобом спілкування і засобом пізнання, виробити вміння і навички розуміння усного мовлення іноземною мовою в нормальному (природному) або близькому до нормального темпі при практично необмеженій побутовій, суспільно-політичній та загальнонауковій тематиці. Відбір словникового матеріалу для курсу інтенсивного навчання відбувається за частотнотематичним принципом. Це означає, що при тематичній організації кожного конкретного тексту уроку тематично достовірні слова проходять додатковий фільтр-перевірку з точки зору їх частотності, високої семантичної вартості, поєднання, наявності та можливості введення їх синонімів, антонімів або омонімів.

Що стосується граматичних явищ мови, то всі вони знайшли відображення в курсі. При їх введенні дотримується той же принцип: мовна достовірність (стан, видо-часові форми, артикль), смислове протиставлення і можливість проілюструвати її на матеріалі уроку.

Особливе значення в інтенсивному курсі навчання набуває питання розподілу навчального матеріалу в часі. Воно визначається і регулюється цілою низкою чинників різної природи: дидактичними, психологічними, соціопсихологічними. Всі ці фактори однаково важливі, взаємопов'язані і підпорядковані завданням навчання.

Отже, виходячи з вище сказаного, можна сформулювати цілі інтенсивного методу: навчити учнів навичкам аудіювання і говоріння з використанням великого (величезного в порівнянні з традиційними методами) лексичного матеріалу за короткий (найкоротший в порівнянні з традиційними методами) проміжок часу [3, c.70].

Таким чином, випускник навчального закладу повинен володіти потрібними знаннями, вміннями, навичками, здійснювати різні види діяльності, вміти користуватися новими інформаційними технологіями, бути готовим до співпраці, прагнучи уникати і долати конфлікти.

#### *Список використаних джерел*

1. Китайгородская, Г.А. Методика интенсивного обучения. Москва: «Высшая школа», 1986. 200 с.

2. Маслюк Ю. А. Проблеми використання інформаційних та комунікаційних технологій у навчальній діяльності / / Інновації в освіті. 2006, № 1. С. 117–123.

3. Пометун О. І. Сучасний урок. Інтерактивні технології навчання: Наук. -метод. посібн. За ред. О. І. Пометун. К.: Видавництво. А.С.К., 2004. 192 c.

#### **ДЖОГА Д. С.**

*викладач-стажист кафедри інформатики і інформаційно-комунікаційних технологій Уманський державний педагогічний університет імені Павла Тичини*

## **СЕРТИФІКАЦІЯ ЕЛЕКТРОННИХ НАВЧАЛЬНИХ КУРСІВ У ЗАКЛАДАХ ВИЩОЇ ОСВІТИ**

Одним із завдань інформатизації вищої освіти України та покращення якості підготовки майбутніх фахівців є створення інформаційно-освітнього середовища закладу вищої освіти, головною перевагою якого є подання навчального матеріалу в дидактично уніфікованому й формалізованому вигляді та створення умов використання його контенту у будь-якому місці та у будь-який час незалежно від форми навчання студента, забезпечення рівного доступу учасників освітнього процесу до

якісних навчально-методичних матеріалів [1]. Ефективність використання технологій дистанційного навчання залежить від якості навчально-методичних матеріалів, розміщених в інформаційно-освітньому середовищі закладу, контроль за якістю яких здійснюють спеціальні відділи та центри дистанційного навчання, створені в закладах вищої освіти.

Центри та відділи дистанційного навчання забезпечують ефективну організацію інформаційно-освітнього середовища, надають інструктивно-методичну підтримку для всіх учасників освітнього процесу з метою забезпечення ефективної організації дистанційного та змішаного навчання в закладі вищої освіти.

Діяльність центру дистанційного навчання в закладах вищої освіти визначається положеннями про дистанційне навчання та положенням про сертифікацію електронних навчальних курсів, розміщених в інформаційно-освітньому середовищі закладу освіти.

Відповідно до положення про сертифікацію електронних навчальних курсів головним елементом інформаційно-освітнього середовища в закладах вищої освіти є електронний навчальний курс (ЕНК), що являє собою комплекс електронних навчальнометодичних матеріалів, створених для організації індивідуального та групового навчання з використанням дистанційних технологій [3]. Положення про сертифікацію електронних навчальних курсів визначає поняття ЕНК, його структуру, порядок розроблення, апробації, сертифікації та впровадження в освітній процес закладу вищої освіти.

Сертифікація ЕНК – це процедура визначення його відповідності затвердженим вимогам та можливості використання в освітньому процесі [2]. Процедура сертифікації проводиться в багатьох закладах вищої освіти України, серед них Київський університет імені Бориса Грінченка, Національний педагогічний університет імені М. П. Драгоманова, де створено лабораторію розробки та сертифікації дистанційних курсів, Уманський державний педагогічний університет імені П. Тичини та інші.

Процес створення ЕНК в різних закладах вищої освіти України подібний і складається з чотирьох послідовних етапів:

1. Навчання науково-педагогічних працівників створенню електронного навчального курсу.

2. Наповнення ЕНК електронними навчально-методичними ресурсами в повному обсязі відповідно до критеріїв експертиз, які визначаються сертифікацією ЕНК.

3. Апробація ЕНК, яка триває не менше одного навчального семестру.

4. Сертифікація електронного навчального курсу, яка здійснюється згідно з процедурою внутрішньої сертифікації на рівні закладу вищої освіти.

Процедура сертифікації ЕНК визначає:

• структурованість навчально-методичних матеріалів;

• відповідність основним структурним елементам процесу вивчення навчального курсу;

• якість навчальних матеріалів, які дозволяють набути компетентностей, вказаних у робочій програмі курсу;

• наявність мультимедійних навчальних матеріалів;

• налагодженість системи інтерактивної взаємодії викладача і студента;

• систему контролю, самоконтролю та оцінювання результатів навчальної діяльності здобувачів вищої освіти.

Після проведення внутрішньої сертифікації ЕНК, вчена рада або комісія з сертифікації закладу вищої освіти може рекомендувати його для сертифікації на рівні Міністерства освіти і науки України, для подальшого використання в інших закладах вищої освіти з «грифом МОН України».

Отже, сертифікація ЕНК є важливим процесом, який забезпечує якість та ефективність навчально-методичних матеріалів, розміщених в інформаційно-освітньому середовищі закладів вищої освіти.

# *Список використаних джерел*

1. Положення про атестацію електронного навчального курсу на рівні ВНЗ та МОН України. URL: http://www.mon.gov.ua/images/gr/obg/2010/08\_06\_10.pdf (дата звернення: 10.03.2021)

2. Положення про ЕНК: порядок створення, сертифікації та використання у системі е-навчання Київського університету імені Бориса Грінченка. URL:

https://kubg.edu.ua/images/stories/Departaments/ndl.io/polozh\_enk\_2 2\_10\_15.pdf (дата звернення 10.03.2021)

3. Положення про сертифікацію електронних навчальних курсів, розміщених у системі дистанційного навчання (платформа MOODLE) Уманського державного педагогічного університету імені Павла Тичини. URL: https://drive.google.com/file/d/1oAl-KHu --MhL RCy6estbMlZpN2ZdiW/view?usp=sharing (дата звернення:10.03.2021).

#### **ДЯДЕНЧУК А.Ф.**

*кандидат технічних наук, старший викладач кафедри «Вища математика і фізика» Таврійський державний агротехнологічний університет імені Дмитра Моторного*

# **ЗАСТОСУВАННЯ ІНФОРМАЦІЙНИХ ТЕХНОЛОГІЙ ПРИ ВИКЛАДЕННІ ЗАГАЛЬНОГО КУРСУ ФІЗИКИ МАЙБУТНІМ ЕКОЛОГАМ**

Фізика відіграє важливу роль при вивченні багатьох екологічних питань, до яких відносяться енергетика біологічних і технічних систем, вплив забруднення навколишнього середовища на біологічні системи, екологізація технологічних об'єктів, виробництв та сільського господарства тощо. Важливе місце при навчанні майбутніх екологів в загальному курсі фізики відводиться вивченню питань атомної та ядерної фізики, які сприяють формуванню таких базових для екології понять, як «радіаційне забруднення», «іонізуюче випромінювання», «природний радіаційний фон» та інші [1]. Випускник повинен на основі застосування екологічних знань приймати відповідальні управлінські рішення і реалізовувати їх на практиці [2]. Основу курсу фізики складають не тільки теоретичні знання, а й практичне застосування, одним з напрямків якого є розв'язання задач, яке дуже часто супроводжується масивними обчисленнями. Уникнути перенасичення навчального матеріалу математичними підрахунками допоможе впровадження в навчальний процес інформаційних технологій. Однак при застосуванні програмного забезпечення можна зіткнутися з проблемою недостатньо високого рівня володіння певними

комп'ютерними програмами, у зв'язку чим слід використовувати доступні кожному і нескладні в користуванні програми, як, наприклад, MS Excel. При цьому розв'язання фізичних задач орієнтує здобувачів вищої освіти як на правильність кінцевого результату, так і на послідовність і повноту окремих навчальних дій.

Запропонований в роботі підхід, що передбачає комп'ютерне розв'язання фізичних задач, дозволяє, з широким залученням екологічної складової при вивченні основного курсу фізики, сформувати в студентів розуміння законів з різних розділів курсу фізики.

Розглянемо застосування MS Excel у курсі загальної фізики на прикладі.

Період напіврозпаду радіоактивного Йоду-125 становить 60 діб. Обчислити кількість атомів, які залишаться через 100 діб від початкового 1 мг даної речовини.

Перед початком розв'язування задачі слід детально проаналізувати та записати в стислому вигляді умову задачі (рис. 1). На наступному етапі необхідно визначити, які фізичні закони доцільно застосувати до даної задачі та «перевести» їх на мову MS Excel.

Для розширення завдання можна запропонувати студентам проаналізувати та розрахувати за допомогою електронних таблиць MS Excel як буде відбуватися зміна кількості атомів, що не розпалися, через певні проміжки часу (в наведеному на рис. 1 розв'язку крок становить 5 діб).

|                           | C16             | (m                            |                       | $f_{\kappa}$ = \$B\$6*EXP(-LN(2)*B16/\$B\$7) |
|---------------------------|-----------------|-------------------------------|-----------------------|----------------------------------------------|
| ⊿                         | A               | B                             | C                     | D                                            |
| $\overline{1}$            | Дано:           |                               |                       |                                              |
| Йод-125<br>$\overline{2}$ |                 |                               |                       |                                              |
| 3                         | $mo$ =          | $0,000001$ KT                 |                       |                                              |
| $\overline{4}$            | $N_A=$          | $6,23E+23$ моль <sup>-1</sup> |                       |                                              |
| 5                         | $M =$           |                               | $0,125$ кг/моль       |                                              |
| $\overline{6}$            | $N_0=$          | 4,984E+18                     |                       |                                              |
| $\overline{7}$            | $T_{1/2}$ =     |                               | 60 діб                |                                              |
| 8                         | $t_0 =$         |                               | $0 \overline{\mu}$ іб |                                              |
| 9                         | $t_{\rm max}$ = | 100 діб                       |                       |                                              |
| 10                        | $n=$            | 20                            |                       |                                              |
| 11                        |                 |                               |                       |                                              |
| 12                        | dt              | t                             | $\mathbf{N}_1$        |                                              |
| 13                        | 0               | 0                             | 4,98E+18              |                                              |
| 14                        | 5               | 5                             | $4,70E+18$            |                                              |
| 15                        | 5               | 10                            | $4,44E+18$            |                                              |
| 16                        | 5               | 15                            | $4,19E+18$            |                                              |

*Рис. 1. Розв'язання задачі в MS Excel.*
Також можна навести, як саме будуть поводити себе речовини з різним періодом напіврозпаду (рис. 2). Для наочності отримані дані варто подати у вигляді графіків.

| $f_x$ =\$F\$6*EXP(-LN(2)*B14/\$F\$7)<br>$\sqrt{2}$<br>D <sub>14</sub><br>۰ |                   |             |              |            |                 |           |                       |   |                 |            |                       |
|----------------------------------------------------------------------------|-------------------|-------------|--------------|------------|-----------------|-----------|-----------------------|---|-----------------|------------|-----------------------|
| $\mathcal{A}$                                                              | $\mathsf{A}$      | B           | $\mathsf{C}$ | D          | E.              | F         | G                     | H |                 | J          | K                     |
|                                                                            | 1 Дано:           |             |              |            | Дано:           |           |                       |   | Дано:           |            |                       |
|                                                                            | 2 Йод-125         |             |              |            | Йод-131         |           |                       |   | Радон-222       |            |                       |
|                                                                            | $6 N_0 =$         | $4,984E+18$ |              |            | $N_0=$          | 4,984E+18 |                       |   | $N_0 =$         | $4,98E+18$ |                       |
|                                                                            | 7 $T_{1/2}$ =     |             | 60 діб       |            | $T_{1/2}$ =     |           | $8 \overline{\mu}$ іб |   | $T_{1/2}$ =     |            | $3,8$ діб             |
|                                                                            | $8  t_0 =$        |             | $0 \pi i$    |            | $t_0 =$         |           | $0 \overline{\mu}$ іб |   | $t_0 =$         |            | $0 \overline{\mu}$ іб |
|                                                                            | $9$ $t_{max}$     |             | 100 діб      |            | $t_{\rm max}$ = |           | 100 діб               |   | $t_{\rm max}$ = |            | 100 діб               |
|                                                                            | $10 \text{ } n =$ | 20          |              |            | $n =$           | 50        |                       |   | $n=$            | 50         |                       |
| 11                                                                         |                   |             |              |            |                 |           |                       |   |                 |            |                       |
| 12                                                                         | dt                | t.          | $N_1$        | $N_2$      | $N_3$           |           |                       |   |                 |            |                       |
| 13                                                                         | 0                 | 0           | $4,98E+18$   | $4,98E+18$ | $4,98E+18$      |           |                       |   |                 |            |                       |
| 14                                                                         | 5                 |             | $4,70E+18$   | $3,23E+18$ | $2,00E+18$      |           |                       |   |                 |            |                       |
| 15                                                                         | 5                 | 10          | $4,44E+18$   | $2,10E+18$ | $8,04E+17$      |           |                       |   |                 |            |                       |
| 16                                                                         | 5                 | 15          | $4,19E+18$   | $1,36E+18$ | $3,23E+17$      |           |                       |   |                 |            |                       |
| 17                                                                         | 5                 | 20          | $3,96E+18$   | 8,81E+17   | $1,30E+17$      |           |                       |   |                 |            |                       |
| 18                                                                         | 5                 | 25          | $3,73E+18$   | $5,71E+17$ | $5,21E+16$      |           |                       |   |                 |            |                       |
| 19                                                                         | 5                 | 30          | $3,52E+18$   | $3,70E+17$ | $2,09E+16$      |           |                       |   |                 |            |                       |
| 20                                                                         | 5                 | 35          | $3,33E+18$   | 2,40E+17   | $8,41E+15$      |           |                       |   |                 |            |                       |

*Рис. 2. Знаходження кількості атомів, що не розпалися, для речовин з різним періодом напіврозпаду*

Даний підхід спрямований на формування потреби студентів в оволодінні фізико-екологічними знаннями, вміннями і навичками. Його впровадження в навчальний процес показало зростання інтересу здобувачів вищої освіти до теми та дисципліни в цілому. Оскільки MS Excel є найбільш розповсюдженим програмним забезпеченням, наведений алгоритм можна використовувати при дистанційному навчанні.

## *Список використаних джерел*

1. Перевалов А. В. Методика формирования экологической культуры учащихся при изучении основ атомной и ядерной физики в средней школе. *Известия ВГПУ.* 2014. № 6. С. 173-179.

2. Шквиря В. В., Дяденчук А. Ф. Формування екологічного мислення студентів під час виконання науководослідних проєктів. *Наукові записки молодих учених*, 2020. № 6. URL:

https://phm.cuspu.edu.ua/ojs/index.php/SNYS/article/view/1773

## **ЗАЛІПСЬКА І. Я.**

*кандидат філологічних наук, доцент кафедри української мови Тернопільський національний медичний університет імені І. Я. Горбачевського МОЗ України*

# **СУЧАСНІ ІНФОРМАЦІЙНІ ТЕХНОЛОГІЇ ПІД ЧАС ВИВЧЕННЯ УКРАЇНСЬКОЇ МОВИ ІНОЗЕМНИМИ СТУДЕНТАМИ МЕДИЧНИХ СПЕЦІАЛЬНОСТЕЙ**

Сьогодні освітній процес активно змінюється. Настав новий етап його розвитку, коли інформаційні технології стають однією з найважливіших складових життєдіяльності людини. Освіта шукає нові форми організації навчального процесу. Таку хвилю змін простежуємо особливо в системі вищої школи.

Заклади вищої освіти України реорганізувують свою роботу згідно з використанням інформаційних технологій у поширені знань. Тернопільський національний медичний університет імені І. Я. Горбачевського МОЗ України (ТНМУ) пропонує послуги для українських та іноземних абітурієнтів. Відповідно до «Стандартизованих вимог до рівнів володіння українською мовою як іноземною», затверджених Колегією МОН України [1], у вищих медичних навчальних закладах викладають дисципліну «Українська мова як іноземна». Зважаючи на ситуацію, яка склалася протягом останнього року у світі, для ефективної дистанційної навчальної роботи й організаційно-кадрової роботи ТНМУ застосовує програму Microsoft Teams.

Розкриємо зміст викладання української мови студентаміноземцям медичних спеціальностей під час дистанційного навчання. Програма Microsoft Teams – це об'єднання робочого середовища, яке інтегрує спілкування користувачів за допомогою створених нарад, обмін інформацією через чат та файлообмінник, а також корпоративних програм.

Під час навчання української мови як іноземної викладач може виконувати такі основні дії у Microsoft Teams:

1) спілкуватися зі студентами наживо через аудіовідеозв'язок;

2) бачити перелік присутніх чи відсутніх студентів;

3) демонструвати відеофрагменти, презентації до заняття;

4) працювати з інтернет-порталами;

5) створювати нотатки до заняття;

6) здійснювати запис фрагментів заняття;

7) працювати спільно зі студентами у документі Microsoft Word;

8) використовувати дошку для письма «Whiteboard»;

9) застосовувати чат як засіб для обміну інформації.

Детально зупинимося на двох останніх позиціях. Дошка для письма «Whiteboard» нагадує маркерну дошку, проте вона має багато переваг, як-от: на ній можна працювати лише викладачеві, а також спільно зі студентами; слова та речення можна друкувати чи писати від руки; легко можна працювати зі студентами у парах чи групах, виконувати завдання на швидкість; представлено спектр шрифтів та кольорів для виділення найважливішого.

Чат у Microsoft Teams часто недооцінюють, проте він є найшвидшим засобом обміну інформації зі студентами. Викладач за допомогою нього може негайно реагувати на запитання студентів, надсилати, наприклад, правильні форми слова чи правильні варіанти відповідей. Крім того, у чаті можна ділитися документами, посиланнями та ін.

Таким чином, Microsoft Teams – це програма, який допомагає викладачеві провести дистанційне заняття на високому навчально-методичному рівні, використовувати інноваційні методи навчання, досягти поставленої мети заняття. Робота у Microsoft Teams є цікавою, а візуальний принцип подання навчального матеріалу полегшує сприйняття і розуміння лексики та граматики. Вважаємо, що застосування програми Microsoft Teams під час дистанційного вивчення української мови іноземними студентами медичних спеціальностей є ефективним і потребує перманентних досліджень.

## *Список використаних джерел*

1. Стандартизовані вимоги до рівнів володіння українською мовою як іноземною, затверджені Колегією МОН України 22.05.2018 р. https://mon.gov.ua/ua/ministerstvo/proministerstvo/doradchiorgani/kolegiya-ministerstva/rishennya-kolegiyi-2018

#### **КРАВЦОВА Л.В.**

*кандидат технічних наук, доцент доцент кафедри інноваційних технологій та технічних засобів судноводіння Херсонська державна морська академія* **КАМІНСЬКА Н.Г.**

*викладач кафедри інноваційних технологій та технічних засобів судноводіння Херсонська державна морська академія*

## **МАТЕМАТИЧНЕ МОДЕЛЮВАННЯ В ДОСЛІДЖЕННІ ВПЛИВУ ЛЮДСЬКОГО ФАКТОРУ НА БЕЗПЕКУ СУДНОПЛАВСТВА**

Аналіз стану аварій на морському транспорті спонукає до необхідності виявлення причин помилкових рішень екіпажом при нештатних ситуаціях під час рейсу. Результати багатьох досліджень, які проводяться в цьому напрямку, дозволяють стверджувати, що більшість аварійних подій обумовлено діями саме екіпажу судна. Успішність дій екіпажу, спрямованих на вирішення нештатних ситуацій, які виникають через неочікувану появу несприятливих умов або через власні помилки, залежить від його динамічних можливостей і психофізіологічного стану.

Використання комп'ютерів як ефективного інструменту для здійснення безперервного контролю процесу виконання членами екіпажу їх функціональних обов'язків є сьогодні природною складовою у роботі керівного складу судна. Завдання високого рівня, такі як прийняття рішень з управління судном, наприклад розходження з іншими суднами в екстремальних умовах, потребують чітких дій всього екіпажу, тому дуже важлива його підготовка у всіх напрямках, у тому числі нівелювання «людського фактору». Так, у роботах [1,2] приведено обґрунтування методів кількісної оцінки впливу людського фактору на навігаційну безпеку плавання судна, які покладено в основу превентивного регулювання людського фактору у процесі судноводіння. Тому однієї з основних задач тут є створення методології оцінки, обліку та прогнозування його впливу на безпеку процесів та операцій, що мають відношення до експлуатації суден.

Математичне моделювання – один з найбільш поширених методів дослідження процесів функціонування складних систем з метою оцінки можливих ризиків, навіть таких як вплив «людського фактору» на можливі ризики загрози здоров'ю людини чи безпеці судна. Використання математичних методів в оцінці ступені ризику під впливом «людського фактору» дозволить не тільки провести детальний аналіз ситуації, а й оцінити ймовірність уникнення загрози або, навпаки, її появи.

Показники людського фактору тісно пов'язані один з одним та створюють ланцюжок взаємопов'язаних подій. Це означає, що прояв одного з факторів часто тягне за собою "принцип доміно", причому зі швидкістю геометричної прогресії. У нашому випадку це означає: коли людина припускається прояву одного з факторів, то це тягне за собою серію інших обставин, які тільки погіршують ситуацію. Це неминуче веде до негативних наслідків (локальних або глобальних), у тому числі й до можливих аварійних ситуацій. Керівництву судна необхідно заздалегідь розпізнати джерела виникнення цих факторів і ступінь їх впливу на безпеку судна, злагодженість командної роботи і психологічний клімат в колективі.

З метою детального аналізу впливу людського фактору як особливостей рис характеру кожного члену рядового складу екіпажу на якість виконання функціональних обов'язків та психіко-емоційний стан команди, було розглянуто основні його прояви: стрес, втома, страх, паніка, фізичне нездужання, сімейні обставини, психологічна втома, зовнішні фактори. Результати анкетування були проаналізовані на базі електронних таблиць MS Excel та надали змогу створити базу даних оцінки впливу означених причин на їх можливі прояви у повсякденній роботі та позаштатних ситуаціях. На її основі була проведена оцінка продуктивності команди. Завдяки вбудованим в MS Excel модулям, отримано рівняння залежності ризику від ступеня його впливу на поведінку члена екіпажу як у звичайних, так й в екстремальних умовах. Оскільки у даному випадку метою є оцінювання командних дій, розрахуємо середню оцінку рядового як ланки в команді за всіма критеріями.

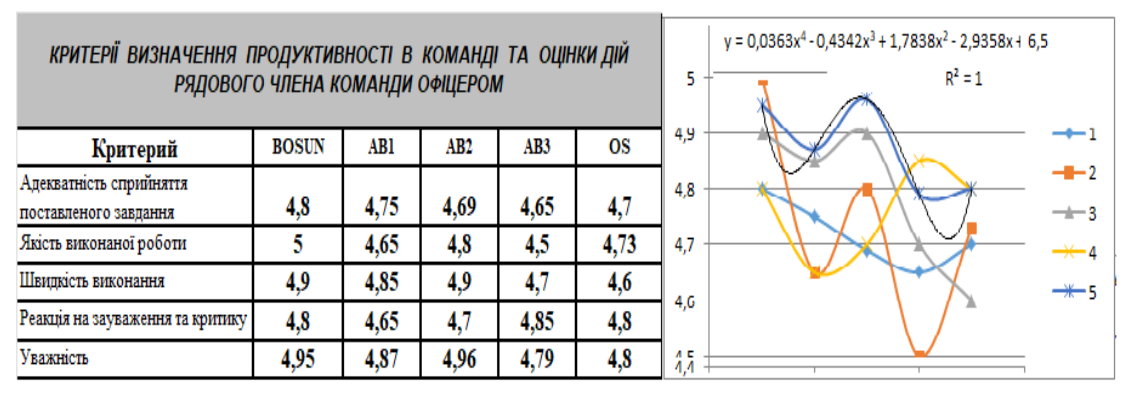

*Рис.1. Загальна оцінка продуктивності в команді*

Дисперсія отриманих значень складає  $D = 0.00513$ , тобто для даної команди можна зробити висновки про достатню злагодженість дій її членів та взаєморозуміння в команді. Якщо дисперсія має порядок хоча б 10<sup>-1</sup>, це буде свідчити про деякі проблеми в команді, які треба негайно усувати. Продуктивність команди розраховано як середня за показниками і складає 95,7%. Розкид у 4.3% відповідає допустимому розкиду у 5%, тому можна вважати що команда буде працювати злагоджено та продуктивно, та у випадку виникнення позаштатної ситуації така команда не підведе.

У командній роботі рядового складу офіцер звертає увагу на такі фактори як взаєморозуміння, вміння дослухатися до зауважень, швидко реагувати на зміну обставин, тож іноді долю судна та екіпажу вирішують хвилини та навіть секунди. При виникненні екстремальної ситуації чим швидше людина зорієнтується, прийме рішення і вибере правильний спосіб дій, тим більше у нього буде шансів залишитися живим, здоровим і неушкодженим. Але найкраще навчитися передбачити можливість появи небезпечної ситуації, вміти з неї виходити, володіючи знаннями і вміннями.

## *Список використаних джерел*

1. Клименко В.Д. Разработка методов количественного учета влияния человеческого фактора на безопасность судна: Санкт-Петербург, 2003. 161с.

2. Ермаков С.В. Анализ применимости в мореплавании некоторых методов оценки человеческого фактора: Балтийская государственная академия рыбопромыслового флота, Калининград, 2012.18с.

#### **ПОЛІЩУК Т.В.**

*кандидат фізико-математичних наук, доцент кафедри вищої математики та методики навчання математики Уманський державний педагогічний університет імені Павла Тичини*

## **СТВОРЕННЯ МАТЕМАТИЧНИХ ПАЗЛІВ ЗА ДОПОМОГОЮ ЦИФРОВИХ ІНСТРУМЕНТІВ**

Активний процес цифровізації усіх сфер життя суспільства, як наслідок стрімкого розвитку цифрових технологій змушує людство переглядати традиційні засоби передачі інформації та навчання на користь інноваційним рішенням. Ці трансформації знайшли своє відображення в ряді нормативних документів як країн ЄС так і України. Такий документ як «Нові навички для Європи» (2016), підкреслюють важливість та необхідність розвитку цифрової компетентності людей, зокрема, освітян; «Проект Цифрової адженди України – 2020» (2016), заклав основні принципи, за якими Україна мала б розвиватися у цифровому просторі; законом України "Про освіту" (2017) визнано інформаційно-комунікаційну компетентність як одну з ключових компетентностей, необхідних кожній сучасній людині для успішної життєдіяльності; «Концепція розвитку цифрових компетентностей та затвердження плану заходів з її реалізації» (2021) [1] визначила основні шляхи розвитку цифрових компетенцій.

Застосування «цифрових технологій» в освіті – наразі є стійкою тенденцією розвитку світового освітнього процесу. Одним із чинників, що сприятимуть ефективному розвитку цього процесу – є формування у майбутніх учителів стійких умінь та навичок із: використання інтернету та онлайн застосунків; розробки, редагування та інтеграції цифрового контенту; програмування, співпраці та комунікації за допомогою цифрових технологій, навчання впродовж життя, професійного та самостійного саморозвитку у цифровому середовищі. Вміння самостійно визначати потребу в отриманні додаткових нових цифрових навичок. Тому уміння створювати та адаптовувати

дидактичні матеріали за допомогою цифрових технологій є необхідним для сучасного педагога. Як відомо, унаочнення навчального матеріалу позитивно впливає на ефективність його засвоєння. Саме, тому переважна більшість педагогів закладів освіти знаходяться у пошуку нових форм та засобів унаочнення навчального матеріалу. Серед великого різноманіття сервісів, які дозволяють створювати дидактичні матеріали варто відзначити онлайн застосунки зі створення пазлів [\(https://www.jigsawplanet.com/,](https://www.jigsawplanet.com/) [https://online-puzzle.ru/own\\_puzzle,](https://online-puzzle.ru/own_puzzle) [http://pazlyonline.com/konstruktor.html,](http://pazlyonline.com/konstruktor.html)

https://www.imgonline.com.ua/puzzles-from-photo.php) та інтерактивні математичні середовища (GeoGebra і Dudamath). Усі ці сервіси мають декілька спільних рис, а саме: простота реєстрації, можливість безкоштовного використання, створення цифрового та матеріального формату документу, перепрограмування файлу, що перебуває у вільному доступі на хмарі середовища та створення віртуального класу.

Кожен із ресурсів можна використати у своїй діяльності перепрограмувавши (внести зміни до протоколу файлу) документ та підлаштувати до особливостей своєї навчальної дисципліни та аудиторії. Перераховані ресурси спонукають здобувачів освіти до навчальних досліджень і експериментування використовуючи інтуїцію в середовищі, подібному до гри. Здебільшого їх використовують для виконання вправ на усвідомлення (розуміння), запам'ятовування; комп'ютерної підтримки етапів актуалізації знань та вмінь здобувачів освіти, систематизації та закріплення матеріалу; розміщення навчального матеріалу; спільного виконання вправ; самостійного створення електронних ресурсів, тощо.

## *Список використаних джерел*

1. Концепція розвитку цифрових компетентностей та затвердження плану заходів з її реалізації. ULR: https://zakon.rada.gov.ua/laws/show/167-2021-%D1%80#Text (дата звернення 10.03.2021)

2. GeoGebra. ULR: https://www.geogebra.org. (дата звернення 10.03.2021).

## **РУДИК О.Ю.**

*кандидат технічних наук, доцент кафедри трибології, автомобілів та матеріалознавства Хмельницький національний університет*

#### **ЮХНЕВИЧ В.С.**

*студент кафедри трибології, автомобілів та матеріалознавства Хмельницький національний університет* **ЧЕРКАС Я.Р.**

*магістрант кафедри трибології, автомобілів та матеріалознавства Хмельницький національний університет*

# **ІНФОРМАЦІЙНІ ТЕХНОЛОГІЇ У РЕМОНТІ АВТОМОБІЛЬНОГО ТРАНСПОРТУ**

Одним з можливих шляхів рішення задач механіки деформованого твердого тіла є використання інформаційних технологій, а саме систем автоматизованого проектування та інженерного аналізу (CAD/CAE-систем – Computer Aided Engineering). У цьому плані визначаючими є програмні системи, які інтегруються у геометричні системи автоматизованого проектування (САПР).

Структура САПР включає модулі для створення розрахункової моделі й обробки результатів моделювання. Наприклад, у CAD-системі SolidWorks створюються геометричні моделі деталей з наступним їх збиранням у вузли та агрегати [1, 2]. Вони потім використовуються для розрахунків у додатку SolidWorks – CAE–системі SolidWorks Simulation [3].

Відносно ремонту автомобільного транспорту, то вимоги безпеки праці передбачають оснащення робочих місць, де проходять роботи з технічного обслуговування й ремонту машин, необхідними пристосуванцями й інструментами, які забезпечують безпеку роботи. Тому у цьому сенсі виникла необхідність розрахунку деталей спроектованого пристосування (рис. 1) для випресування осі шарніра ланцюга автомобілів ВАЗ [4].

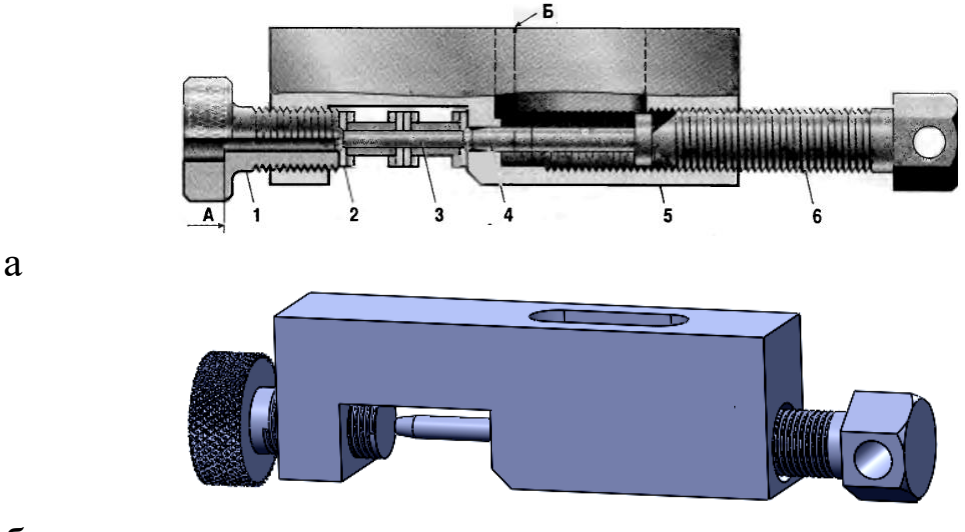

б

*Рис. 1. Пристосування для випресування осі шарніра ланцюга: а – складальне креслення [4]; б – 3D-модель*

Задачею дослідження ставилось визначення максимальної сили, яку можна прикласти до однієї з найбільш навантаженої деталі пристосування (корпусу [5]) при допустимому коефіцієнті запасу міцності [n] = 5. Тому в SolidWorks Simulation назначили матеріал корпусу (сталь 45 – DIN 1,1191 – С45Е), вибрали місця закріплення і приклали зовнішні навантаження. Програма аналізу створила сітку скінченних елементів моделі (рис. 2) і розробила алгебраїчні рівняння, після упорядкування яких знайшлися невідомі [6].

Встановлено, що при [n] = 5 максимальна сила, яку можна прикласти до корпусу пристосування, складає 46 Н.

Таким чином, для успішного застосування сучасних інформаційних технологій необхідно мати кваліфікованих фахівців, які знають і вміють застосовувати CAD/CAE-системи. З цієї причини вивчення сучасних технологій та отримання навичок їх практичного застосування повинне зайняти відповідне місце у підготовці здобувачів вищої освіти інженерних спеціальностей.

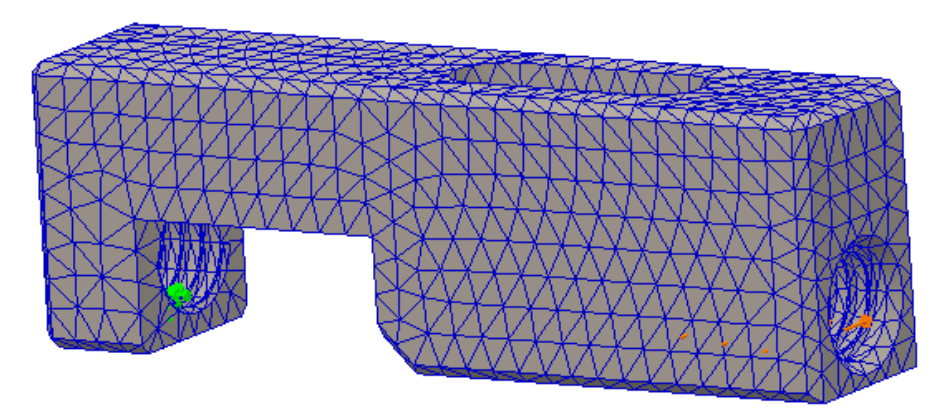

*Рис. 2. Відображення сітки на моделі*

# *Список використаних джерел*

1. Psol S. V. Using SolidWorks to ensure passability of automotive equipment [Electronic resource] / S. V. Psol, Y. Leshchak, O. Yu. Rudyk. – Access mode: http://elar.khnu.km.ua/jspui/handle/123456789/10060

2. Rudyk O. Yu. Using of SolidWorks for simulation of screw puller of bearings [Electronic resource] / O. Yu. Rudyk, P. V. Kaplun, R. V. Solovyov. – Access mode: http://elar.khnu.km.ua/jspui/handle/123456789/10062

3. Рудик О. Ю. Застосування SolidWorks Simulation для забезпечення професійної підготовки майбутніх випускників [Електронний ресурс] / О. Ю. Рудик, А. В. Ружицький. – Режим доступу: <http://elar.khnu.km.ua/jspui/handle/123456789/8416>

4. Росс Твег. Приспособления для ремонта автомобилей. – Издательство: За Рулем, 2007. – 136 с.

5. Андрощук М. В. Використання SolidWorks для прогнозування міцності матеріалів [Електронний ресурс] / М. В. Андрощук, О. В. Диха, О. Ю. Рудик. – Режим доступу: <http://elar.khnu.km.ua/jspui/handle/123456789/8468>

6. Рудик О. Ю. SolidWorks як інноваційний засіб вивчення дисциплін автомобільного профілю / О. Ю. Рудик, О. В. Диха // «Системні технології» 3 (128) 2020. – C. 21-35. – URL: <https://journals.nmetau.edu.ua/index.php/st/article/view/178/92>

## **РУДИК О.Ю.**

*кандидат технічних наук, доцент доцент кафедри трибології, автомобілів та матеріалознавства Хмельницький національний університет* **ДИХА О.В.** *доктор технічних наук, професор завідувач кафедри трибології, автомобілів та матеріалознавства Хмельницький національний університет*

# **МЕТОДОЛОГІЯ ВИКОРИСТАННЯ ІКТ НА БАЗІ SOLIDWORKS**

Під засобами інформаційно-комунікаційних технологій (ІКТ) розуміють програмні, програмно-апаратні й технічні засоби й пристрої, які функціонують на базі мікропроцесорної обчислювальної техніки, а також сучасних засобів транслювання інформації й інформаційного обміну. Вони забезпечують операції зі збору, зберігання, нагромадження, обробки, продукування, передачі й використання інформації, а також можливість доступу до інформаційних ресурсів комп'ютерних мереж.

На сьогоднішній день актуальність використання інформаційних технологій в освітньому процесі у вузі обумовлена, насамперед, соціальною потребою у підвищенні якості освіти й практичною потребою використання у вищих освітніх закладах сучасних комп'ютерних програм. Однак, вибір технології для реалізації освітнього процесу – завдання, яке вирішується кожним викладачем індивідуально.

Одним із способів використання ІКТ у навчальному процесі є впровадження програми твердотільного моделювання SolidWorks для розрахунку деталей і вузлів автомобільного транспорту, а також пристосувань для їх ремонту [1]. На основі створеної тримірної моделі будується скінченно-елементна модель з використанням програмного комплексу SolidWorks Simulation [2, 3].

Основна умова високоякісного та швидкого розбиранняскладання машин – забезпеченість робочих місць правильно вибраним, необхідним для цієї мети інструментом і пристосуваннями (знімачами). Їх найвідповідальніші деталі

(захвати) працюють в умовах складного опору розтягування і згинання. Тому їх виготовляють з великим запасом міцності, щоб усунути деформацію в роботі [4, 5] й, внаслідок цього, травмування ремонтників.

Задачею дослідження ставилось визначення максимального зусиля, яке можна прикласти до захвата спроектованого знімача (рис. 1, а). При цьому відштовхувались від коефіцієнту запасу міцності n = 5 [4, 5].

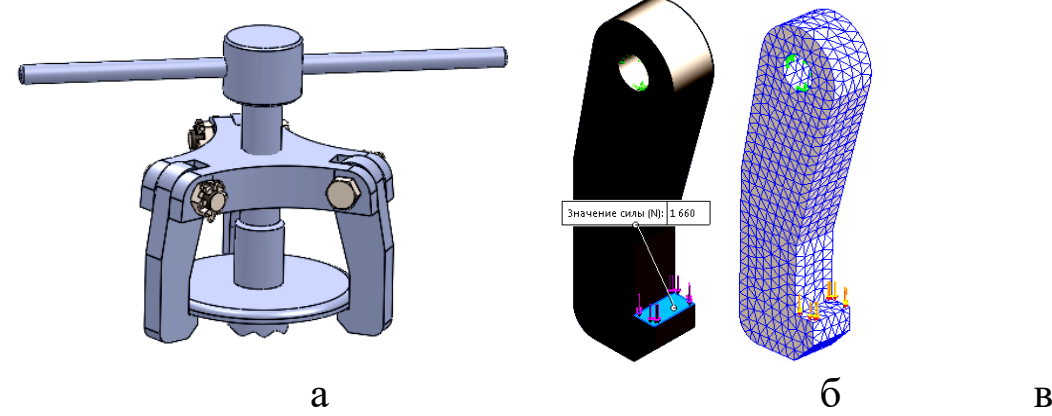

*Рис. 1. 3D модель знімача (а), закріплення захвата й прикладення до нього навантаження (б), скінченно-елементна модель (в)*

З бібліотеки SolidWorks вибрали матеріал захвата – сталь DIN 1.1191 (С45Е), аналог сталі 45. У SolidWorks Simulation провели закріплення моделі та прикладення навантаження (рис.1, б), запустили процес створення скінченно-елементної сітки (рис. 1, в – параметри: 4 точки Якобіана, розмір елементу 2,29991 мм, допуск 0,114996 мм, всього вузлів 11514, всього елементів 7303). Результати розрахунків: максимальні вузлові напруження von Mises виникають у вузлі № 7197 і складають  $\sigma_{\text{max}} = 112,7 \text{ MHz}$ ; максимальне результуюче переміщення  $h_{\text{max}} = 0.02859$  мм (вузол  $\mathcal{N}_2$  359); максимальна еквівалентна деформація  $\delta_{\text{max}} = 0.0003565$ (елемент № 2134). При коефіцієнті запасу міцності n = 5 максимальна сила, яку можна прикласти до одного захвата, складає 1660 Н (рис. 1, б). Для порівняння: сила випресування кулькового радіального однорядного підшипника 6203 складає 725 Н [4]. Таким чином, використання програмного комплексу SolidWorks та його додатку SolidWorks Simulation дозволило без складних розрахунків (дисципліни «Теоретична механіка», «Опір

матеріалів», «Деталі машин») спрогнозувати працездатність захвата знімача.

## *Список використаних джерел*

1. Рудик О. Ю. SolidWorks як інноваційний засіб вивчення дисциплін автомобільного профілю / О. Ю. Рудик, О. В. Диха // «Системні технології» 3 (128) 2020. – C. 21-35. – Режим доступу:

https://journals.nmetau.edu.ua/index.php/st/article/view/178/92

2. Rudyk O. Yu. Using of SolidWorks for simulation of screw puller of bearings [Electronic resource] / O. Yu. Rudyk, P. V. Kaplun, R. V. Solovyov. – Access mode: http://elar.khnu.km.ua/jspui/handle/123456789/10062

3. Рудик О. Ю. Застосування SolidWorks Simulation для розрахунку знімача шківа генератора [Електронний ресурс] / О. Ю. Рудик, А. Л. Старий. – Режим доступу: http://elar.khnu.km.ua/jspui/handle/123456789/8364

4. Rudyk O. Yu. Using SolidWorks to calculate of a tractors bearing puller / O. Yu. Rudyk, M. O. Homich, V. V. Seredyuk // Achievements and prospects of modern scientific research. Abstracts of the 2nd International scientific and practical conference. Editorial EDULCP. Buenos Aires, Argentina. 2021. – Pp. 15-21. – URL: [https://sci-conf.com.ua/ii-mezhdunarodnaya-nauchno](https://sci-conf.com.ua/ii-mezhdunarodnaya-nauchno-prakticheskaya-konferentsiya-achievements-and-prospects-of-modern-scientific-research-11-13-yanvarya-2021-goda-buenos-ajres-argentina-arhiv/)[prakticheskaya-konferentsiya-achievements-and-prospects-of-modern](https://sci-conf.com.ua/ii-mezhdunarodnaya-nauchno-prakticheskaya-konferentsiya-achievements-and-prospects-of-modern-scientific-research-11-13-yanvarya-2021-goda-buenos-ajres-argentina-arhiv/)[scientific-research-11-13-yanvarya-2021-goda-buenos-ajres-](https://sci-conf.com.ua/ii-mezhdunarodnaya-nauchno-prakticheskaya-konferentsiya-achievements-and-prospects-of-modern-scientific-research-11-13-yanvarya-2021-goda-buenos-ajres-argentina-arhiv/)

[argentina-arhiv/.](https://sci-conf.com.ua/ii-mezhdunarodnaya-nauchno-prakticheskaya-konferentsiya-achievements-and-prospects-of-modern-scientific-research-11-13-yanvarya-2021-goda-buenos-ajres-argentina-arhiv/)

5. Рудик О. Ю., Застосування SolidWorks Simulation для розрахунку захвата знімача підшипників [Електронний ресурс] / О. Ю. Рудик, В. С. Приведенець. – Режим доступу: http://elar.khnu.km.ua/jspui/handle/123456789/6454

#### **КОЛМАКОВА В. О.**

*старший викладач кафедри інформатики і інформаційно-комунікаційних технологій Уманський державний педагогічний університет імені Павла Тичини*

### **КОРОВНІК І. С.**

*вчитель біології та хімії Собківський ліцей Дмитрушківської сільської ради Уманського району Черкаської області*

# **СУЧАСНІ ПІДХОДИ ДО ПІДГОТОВКИ МАЙБУТНІХ УЧИТЕЛІВ В УМОВАХ МОДЕРНІЗАЦІЇ СИСТЕМИ ОСВІТИ**

Одним з кроків модернізації змісту педагогічної освіти в Україні стало впровадження найсучасніших методик викладання із використанням інформаційних та комунікаційних технологій. Без мінімальної цифрової грамотності і відповідної підготовки неможливо правильно проводити заняття в онлайн- та офлайнформатах, повноцінно навчатися, робити висновки стосовно набутих знань та навичок.

В результаті необхідності використання вчителем у своїй діяльності сучасних інноваційних технологій, основною ціллю освітнього процесу перестає бути лише засвоєння знань, тепер потрібно володіти засобами та методами засвоєння нових знань, розвивати пізнавальні та творчі здібності. Тому складовими професійної компетентності вчителя є предметна, методична та цифрова компетентності. Цифрова компетентність є однією з восьми ключових компетентностей визначених Європейською Комісією для сучасного громадянина. Роз'яснення поняття «цифрові технології» та перелік кроків стосовно системи розвитку «цифровізації» в Україні, і безпосередньо «цифровізації» освіти, було визначено у грудні 2016 року в документі Цифрова адженда України – 2020 [3].

Інтеграція інформаційно-комунікаційних технологій в освітній процес має супроводжуватися адекватною підготовкою науково-педагогічних працівників та студентів – майбутніх учителів. В останній період з'явилися окремі методичні рекомендації щодо ознайомлення із сучасними навчальними

онлайн-лабораторіями та з інноваційними навчальними ресурсами для створення навчальних курсів (Office 365 for Education, Google Workspace for Education).

Наприклад, безкоштовна платформа Google Workspace for Education надає не лише ряд інструментів, а й детальні інструкції по роботі з кожним інструментом, багато з яких доступні українською мовою [2].

В рамках міжнародного проєкту «Модернізація педагогічної вищої освіти з використання інноваційних інструментів викладання» (MoPED) - №586098-EPP-1-2017-1-UA-EPPKA2- CBHE-JP було розроблено посібник [1], в якому представлено глибокий аналіз досліджень цифрової компетентності у світовому освітньому просторі та побудовано моделі стандартів цифрової компетентності викладача закладу вищої освіти і вчителя закладу загальної середньої освіти в Україні. Викладачі та студенти Уманського державного педагогічного університету імені Павла Тичини у 2019-2020 роках брали активну участь у тренінгах з розвитку цифрової й дидактичної компетентностей в рамках міжнародного проєкту MoPED. Отримані знання та навички в подальшому застосовувалися: при використанні цифрових ресурсів, у навчанні (інклюзивному навчанні) студентів університету та слухачів курсів підвищення кваліфікації, при організації дослідницької діяльності, при організації зворотного зв'язку.

Отже, в умовах дистанційного (змішаного) навчання все частіше використовуються хмарні технології, онлайн-лабораторії, віртуальні дошки, сервіси візуалізації даних тощо. А це вимагає створення методичних розробок по використанню певних цифрових ресурсів, внесення змін в робочі програми дисциплін, силабуси тощо.

## *Список використаних джерел*

1. Building the digital competence teacher profile by innovative teaching instruments. *Офіційний сайт факультет фізики, математики та інформатики.* URL: https://fmf.udpu.edu.ua/images/moped/kursi/posibnik.pdf (дата звернення: 03.03.2021).

2. Усі потрібні інструменти в одному рішенні. *Google Workspace*. URL: https://workspace.google.com/intl/uk/ (дата звернення: 03.03.2021).

3. Цифрова адженда України – 2020. *Торгово-промислова палата України*. URL: https://ucci.org.ua/uploads/files/58e78ee3c3922.pdf (дата звернення: 03.03.2021).

#### **МАТВІЄНКО Ю.С.**

*кандидат педагогічних наук, проректор з науково-педагогічної роботи Полтавський університет економіки і торгівлі*

## **ОСОБЛИВОСТІ ПІДГОТОВКИ ФАХІВЦІВ З ОСВІТНЬОЇ РОБОТОТЕХНІКИ**

Важливою складовою професійної компетентності сучасного вчителя є його готовність застосовувати технології STEAM освіти. В основі STEAM-навчання лежить системнодіяльнісний підхід, самостійна дослідницька робота учнів, створення проєкту яке передбачає мультидисциплінарність і міжпредметність. При STEAM-навчанні діти застосовують знання з різних областей, засвоюючи таким чином загальне розуміння процесу створення і роботи над проєктом. STEAM – це універсальний практико-орієнтований підхід, який дозволяє учням справлятися із завданнями будь-якої складності.

Згідно з даними дослідження аналітичної компанії Harris Insights & Analytics «Впевненість в процесі навчання» (Confidence in Learning Poll), 87% учнів говорять, що вони краще засвоюють і запам'ятовують матеріал, якщо в процес навчання включені практичні завдання. 93% батьків вважають, що практичне навчання допомагає дітям зберігати знання в майбутньому. Дослідження показало, що учні, впевнені в своїх знаннях в рамках STEAM-дисциплін, відчувають себе впевнено в школі в цілому і отримують більше задоволення від навчання [1].

Одним із інструментів реалізації STEАM-освіти, спрямований на подолання описаних вище проблем, є освітня робототехніка, в якій здійснюється сучасний підхід до впровадження елементів технічної творчості в навчальний процес

через об'єднання конструювання та програмування. Разом із потребою впровадження STEAM-освіти у вітчизняних школах актуалізується гостра освітня потреба у якісно підготовлених вчителях, які можуть фахово із дотриманням вікових особливостей учнів впроваджувати освітню робототехніку [3].

Освітня робототехніка – це широке поняття, яке належить до сукупності заходів, навчальних програм, фізичних платформ, освітніх ресурсів та педагогічної філософії [2]. Первинною ціллю освітньої робототехніки є надання набору досвіду для розвитку учнем знань, навичок та установок для проектування, аналізу, застосування та експлуатації роботів.

При виборі технічної платформи для викладання робототехніки більшість освітян орієнтується на конструктори LEGO. Втім, якщо не брати до уваги одиниці обраних шкіл, які беруть участь в проєкті FLL, в закладах загальної середньої освіти ця платформа залишається недосяжною через свою високу вартість. Дієвою альтернативою є платформа Arduino, яка не лише є відкритою і доступною, а й дозволяє втілювати практичні проєкти, поєднуючи різні шкільні дисципліни, орієнтуючись на учнів різної вікової категорії. Arduino – це зручна платформа швидкої розробки електронних пристроїв, основною складовою якого є плата, до якої можна підключити практично будь-який цифровий або аналоговий компонент [2].

Серед українських вишів бракує як програм з «Освітньої робототехніки», так і окремих курсів, присвячених методиці вивчення платформи Arduino в школі. Багаторічний досвід впровадження робототехніки в освітньому процесі дозволив розробити курс «Освітня робототехніка» на платформі Arduino, розрахований на 72 години для учнів 8-11 класів, який охоплює найрізноманітніші аспекти створення роботів та кібер-фізичних пристроїв. В ході його вивчення учні знайомляться з основами електроніки та схемотехніки, вчяться працювати з мультиметром, паяльником, аналоговими та цифровими давачами, зі світлодіодами та дисплеями, дізнаються як керувати моторами та сервоприводами. З метою поширення авторської методики серед учителів, які бажають використати Arduino в якості інструменту STEAM-освіти, в Міжгалузевому інституті підвищення кваліфікації Полтавського університету економіки і торгівлі започатковано курс підвищення кваліфікації «Робототехніка на платформі Arduino». Крім того в 2021-2022 навчальному році в Полтавському університеті економіки і торгівлі розпочинається набір у магістратуру «Освітня робототехніка».

Цей комплекс заходів не лише сприятиме поширенню робототехніки на платформі Arduino у вітчизняних школах, а й дасть учителям потужний інструмент для реалізації STEAM технологій у власній професійній діяльності. Втім комплексна підготовка учителів, готових до впровадження робототехніки в школах є процес тривалий і має передбачати вивчення таких дисциплін як «Проєктно-дослідна діяльність», «Технології освітньої робототехніки», «Програмування кіберфізичних пристроїв», «Прототипування, проєктування та конструювання роботизованих пристроїв», «3D графіка та моделювання», «Теорія і методика навчання робототехніці», «Електронна будова робототехнічних систем», «Викладання робототехніки на платформі Arduino», «Креативного програмування та методика його викладання» тощо. Опанування цими та іншими важливими аспектами STEAM-освіти передбачено в магістерській програмі Полтавського університету економіки і торгівлі.

## *Список використаних джерел*

1. STEAM-обучение: от практики к теории [Електронний ресурс]. 2019. Режим доступу до ресурсу: [http://edurobots.ru/2019/04/steam-edu/.](http://edurobots.ru/2019/04/steam-edu/)

2. Матвієнко Ю. Досвід впровадження освітньої робототехніки на платформі ARDUINO. Інноваційні трансформації в сучасній освіті: виклики, реалії, стратегії : зб. матер. ІІ Всеукр. відкр. наук.-практ. онлайн-форуму. Київ: НЦ «Мала академія наук України», 2020. С. 337–339.

3. Матвієнко Ю.С. Підвищення компетентності майбутніх вчителів інформатики шляхом впровадження у навчальний процес ВНЗ освітньої робототехніки. Збірник матеріалів VI Міжнародної науково-практичної конференції «Людина, природа, техніка у ХХІ столітті». Полтава: ФОП О.І. Кека, 2016. С. 39–40.

#### **СНОВИДОВИЧ І.Г.**

*аспірантка кафедри менеджменту економічного факультету Львівського національного університету імені Івана Франка*

## **ЦИФРОВІ КОМПЕТЕНТНОСТІ ЯК ЗАПОРУКА ЕФЕКТИВНОГО НАВЧАННЯ**

Сучасний період розвитку освіти зокрема у час дистанційного та змішаного навчання потребує докладання великих зусиль. Причому усі учасники освітнього процесу мають одночасно та синхронно працювати щоб результат був якісним і ефективним для усіх. Викладач, як модератор який задає тон та напрямок у якому мають рухатися студенти у процесі навчання та розвитку для кращого сприйняття матеріалу має активно використовувати інформаційно-комунікаційні технології (ІКТ) у цьому процесі та застосовувати сучасні методи подачі інформації. Науковцями доведено, що набагато швидше та легше сприймається запропонована інформація, яка подається за допомогою медіа засобів. Проте, сучасні студенти також мають докласти зусиль та освоїти чимало компетентностей щоб якісно готувати практичні завдання та опрацьовувати матеріал.

Цифрові компетентності та комп'ютерні технології на сьогоднішній день вже стали невід'ємною частиною сучасного освітнього процесу і якісно його покращують. Цифрова компетентність дозволяє людині бути успішною в сучасному інформаційному просторі, керувати інформацією, оперативно приймати рішення, формувати важливі життєві компетенції [1]. Відповідно до Рамкової програми оновлених ключових компетентностей для навчання протягом життя, що затвердив Європейський парламент і Рада Європейського Союзу 17 січня 2018 року цифрова компетентність була зазначена, як одна з найважливіших для навчання протягом життя. Основне її визначення трактується, як впевнене, критичне і відповідальне використання та взаємодія з цифровими технологіями для навчання, професійної діяльності (роботи) та участі у житті суспільства [2]. Згадана компетентність передбачає також грамотні знання та вміння застосовувати цифрові технології для

навчання, творчості, комунікації та взаємодії у суспільстві загалом. Окрім цього також важливим знанням і навиком є не лише використання цифрових даних та інформації але й вміння захищати інформацію, аналізувати та грамотно та критично опрацьовувати її.

*У* процесі підготовки до практичних занять студенти опрацьовують*,* освоюють і використовують у практичній діяльності велику кількість інформації. Проте, важливо організувати навчальний процес так, щоб він був цікавим і отримані знання можна одразу поєднати із практичним використанням. І це цілком можливо при поєднанні традиційних методів навчання та сучасних інформаційних технологій. Використовуючи згадані методи студенти освоюють ІКТкомпетентність – це підтверджена здатність особистості використовувати на практиці інформаційно-комунікаційні технології для задоволення власних індивідуальних потреб і розв'язування суспільно-значущих, зокрема професійних, задач у певній предметній галузі [3]. Також важливо зазначити, що використання ІКТ в освітньому процесі є однією із важливих та дуже необхідних умов якісної підготовки молодих фахівців.

Цифровізація, яка швидкими темпами охоплює усі сфери освітнього та економічного життя, змушує активно вчитися і розвиватися, щоб ефективно та безпечно освоювати сучасні цифрові технології і грамотно їх використовувати. Цифрові компетенції – це не тільки знання та вміння, якими мають володіти спеціалісти, що працюють у цьому напрямі, а – це вже практично основні навики, якими мають володіти молоді фахівці та й усі свідомі громадяни для ефективної соціалізації, працевлаштування і кар'єрного зростання. Аналізуючи і опрацьовуючи сайти з пошуку роботи, потрібно зазначити, що переважна більшість вакансій пов'язана із цифровими компетенціями та навичками. Варто зазначити, що роботодавці шукають креативних та готових до навчання фахівців, а також тих, що вміє працювати в період змін і гнучких, мобільних та з баченням комплексного розв'язання проблем. Також багато провідних компаній вкладають чимало фінансів і зусиль, щоб безупинно навчати свій персонал у цьому напрямі. Відповідно до сучасних вимог ринку праці, шалених темпів цифровізації та

прогнозів щодо розвитку технологій нагальною потребою постає покращення компетенцій, зокрема цифрових.

### *Список використаних джерел*

1. Генсерук Г. Р. Цифрова компетентність як одна із професійно значущих компетентностей майбутніх учителів. *Open educational e-environment of modern University.* № 6 2019. С. 8-16. URL:<http://dspace.tnpu.edu.ua/handle/123456789/14009>

2. ANNEX to the Proposal for a Council Recommendation on Key Competences for Lifelong Learning URL: [https://ec.europa.eu/education/sites/education/files/annex](https://ec.europa.eu/education/sites/education/files/annex-recommendation-key-competences-lifelong-learning.pdf)[recommendation-key-competences-lifelong-learning.pdf.](https://ec.europa.eu/education/sites/education/files/annex-recommendation-key-competences-lifelong-learning.pdf)

3. Спірін О. М. Інформаційно-комунікаційні та інформатичні компетентності як компоненти системи професійно-спеціалізованих компетентностей вчителя інформатики. *Інформаційні технології і засоби навчання.* 2009. №5 (13). URL:<http://www.ime.edu-ua.net/em.html>

4. Карпенко О.В., Плікус І.Й., Головіна Д.В. Цифрова економіка: виклики для освіти та ринку праці в Україні (на прикладі обліково-фінансових спеціальностей). *Приазовський економічний вісник.* 2019. Вип. 5. С. 220-228. URL: http://pev.kpu.zp.ua/journals/2019/5\_16\_uk/39.pdf

#### **СТРУК О.О.**

*кандидат фізико-математичних наук, доцент, доцент кафедри інформатики та методики її навчання Тернопільський національний педагогічний університет імені Володимира Гнатюка*

#### **ГАБРУСЄВ В.Ю.**

*кандидат педагогічних наук, доцент, доцент кафедри інформатики та методики її навчання Тернопільський національний педагогічний університет імені Володимира Гнатюка*

## **ВИВЧЕННЯ МОВИ ПРОГРАМУВАННЯ PYTHON СТУДЕНТАМИ ФІЗИКО - МАТЕМАТИЧНОГО ПРОФІЛЮ**

«Підготовка студентів зорієнтована на розвиток здатності сприймати нові знання, спонукання до педагогічних пошуків, прояву власної активності та вміння реалізовувати набуті знання

не тільки під час навчання у ВНЗ, а й у подальшій діяльності. У навчанні студентів фізико-математичного профілю важливим є засвоєння фундаментальних понять, набуття навичок практичної роботи. Основний шлях реалізації завдання – навчати студента методологічного мислення, надати відомості з предметної галузі, сформувати вміння до практичного застосування, втілювати набуті навички у практичну діяльність.» [1]

Значну роль у підготовці фахівців першого (бакалаврського) рівня вищої освіти галузі знань 01 «Освіта» спеціальності 014.09 «Середня освіта (інформатика)» у Тернопільському національному педагогічному університеті імені Володимира Гнатюка відведено дисципліні «Програмування». Вона викладається на першому році навчання. Під час її вивчення студенти повинні сформувати базу знань, вмінь та навичок, які їх будуть супроводжувати при вивченні інших дисциплін та у подальшій професійній діяльності. Формування практичних навичок можна продемонструвати за допомогою мови програмування Python. Такий підхід розрахований для студентів з метою вивчення основ алгоритмізації та програмування. Метою викладання навчальної дисципліни «Програмування» є засвоєння студентами понятійного апарату сучасних мов програмування, методів розробки програм мовою програмування Python, технологій об'єктно-орієнтованого програмування, вивчення і практичне засвоєння засобів і можливостей мови програмування Python.

Створення Python було розпочато Гвідо ван Россум (Guido van Rossum) в 1991 році, коли він працював над розподіленою ОС Амеба. Йому була потрібна розширювана мова, яка би забезпечила підтримку системних викликів. За основу були взяті ABC і Модула-3. Як назву він вибрав Python в честь комедійних серій BBC "Літаючий цирк Монті-Пітона", а зовсім не за назвою змії. З тих пір Python розвивався за підтримки тих організацій, в яких Гвідо працював. Особливо активно мова вдосконалюється у даний час, коли над ним працює не тільки команда творців, а й ціле співтовариство програмістів з усього світу.

«Python – інтерпретована, об'єктно-орієнтована високорівнева мова програмування з динамічною семантикою. Вбудовані високорівневі структури даних в поєднанні динамічною типізацією і зв'язуванням роблять мову привабливою для швидкої розробки додатків (RAD, Rapid Application Development). Крім того, її можна використовувати як сценарну мову для зв'язку програмних компонентів. Синтаксис Python простий у вивченні, в ньому надається особливе значення читанню коду, а це скорочує витрати на супровід програмних продуктів. Python підтримує модулі та пакети, заохочуючи модульність і повторне використання коду. Інтерпретатор Python і велика стандартна бібліотека доступні безкоштовно у вигляді вихідних і виконуваних кодів для всіх основних платформ і можуть вільно поширюватися.»[6]

Також Python поширюється вільно на підставі ліцензії GNU General Public License.

Якщо інтерпретатору Python дати команду import this (імпортувати «сам об'єкт»), то виведеться так званий Дзен Пітона, який ілюструє філософію і особливості даної мови (переклад з англійської):

1. Красиве краще за потворне.

2. Просте краще за складне.

3. Складне краще за ускладнене.

4. Плоске краще, ніж вкладене.

5. Розріджене краще, ніж щільне.

6. Читабельність важлива.

7. Виняткові випадки не настільки важливі, щоб порушувати правила.

8. Однак практичність важливіша за чистоту.

9. Помилки ніколи не повинні замовчуватися.

10. За винятком замовчування, яке задано спеціально

11. У випадку неоднозначності не піддавайтеся спокусі вгадати

12. Повинен існувати один, – і бажано тільки один – спосіб зробити це.

13. Хоча він може бути з першого погляду не очевидний, якщо ти не голландець.

14. Зараз краще, ніж ніколи.

15. Проте ніколи частіше краще, ніж прямо зараз.

16. Якщо реалізацію складно пояснити – це погана ідея.

17. Якщо реалізацію просто пояснити – це може бути хороша ідея.

18. Простори назв – прекрасна ідея, давайте робити їх більше![3]

Але важливо, щоб викладач знав, що головне завдання – не вивчити конкретну мову програмування, але розвивати алгоритмічне мислення, ознайомити студентів з різними стилями мислення та різноманітними способами розв'язання алгоритмічних задач.

## *Список використаних джерел*

1. Вдовичин Е. Я. Навчання основ програмування студентів фізико-математичного профілю. Інформаційні технології в освіті. - 2017. Вип. 2. С. 32–45.

2. Сузи Р.А. Язык программирования Python : учебное пособие. Москва: Интернет-Университет Информационных Технологий (ИНТУИТ), Ай Пи Ар Медиа, 2020. 350 c.

3. Методика вивчення теми «Алгоритми і програми» у шкільному курсі інформатики. Мова програмування Python. https://naurok.com.ua/metodika-vivchennya-temi-algoritmi-iprogrami-v-shkilnomu-kursi-informatiki-mova-programuvannyapython-51497.html

#### **СТЕЦЕНКО Н.М.**

*кандидат педагогічних наук, доцент кафедри педагогіки та освітнього менеджменту Уманський державний педагогічний університет імені Павла Тичини*

# **ПРОБЛЕМИ ФОРМУВАННЯ ІНФОРМАЦІЙНО-ЦИФРОВОЇ КОМПЕТЕНТНОСТІ ВЧИТЕЛЯ ЗАКЛАДУ ЗАГАЛЬНОЇ СЕРЕДНЬОЇ ОСВІТИ**

Інформаційно-цифрова компетентність визначається як одна із ключових професійних компетентностей вчителя відповідно до затвердженого Професійного стандарту «Вчитель закладу загальної середньої освіти», що передбачає «здатність орієнтуватися в інформаційному просторі, здійснювати пошук і критично оцінювати інформацію, оперувати нею у професійній діяльності; здатність ефективно використовувати наявні та створювати (за потреби) нові електронні (цифрові) освітні

ресурси; здатність використовувати цифрові технології в освітньому процесі» [2].

Особливо гостро в даний час стоїть проблема використання інформаційно-цифрових технологій в умовах поширення коронавірусної інфекції і запровадження карантину. Педагогічним працівникам доводиться здійснювати дистанційне навчання, що передбачає:

– використання електронного освітнього середовища (ЕОС);

– організацію групової взаємодії та зворотного зв'язку в ЕОС;

– спільне створення електронних освітніх ресурсів;

– визначення активності і ефективності навчальнопізнавальної діяльності учнів;

– здійснення оцінювання їх діяльності за допомогою різноманітних сервісів;

– надання доступу учасникам освітнього процесу до створених ними або модифікованих освітніх (цифрових) ресурсів.

Результати опитування щодо організації дистанційного навчання в школах України у 2020/2021 навчальному році, яке проводилося Державною службою якості освіти України з 08 по 15 квітня 2020 року свідчать про те, що навичок організації дистанційного навчання і володіння інформаційно-цифровою грамотністю у вчителів закладів загальної середньої освіти виявилося недостатньо і вчителі були не готові до здійснення освітнього процесу в умовах карантину. Так, в он-лайн режимі із засобами відеозв'язку та можливістю оцінювання рівня засвоєння матеріалу працювали 21,7% учителів, у синхронному режимі без можливості оцінювання – 15,6%, майже 30% учителів вибрали асинхронний режим дистанційного навчання з можливістю оцінювання результатів засвоєння навчального матеріалу, а третина учителів проводила дистанційне навчання в асинхронному режимі без можливості оцінювання рівня засвоєння навчального матеріалу (рис.1).

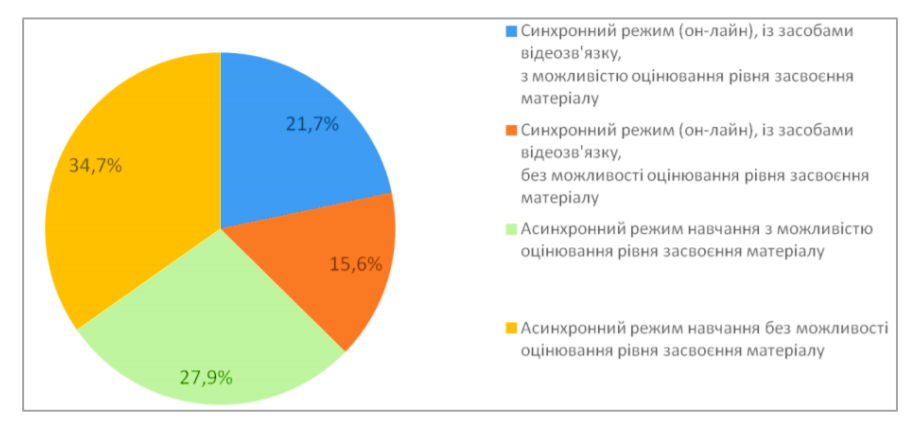

*Рис.1. Режими дистанційного навчання, що використовуються закладами загальної середньої освіти в умовах карантину*

Вчителі, які взяли участь в опитуванні, зазначили, що для взаємодії з учнями найчастіше використовують: Viber − 92,4%; Google-інструменти − 53,6%; електрону пошту - 57%; Zoom -28,4% [1]. Як бачимо, близько половини вчителів не використовують в достатньому обсязі ті засоби, які дають змогу налагодити синхронну взаємодію із учасниками освітнього процесу, а більше чверті вчителів взагалі працюють в асинхронному режимі, що не сприяє ефективному здійсненню освітньої діяльності.

Тривожить також той факт, що, на думку школярів, найчастіше вчителі комунікують з ними шляхом: надсилання переліку параграфів підручника та вправ для самостійного опрацювання (41,2%); проведення навчальних занять онлайн (17,2%); надсилання відеоматеріалів із навчальних тем (13,4%); проведення самостійних робіт, тестування (11,7%); надсилання лише домашнього завдання (8,5%) [1]. Така ситуація свідчить про те, що вчителі не мають достатнього досвіду використання технологій дистанційного навчання і не можуть в повному обсязі забезпечити якість надання освітніх послуг.

Аналіз отриманих результатів опитування вказує на те, що у закладах вищої педагогічної освіти необхідно посилити підготовку майбутніх учителів до використання інформаційнокомунікаційних технологій та формування інформаційноцифрової компетентності, шляхом введення в освітні програми підготовки фахівців відповідну дисципліну, яка б сприяла виробленню у них умінь та навичок «добирати електронні

(цифрові) освітні ресурси, оцінювати їх ефективність для досягнення навчальних цілей відповідно до умов навчання» [2].

## *Список використаних джерел*

1. Державна служба якості освіти України. URL: https://www.sqe.gov.ua/index.php/uk-ua/hovyny/1678-opytuvanniashchodo-orhanizatsii-dystantsiinoho-navchannia-v-shkolakh-u-2020- 2021-navchalnomu-rotsi.

2. Про затвердження професійного стандарту за професіями «Вчитель початкових класів закладу загальної середньої освіти», «Вчитель закладу загальної середньої освіти», «Вчитель з початкової освіти (з дипломом молодшого спеціаліста)». Наказ Мінекономіки №2736 від 23.12.2020 р. URL: https://mon.gov.ua/ua/news/zatverdzheno-profstandart-vchitelyapochatkovih-klasiv-vchitelya-zakladu-zagalnoyi-serednoyi-osviti-ivchitelya-z-pochatkovoyi-osviti.

3. Ткачук Г. В. Практично-технічна підготовка майбутніх учителів інформатики в умовах змішаного навчання: монографія. Умань : Видавець «Сочінський М. М.», 2018. 318 с.

#### **СТЕЦЕНКО В.П.**

*кандидат педагогічних наук, доцент кафедри інформатики і інформаційно-комунікаційних технологій Уманський державний педагогічний університет імені Павла Тичини*

# **ІНФОРМАЦІЙНО-КОМУНІКАЦІЙНІ ТЕХНОЛОГІЇ В ОСВІТНІЙ ДІЯЛЬНОСТІ**

Інтеграція України у світовий освітній простір вимагає постійного вдосконалення національної системи освіти, пошуку ефективних шляхів підвищення якості освітніх послуг, апробації та впровадження інноваційних педагогічних систем та інформаційно-комунікаційних технологій (ІКТ) в освітній процес [1, c.23].

Нині розвиток процесу інформатизації освіти має наступні тенденції [1-3]:

− удосконалення системи безперервної освіти як універсальної технології постійного розвитку особистості протягом усього життя;

− розвиток та формування єдиного інформаційного освітнього середовища закладу освіти;

− постійний перегляд та впровадження нових засобів і методів навчання, орієнтованих на використання ІКТ;

поєднання засобів і методів традиційної та дистанційної освіти;

впровадження змішаного навчання та мобільних технологій.

Провідною тенденцією розвитку системи освіти та вирішальним фактором прогресу в умовах глобалізації та формування суспільства, заснованого на знаннях є електронне навчання (e-learning), як нова філософія та технологія розвитку і відтворення інтелектуального потенціалу суспільства.

Одним з найважливіших стратегічних напрямків модернізації системи освіти є впровадження в освітній процес засобів ІКТ, що забезпечують умови для становлення освіти нового типу, яка відповідає потребам розвитку і саморозвитку особистості в новій соціокультурній ситуації [3, c.174].

ІКТ активно впливають на процес навчання, оскільки змінюють схему передачі знань і методи навчання. Разом з тим, впровадження ІКТ в систему освіти не тільки впливає на освітні технології, але й потребує нових. Вони пов'язані із застосуванням комп'ютерів і телекомунікацій, спеціального обладнання, програмних і апаратних засобів, систем обробки інформації. Вони пов'язані також зі створенням нових засобів навчання і збереженням знань, до яких відносяться електронні дидактичні посібники, електронні підручники та мультимедіа; електронні бібліотеки, музеї, архіви, глобальні та локальні освітні мережі; інформаційно-пошукові та інформаційно-довідкові системи тощо.

Основні заходи, що спрямовані на забезпечення інформатизації освіти, мають передбачати:

− створення стратегії адаптації системи освіти до умов інформаційного суспільства;

− вибудовування на цьому фундаменті таких важливих компонентів як системи розвитку підготовки вчителів і нових педагогічних технологій;

− створення інформаційної системи підтримки освітнього процесу, спрямованої на реалізацію її основних функцій (забезпечення навчання, соціалізація, внутрішній контроль виконання освітніх стандартів тощо);

− створення національного методологічного центру, що направляє і координує процес розвитку системи освіти і використовує високоефективні процеси і технології колективного вироблення рішень;

− забезпечення комп'ютерними комплексами закладів освіти та постійне їх оновлення;

− прискорення процесу створення дидактичних електронних посібників і підручників та енциклопедій навчального призначення;

− забезпечення закладам освіти доступу до глобальних інформаційних ресурсів з використанням високошвидкісних каналів;

− створення відкритої мережі освітніх ресурсів;

− розвиток системи інформаційно-аналітичного забезпечення у сфері управління закладами освіти, інформаційнотехнологічного забезпечення моніторингу освіти;

встановлення закладами вищої освіти (ЗВО) довгострокових договірних відносин зі світовими лідерами галузі ІКТ з метою використання їх продуктів в освітньому процесі та створення на території ЗВО відповідних центрів співпраці;

− створення на базі ЗВО наукових парків та бізнесінкубаторів для виявлення талановитих фахівців і створення нових інноваційних компаній у сфері ІКТ;

− підготовка викладацького та адміністративного складу для найбільш широкого використання ІКТ.

Кожен учасник навчання на основі ІКТ, включаючи адміністрацію закладів освіти, повинен володіти необхідною інформаційною грамотністю і розумінням цих технологій.

1. Ткачук Г. В. Практично-технічна підготовка майбутніх учителів інформатики в умовах змішаного навчання : монографія. Умань : Видавець «Сочінський М. М.», 2018. 318 с.

2. Ткачук Г. В. Особливості впровадження мобільного навчання: перспективи, переваги та недоліки. Інформаційні технології і засоби навчання. 2018. Том 64. №2. URL: https://journal.iitta.gov.ua/index.php/itlt/article/view/1948.

3. Ткачук Г. В., Стеценко Н. М. Аналіз засобів змішаного навчання у процесі підготовки майбутніх учителів інформатики. Науковий часопис НПУ імені М.П. Драгоманова. Серія 5. Педагогічні науки: реалії та перспективи. 2018. Вип.6. Том 2. С.173–176.

#### **ТЕРЕЩЕНКОВА О.В.**

*кандидат технічних наук, доцент кафедри інноваційних технологій та технічних засобів судноводіння Херсонська державна морська академія*

### **КРАВЦОВА Л.В.**

*кандидат технічних наук, доцент кафедри інноваційних технологій та технічних засобів судноводіння Херсонська державна морська академія*

#### **ЗАЙЦЕВА Т.В.**

*кандидат педагогічних наук, доцент кафедри інноваційних технологій та технічних засобів судноводіння Херсонська державна морська академія*

# **ІМІТАЦІЙНЕ МОДЕЛЮВАННЯ ЯК ЗАСІБ РОЗВ'ЯЗУВАННЯ ПРИКЛАДНИХ ЗАДАЧ ПРИ ПІДГОТОВЦІ СУДНОВОДІЇВ**

Серед вищих навчальних закладів особливе місце займають профільні вузи, які готують фахівців для конкретної галузі. До таких вузів, безумовно, відноситься Херсонська державна морська академія (ХДМА). Її випускники працюють судноводіями, механіками, електромеханіками на суднах без перебільшення всіх морських компаній світу. Це означає, що

перед керівництвом академії та її викладачами, які безпосередньо здійснюють навчання курсантів, стоїть завдання підготовки не просто мореплавців, а фахівців, конкурентоспроможних на світовому рівні.

Одним з розділів дисципліни «Інформаційні технології», яка викладається відповідно до навчального плану для курсантів першого курсу, є розділ «Використання електронних таблиць Excel в роботі судноводія». Очевидно, що на всіх суднових комп'ютерах встановлені спеціальні програми для здійснення управління судном, а також стандартні офісні програми для оформлення документації, виконання поточних розрахунків, перевірки похибок роботи суднових приладів та інші прикладні пакети. Уміння користуватися офісними програмами невід'ємною складовою підготовки будь-якого спеціаліста. Однак для офіцера-судноводія знань комп'ютера на рівні користувача недостатньо. Він повинен розуміти весь процес моделювання реальної ситуації, прораховувати ризики впливу постійних і випадкових факторів на траєкторію руху судна, вміти застосувати теоретичні знання щодо виконання як простих, так і складних розрахунків на практиці. Саме такий підхід лежить в основі формування програми дисципліни «Інформаційні технології» для підготовки судноводія.

Одним з найважливіших факторів, що впливають на характеристики руху судна, є вітер. Зміна швидкості і напрямку вітру протягом дня в районі плавання або проведення робіт відповідно призводить до корегування параметрів процесу. Одним з найбільш складних завдань є визначення вітру, що відчувається та істинного вітру на рухомому судні.

Дослідженням керованості та безпеки судна в умовах впливу течії, вітру і хвилювання присвячена велика кількість робіт як зарубіжних, так і українських фахівців. Причому, переважна більшість авторів - моряки зі стажем, що відображають в своїх роботах особистий досвід з управління суднами в екстремальних умовах [1, 2].

Проаналізувавши публікації, в яких започатковано розв'язування даної проблеми, автори статті пропонують методику застосування імітаційних моделей у вирішенні професійних завдань мореплавання з використанням цифрових технологій.

В курсі «Інформаційні технології для судноводіїв» окремим блоком розглядається серія професійно орієнтованих завдань, куди входять такі завдання як побудова траєкторії руху судна, якщо відомі координати його відходу і приходу, визначення параметрів залежності висоти хвилі від швидкості вітру і віддаленості від берегу, обчислення похибок показань бортових приладів та багато інших задач. Курсант вчиться сприймати розрахункові математичні формули як керівництво до дії, вибудовувати послідовність обчислень, перевіряти їх правильність різними способами, в тому числі і ґрунтуючись на фізичному змісті отриманих результатів.

Моделювання вітрового впливу при змінюваних вихідних даних з подальшою реалізацією розрахунків параметрів прийняття управлінського рішення в електронних таблицях Excel - це одне із завдань, що розглядаються в рамках дисципліни «Інформаційні технології» для судноводіїв.

Для того щоб виконати лабораторну роботу «Розрахунок істинної швидкості і напрямку вітру під час руху судна», курсант повинен не просто формально провести розрахунки за пропонованим алгоритмом, а й спроектувати імітаційну модель технологічного процесу (рис. 1).

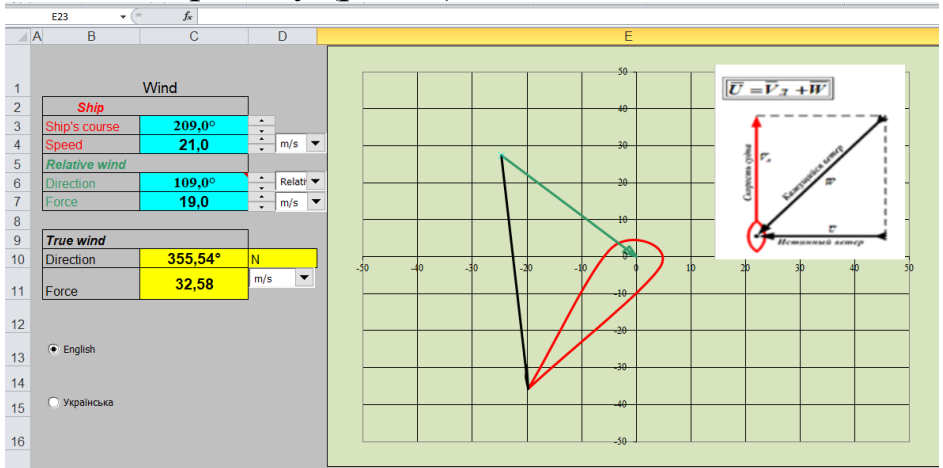

*Рис.1. Імітаційна модель впливу вітру на судно (фрагмент виконання лабораторної роботи*

Матеріал даної дисципліни Інформаційні технології передбачає вирішення курсантами завдань, сформульованих в їх предметній галузі, які пов'язані з формалізацією, побудовою математичних моделей і використанням інформаційних технологій для подальшого дослідження.

#### *Список використаних джерел*

1. Мартюк Г.И., Юдина Ю.И., Юдина А.Ю. Учёт ветра в математической модели судна с целью оценки его влияния на маневренные характеристики. *Вестник МГТУ*. Москва, 2004. № 7(3). С. 375-380. Режим доступу [https://cyberleninka.ru/article/n/uchet-vetra-v-matematicheskoy](https://cyberleninka.ru/article/n/uchet-vetra-v-matematicheskoy-modeli-sudna-s-tselyu-otsenki-ego-vliyaniya-na-manevrennye-harakteristiki/viewer)[modeli-sudna-s-tselyu-otsenki-ego-vliyaniya-na-manevrennye](https://cyberleninka.ru/article/n/uchet-vetra-v-matematicheskoy-modeli-sudna-s-tselyu-otsenki-ego-vliyaniya-na-manevrennye-harakteristiki/viewer)[harakteristiki/viewer.](https://cyberleninka.ru/article/n/uchet-vetra-v-matematicheskoy-modeli-sudna-s-tselyu-otsenki-ego-vliyaniya-na-manevrennye-harakteristiki/viewer)

2. Нэй Зо Аунга. Расчетное исследование управляемости и элементов мореходности судов в условиях воздействия течения, ветра и волнения: дис. ...канд. техн. наук, 2011. Режим доступу [https://www.dissercat.com/content/raschetnoe-issledovanie](https://www.dissercat.com/content/raschetnoe-issledovanie-upravlyaemosti-i-elementov-morekhodnosti-sudov-v-usloviyakh-vozdeist)[upravlyaemosti-i-elementov-morekhodnosti-sudov-v-usloviyakh](https://www.dissercat.com/content/raschetnoe-issledovanie-upravlyaemosti-i-elementov-morekhodnosti-sudov-v-usloviyakh-vozdeist)[vozdeist](https://www.dissercat.com/content/raschetnoe-issledovanie-upravlyaemosti-i-elementov-morekhodnosti-sudov-v-usloviyakh-vozdeist)

#### **ТКАЧУК Г.В.**

*доктор педагогічних наук, доцент професор кафедри інформатики і інформаційно-комунікаційних технологій Уманський державний педагогічний університет імені Павла Тичини*

# **ОСОБЛИВОСТІ ЗАСТОСУВАННЯ ОНЛАЙНОВИХ СЕРЕДОВИЩ ПРИ ВИВЧЕННІ ОСНОВ КОМП'ЮТЕРНОЇ МІКРОЕЛЕКТРОНІКИ СТУДЕНТАМИ В УМОВАХ КАРАНТИНУ**

Перехід на дистанційну форму навчання багатьох закладів вищої освіти (ЗВО) України зумовило пошук нових форм та засобів взаємодії учасників освітнього процесу. Особливо складним у контексті організації дистанційної діяльності студентів виявились дисципліни, які передбачають використання спеціального лабораторного обладнання для виконання практичних завдань.

Вивчення основ комп'ютерної мікроелектроніки студентами закладів вищої освіти передбачає використання не просто комп'ютерної техніки, але апаратних засобів, які дають можливість конструювати реальні мікроелектронні схеми. Одним із засобів для побудови найпростіших схем є навчальні комплекти Arduino, які можна використовувати для створення нескладних проектів. Проте, вартість такого комплекту станом на

16 березня 2021 р. варіюється від 700 грн. до 3 тис. грн. (https://arduino.ua), що, звісно, накладає певні обмеження на його індивідуальне використання студентами в умовах карантину освітнього закладу і дистанційної освіти.

Якщо в умовах очної освіти матеріальне забезпечення повністю покладене на ЗВО, то в умовах дистанційної освіти – на конкретного студента. Це стосується не тільки спеціалізованого обладнання, але й ліцензованого програмного забезпечення, яке встановлено в комп'ютерних класах і доступне для використання лише у ЗВО. Тому виникає протиріччя між дотриманням важливої умови забезпечення рівних можливостей для здобуття вищої освіти індивідами, незалежно від їх економічного становища і неможливістю забезпечити ці можливості в умовах дистанційного навчання.

Одним із шляхів вирішення даного протиріччя є використання спеціалізованих онлайнових середовищ для конструювання мікроелектронних схем. Якщо говорити про симуляцію електронних прототипів Arduino, то можна використовувати віртуальне середовище на базі онлайнового сервісу Tinkercad. Сервіс Tinkercad є безкоштовним програмним забезпеченням корпорації Autodesk, яка виготовляє програмні продукти та послуги для архітектури, інженерії, будівництва, освіти тощо.

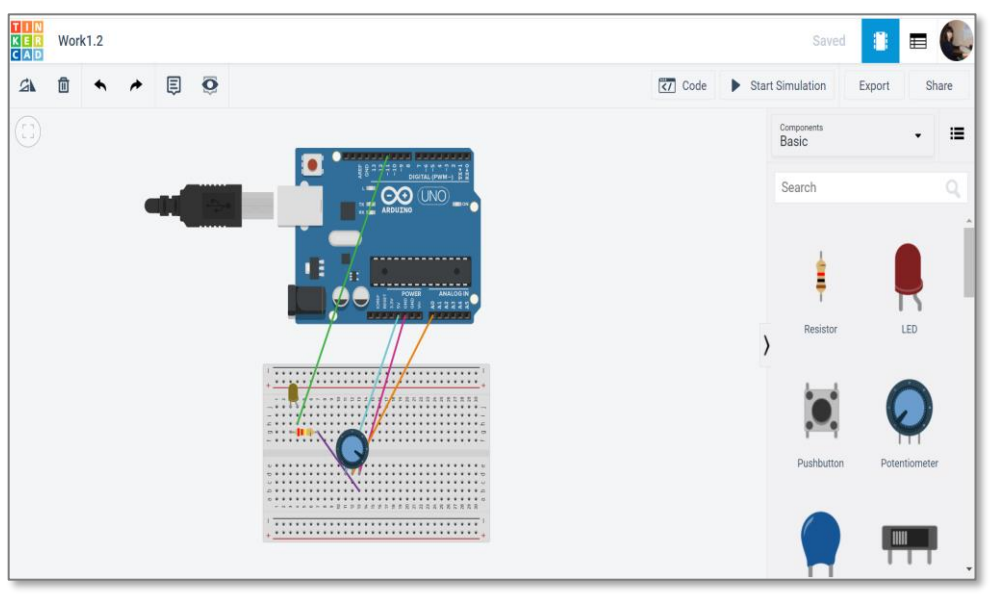

*Рис.1. Середовище розробки Tinkercad*

Сервіс Tinkercad, зокрема модуль Circuits (схеми) дає змогу симулювати роботу електронної схеми та віртуальної плати Arduino. Серед основних функцій доцільно виділити наступні:

- набір шаблонів для проектування;

- симуляція процесу підключення віртуального пристрою та компонентів схеми до джерела живлення;

- симуляція роботи різноманітних датчиків та елементів зовнішнього впливу;

зміна показників під час симуляції та їх зчитування;

- наявність готових проектів та можливість їх редагування;

- наявність візуального редактора скетчів Arduino;

- можливість спільної роботи над одним проектом;

- можливість друку моделей на 3D-принтері.

Аналіз функційних можливостей сервісу Tinkercad дає змогу стверджувати, що його використання дає змогу не тільки сформувати потрібні компетентності щодо використання комп'ютерної мікроелектроніки, але й розширює можливості для творчої роботи студента. Творчість виконання проектів ґрунтується на можливості створювати нові моделі, експериментувати з ними, встановлювати для них нові умови функціонування та змінювати їх показники. Велика база готових проектів в галереї сервісу Tinkercad дає поштовх для розвитку нових ідей та творчих задумів.

## **Список використаних джерел**

1. Бондаренко Т. В. Використання інформаційнокомунікаційних технологій для забезпечення доступності і розвитку інклюзивної освіти. Інформаційні технології і засоби навчання 67, № 5. 2018. С. 31-43. URL: http://dspace.udpu.edu.ua/handle/6789/9085.

2. Розвиток сучасної освіти і науки: результати, проблеми, перспективи. Том ІІІ: Констатації та діалоги в просторі науки та освіти: колективна монографія. Конін – Ужгород – Київ – Херсон: Посвіт, 2020. 380 с.

3. Стеценко Н.М. Використання інформаційно-освітнього середовища для вивчення педагогічних дисциплін. Сучасні наукові дослідження у психології та педагогіці – прогрес майбутнього: Збірник наукових робіт учасників міжнародної
науково-практичної конференції: (22-23 травня 2015р., м. Одеса). Одеса: ГО «Південна фундація педагогіки», 2015. 112 с.

4. Терещук С. І. Змішане навчання як нова парадигма системи фізичної освіти. Вісник Чернігівського національного педагогічного університету. Серія : Педагогічні науки. 2017. Вип. 146. С. 186-191.

5. Vakaliuk T., Antoniuk D., Morozov A., Medvedieva M., and Medvediev M. Green IT as a tool for design cloud-oriented sustainable learning environment of a higher education institution. E3S Web of Conferences. Volume 166, 2020. DOI: https://doi.org/10.1051/e3sconf/202016610013.

#### **ТКАЧЕНКО І.А.**

*доктор педагогічних наук, доцент, професор кафедри фізики та інтегративних технологій навчання природничих наук Уманський державний педагогічний університет імені Павла Тичини* **КРАСНОБОКИЙ Ю.М.** *кандидат фізико-математичних наук, доцент, доцент кафедри фізики та інтегративних технологій навчання природничих наук, Уманський державний педагогічний університет* 

*імені Павла Тичини*

# **ЗАСОБИ ІКТ У ПІДГОТОВЦІ МАЙБУТНЬОГО ВЧИТЕЛЯ ПРИРОДОЗНАВСТВА**

Інформаційні технології займають усе більше місце в нашому житті, і це об'єктивна реальність. Тому виникає необхідність у створенні іншого навчально-виховного середовища. В даний момент часу актуальним питанням є використання сучасних інформаційно-комунікаційних технологій (ІКТ) у підготовці вчителя природничо-наукового спрямування. Одним із важливих завдань сьогодення, яке постає перед суспільством, є вимога наявності умінь ефективного використання інформаційних технологій у фаховій діяльності. Таке застосування має бути активним, тобто під час професійної діяльності учитель будь-якої дисципліни не лише репродукує відомі розробки, а й виступає як активний учасник створення

нових або модернізації раніше використовуваних навчальних засобів. Проблемам інформатизації навчального процесу на різних стадіях його організації присвячено значна кількість публікацій. Разом з тим у створенні моделі цілісної системи запровадження інформаційно-комунікаційної технології (ІКТ) підготовки майбутнього фахівця на всіх етапах його навчання ще є багато не вирішених, як у теоретичному, так, особливо, і в практичному плані, питань.

На новій стадії розвитку фундаментальної науки інтеграція наукових досліджень з інформаційно-комунікаційними технологіями призводить до розроблення принципово нових підходів, оскільки для одержання нових наукових результатів вже є недостатнім використання відомих інформаційних інструментальних засобів. За цього глибока інтеграція фундаментальної науки й інформаційно-комунікаційних технологій буде сприяти їх подальшому удосконаленню.

З розвитком системи засобів навчання нового покоління з'являються додаткові техніко-технологічні та дидактичні можливості застосування сучасних інформаційно-комунікаційних технологій у вивченні природничих дисциплін, зокрема фізики, хімії, астрономії, біології. Стосовно названих дисциплін, то цикл природничого пізнання схематично може бути підпорядкований такому алгоритмові: накопичення спостережуваних фактів → формування гіпотези → створення теорії → наслідки з неї → перевірка їх експериментом (реальним або віртуальним). На нашу думку, лише в цьому випадку можна буде акцентуватися на цілісну систему інформатизації вивчення природничих наук, за умови забезпечення комп'ютерної і програмної підтримки кожного з перерахованих елементів цього алгоритму. Тому створення навчальних програм, навчально-методичних посібників і підручників нового типу, орієнтованих на активне використання комп'ютерних технологій, має особливе значення для викладання природничих дисциплін, оскільки саме комп'ютерна технологія відкриває принципово нові можливості як в організації навчального процесу, так і в дослідженні конкретних природних явищ у тих випадках, коли традиційні методи стають малоефективними.

Більш загальний підхід до використання ІКТ у навчальному процесі вивчення природничих дисциплін має базуватися на їх

інтегративній природі, яка об'єднує знання з різних наукових галузей – фізики, математики, електроніки, інформатики, кібернетики, психології, педагогіки, філології тощо. Таке застосування доцільне в таких аспектах: супровід демонстраційного експерименту на лекційних заняттях (використання презентацій, анімацій, відео-фрагментів, ілюстрацій); застосування комп'ютерних моделей під час пояснення нового матеріалу; застосування комп'ютера в лабораторних роботах; самостійна позааудиторна робота з використанням мультимедіа [1].

Застосування інформаційних та телекомунікаційних технологій при вивченні природничо-наукових дисциплін дає суб'єкту навчання новий інструмент пізнання у вигляді нових, досить розвинених і універсальних засобів отримання та подання різноманітної інформації, опрацювання, передавання та зберігання цієї інформації. Для засвоєння спеціальної предметної інформації вчителеві досить часто доводиться вдаватися до різноманітної наочності: картинок, схем, таблиць, карт, слайдів, відеозображень тощо [2]. Усе це об'єднують у собі комп'ютерні технології. Ефективне використання інформаційнокомунікаційних технологій під час вивчення природничих дисциплін потребує забезпечення наступних умов: відповідного рівня підготовки вчителя-предметника до такої діяльності в загальноосвітніх закладах (володіння елементами програмування, методикою викладання); наявності необхідної матеріальної бази (комп'ютерів, мультимедійних засобів навчання тощо); наявності якісних навчальних комп'ютерних програм; попередньої підготовки учнів до роботи з комп'ютером; обізнаності учнів з елементами методу моделювання; комплексного підходу до використання різних сучасних уніфікованих засобів навчання.

Можливість створення скоординованої стратегії в застосуванні ІКТ до підготовки вчителів природничих дисциплін проглядається в системно-комплексному підходові до цих проблем, суть якого полягає у вирішенні триєдиної задачі – в поєднанні власне використання викладачами ІКТ на всіх видах занять; навчання студентів використанню ІКТ у їх майбутній професійній діяльності; включення ІКТ в усі види навчальнодослідних робіт студентів, які диктуються специфікою дисциплін природничо-математичного циклу, зокрема: їх високим ступенем

абстрагування, пов'язаним з необхідністю узагальнення емпіричних даних, використанням методу моделювання та формалізацією знань математичними засобами; використанням комп'ютерних технологій у демонстраційному (у тому числі віртуальному) експерименті та лабораторному практикумі; необхідності дослідження і опису цими науками широкого спектру явищ, процесів, понять, які недоступні для безпосередньої візуалізації (наприклад, наноявища – у фізиці; вибухи нових зір у галактиках – в астрономії; хімічні процеси на клітинному рівні – в біології та хімії).

#### *Список використаних джерел*

1. Краснобокий Ю.М., Ткаченко І.А. Щодо проблем створення ІКТ навчання фізики і астрономії. Тези доповідей Міжнародної науково-практичної конференції «Інформаційні технології в освіті, науці і техніці» (ІТОНТ-2012). Том 2. С.50.

2. Ткаченко І.А., Краснобокий Ю.М. Теорія і методика використання інформаційно-комунікаційних технологій навчання природничих дисциплін**.** Conference proceedings of III International Scientific-Practical Conference "Information Technologies in Education, Science and Technology" (ITEST-2018): Cherkasy, May 17-18, 2018. Cherkasy: ChSTU, 2018. P. 235 – 237.

### **ШИМКОВА Ю.М.**

*викладач вищої кваліфікаційної категорії Комунальний вищий навчальний заклад «Уманський гуманітарно-педагогічний коледж імені Т.Г. Шевченка»*

## **ВИКОРИСТАННЯ «МЕНТАЛЬНИХ КАРТ» В НАВЧАЛЬНІЙ ДІЯЛЬНОСТІ СТУДЕНТІВ**

Враховуючи психофізіологічні здібності школярів та студентів, а саме те, що у них переважає наочно-образний тип сприйняття інформації та мислення, актуальним є використання «карт розуму» або «ментальних карт». При вивченні нового матеріалу теоретичного або практичного змісту схема відіграє роль опори знань. Наприкінці теми такі схеми застосовуються з метою узагальнення, рефлексії, наочності подачі основного матеріалу теми.

Англійський психолог Тоні Б'юзена [2] дав своє визначення поняття «ментальна карта» – це схема, яка візуалізує певну інформацію при її обробці людиною, спосіб зображення процесу загального системного мислення за допомогою структурнологічних схем радіальної організації. Карта пам'яті реалізується у вигляді діаграми, на якій зображені слова, ідеї, завдання або інші поняття, зв'язані гілками, що відходять від центрального поняття або ідеї. В основі цієї техніки – принцип «радіального мислення», що належить до асоціативних розумових процесів, відправною точкою або точкою дотику яких є центральний об'єкт. За допомогою складених за певними правилами карт можна створювати, візуалізувати, структурувати і класифікувати ідеї та наочно представляти досить складні концепції і великі обсяги інформації [3, с. 233].

Суть побудови ментальної карти полягає в тому, щоб за допомогою зрозумілих символів, образів, об'єктів, асоціацій, якими мислить людина, наочно зобразити карту знань на обрану тему.

На заняттях варто використовувати ментальні карти для: розробки проектів різної складності на практичних заняттях, створенні презентацій, «мозкового штурму», розвитку інтелектуальних здібностей студентів під час підготовки до олімпіад, державної підсумкової атестації, зовнішнього незалежного оцінювання. Інтелект-карти можуть використовуватися в навчальному процесі у самоосвітній діяльності вчителя-предметника, підготовки матеріалу з певної теми, вирішення творчих завдань, для тренування творчого мислення, креативності, розвитку творчої уяви тощо [4, С. 7-10].

Метод інтелект-карт розвиває логіку та вміння згортати весь навчальний матеріал до самого найважливішого, підвищує якість та інтенсивність навчання, тренує пам'ять. Окрім того, карту знань можна будувати під час конспектування великих по об'єму тем – замість довгих конспектів та витрат часу для запису матеріалів студент формує лише одну блок-схему.

На заняттях з методики навчання інформатики в початковій школі, студенти знайомляться з поняттям «ментальної карти», «карт-знань» та зі способами створення таких карт.

Для створення карт знань крім паперу і олівця, можна використовувати спеціальне програмне забезпечення і мережеві сервіси. Ці програми умовно можна розділити на безкоштовні, платні та онлайн.

Зокрема, карти знань студенти створюють з таких тем:

- операційна система;
- графічний редактор;
- текстовий редактор;
- інтернет
- алгоритми.

При розробці інтелект-карт, студенти користуються правилами створення інтелект-карт, розроблені Тоні Б'юзеном, які детально описані в його книзі «How to MindMap»[1].

• Важливо розміщувати слова на гілках, а не в ромбах і паралелепіпедах тощо. Важливо і те, що гілки повинні бути живими, гнучкими, загалом, органічними.

• Писати на кожній лінії тільки одне ключове слово. Кожне слово містить тисячі можливих асоціацій, тому склеювання слів зменшує свободу мислення. Роздільне написання слів може привести до нових ідей.

• Довжина лінії повинна дорівнювати довжині слова. Це простіше і економніше.

• Варіювати розмір літер і товщину ліній залежно від ступеня важливості ключового слова.

• Обов'язково використовуйте різні кольори для основних гілок. Це допомагає цілісному і структурованому сприйняттю.

• Часто використовувати малюнки і символи (для центральної теми малюнок обов'язковий). Іноді ментальна карта взагалі може цілком складатися з малюнків.

• Прагнути такої організації простору, щоб не залишалося порожнього місця, а гілки не розміщувалися дуже щільно. Для невеликої ментальної карти використовуйте аркуш паперу формату А4, для великої теми – А3.

• Гілки, що розрослися, можна укладати в контури, щоб вони не змішувалися з сусідніми гілками.

• Розташовувати лист горизонтально. Таку карту зручніше читати.

Використання ментальних карт має невичерпні можливості взаємодії у спільній діяльності викладачів та студентів. Саме у цьому є перспектива подальшого використання ментальних карт у освітньому процесі.

### *Список використаних джерел*

1. Використання інтелект-карт на уроках математики. [Електронний ресурс].Режим доступу до ресурсу: http://nmcpto.zp.ua/wp-content/uploads/2015/04/Vykorystannya-intelekt-kartna-urokah-matematyky.-Shepel-A.A..pdf

2. Копняк Н.Б., Крупська Т.О. Ментальні карти як засіб візуалізації навчального матеріалу у початковій школі. «Молодий вчений», № 5.2 (69.2), травень, 2019 р. С. 148–152.

3. Луцанич У.В., Лавренова М.В. Використання ментальних карт на уроках у початковій школі. Освіта і формування конкурентоспроможності фахівців в умовах євроінтеграції: збірник тез доповідей Міжнародної науковопрактичної конференції, 26-27 жовтня 2017 р., Мукачево / Ред. кол.: Т.Д. Щербан (гол. ред.) та ін. Мукачево: Вид-во МДУ, 2017.  $-508$  c. C. 232–234.

4. Позднякова Т. Є. Візуалізація та структурування інформації за допомогою ментальних карт на уроках біології: [науково-методичний посібник]. Рівне: РОІППО, 2018. 50 с.